Universidade Federal de São Carlos – UFSCar Centro de Ciências Exatas e de Tecnologia – CCET Departamento de Computação – DC Programa de Pós-Graduação em Ciência da Computação – PPGCC

**Jose Ceron Neto**

### **Controle** ℋ<sup>∞</sup> **não linear adaptativo baseado em aprendizado profundo para robôs móveis com rodas**

**Jose Ceron Neto**

### **Controle** ℋ<sup>∞</sup> **não linear adaptativo baseado em aprendizado profundo para robôs móveis com rodas**

Dissertação apresentada ao Programa de Pós-Graduação em Ciência da Computação do Centro de Ciências Exatas e de Tecnologia da Universidade Federal de São Carlos , como parte dos requisitos para a obtenção do título de Mestre em Ciência da Computação.

Área de concentração: Metodologias e Técnicas de Computação

Orientador: Prof. Dr. Roberto Santos Inoue

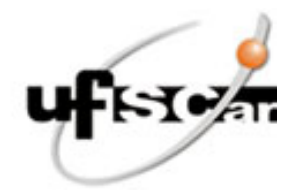

### **UNIVERSIDADE FEDERAL DE SÃO CARLOS**

Centro de Ciências Exatas e de Tecnologia Programa de Pós-Graduação em Ciência da Computação

#### **Folha de Aprovação**

Defesa de Dissertação de Mestrado do candidato José Ceron Neto, realizada em 09/02/2023.

#### **Comissão Julgadora:**

Prof. Dr. Roberto Santos Inoue (UFSCar)

Prof. Dr. Samuel Lourenço Nogueira (UFSCar)

Prof. Dr. Adriano Almeida Goncalves Siqueira (USP)

O Relatório de Defesa assinado pelos membros da Comissão Julgadora encontra-se arquivado junto ao Programa de Pós-Graduação em Ciência da Computação.

*Dedico esta dissertação à minha esposa Alessandra e minha filha Lia, pelo amor, apoio incondicional e presença essenciais para sua conclusão. Grato pela compreensão com as minhas horas de ausência.*

### **Agradecimentos**

Ao meu orientador Prof. Dr. Roberto Santos Inoue, sempre presente, incentivando-me e apoiando-me e superando até a distância. Obrigado pela confiança, orientação, tempo e paciência dedicado à esse trabalho.

À minha esposa Alessandra Miguel Kapp, minha companheira, incentivadora e parceira. Agradeço à toda a paciência e dedicação que me oferece diariamente.

À nossa filha, Lia Kapp Ceron que nos ensinou uma nova forma de enxergar a vida e buscar um futuro melhor.

Aos meus pais, irmão e avós, obrigado pelo apoio.

Aos amigos que fiz durante a pós-graduação e aos de longa data que me apoiaram durante a realização deste trabalho.

Aos amigos e membros do LARIS pela amizade, paciência, suporte, companheirismo durante a realização deste trabalho.

Ao Programa de Pós Graduação em Ciência da Computação da Universidade Federal de São Carlos.

Aos professores e funcionários do Departamento de Computação da Universidade Federal de São Carlos pelas contribuições durante o mestrado.

Ao Conselho Nacional de Desenvolvimento Científico e Tecnológico (CNPq) pela concessão da bolsa de mestrado.

*"Se você quer ser bem sucedido, precisa ter dedicação total, buscar seu último limite e dar o melhor de si." (Ayrton Senna)*

### **Resumo**

A implementação de robôs móveis autônomos levanta questões importantes quando se deseja um sistema de navegação robusto para o transporte de cargas. Esses tipos de veículos estão frequentemente sujeitos a incertezas paramétricas e distúrbios externos. Incertezas de parâmetros geralmente surgem devido a dispositivos ou cargas extras que são anexadas ao robô, pois influenciam os parâmetros de massa, inércia, centro de massa e outros parâmetros levantados inicialmente para compor o modelo matemático do veículo. E as perturbações externas estão relacionadas à colisão do robô com obstáculos estáticos ou dinâmicos ou na superação de obstáculos no solo pelas rodas do robô, onde podem ocorrer escorregamentos e derrapagens das rodas. Com base nesse contexto, o presente trabalho propõe uma arquitetura de controle robusta e adaptativa para o problema de rastreamento de trajetória de um robô móvel sujeito a perturbações externas e incertezas paramétricas. A abordagem proposta compreenderá um Controle Adaptativo Não Linear  $\mathcal{H}_{\infty}$ . O controlador não linear  $\mathcal{H}_{\infty}$  será responsável por atenuar distúrbios externos, e a parte adaptativa será baseada em Rede Neural Profunda para aprender as incertezas paramétricas relacionadas ao modelo matemático do robô. A simulação de um robô móvel de quatro rodas para o problema de rastreamento são usados para comparar as estratégias de controle propostas.

**Palavras-chave:** Robô Móvel. Controle Robusto Adaptativo. Controle ℋ∞. Rede Neural. Aprendizado Profundo.

### **Abstract**

The implementation of autonomous mobile robots raises important issues when you want a robust navigation system to transport loads. These types of vehicles are often subject to parametric uncertainties and external disturbances. Parameter uncertainties usually arise due to extra devices or loads that are attached to the robot since they influence the parameters of mass, inertia, center of mass, and other parameters initially raised to compose the vehicle mathematical model. And the external disturbances are related to the robot's collision with static or dynamic obstacles or in overcoming obstacles on the ground by the robot's wheels, where skidding and slippage of the wheels can occur. Based on this context, the present work proposes a robust and adaptive control architecture for the trajectory tracking problem of a mobile robot subject to external disturbances and parametric uncertainties. The proposed approach will comprise a Nonlinear Adaptive Control  $\mathcal{H}_{\infty}$  based on Deep Learning. The nonlinear  $\mathcal{H}_{\infty}$  controller will be responsible for attenuating external disturbances, and the adaptive part will be based on Deep Neural Network for learning the parametric uncertainties related to the robot's mathematical model. Simulation results of a four-wheel mobile robot for the tracking problem are used to compare the control strategies proposed.

**Keywords:** Mobile Robot. Robust Adaptative Controler.  $\mathcal{H}_{\infty}$  Controller. Neural Network. Deep Learning.

# **Lista de ilustrações**

<span id="page-14-0"></span>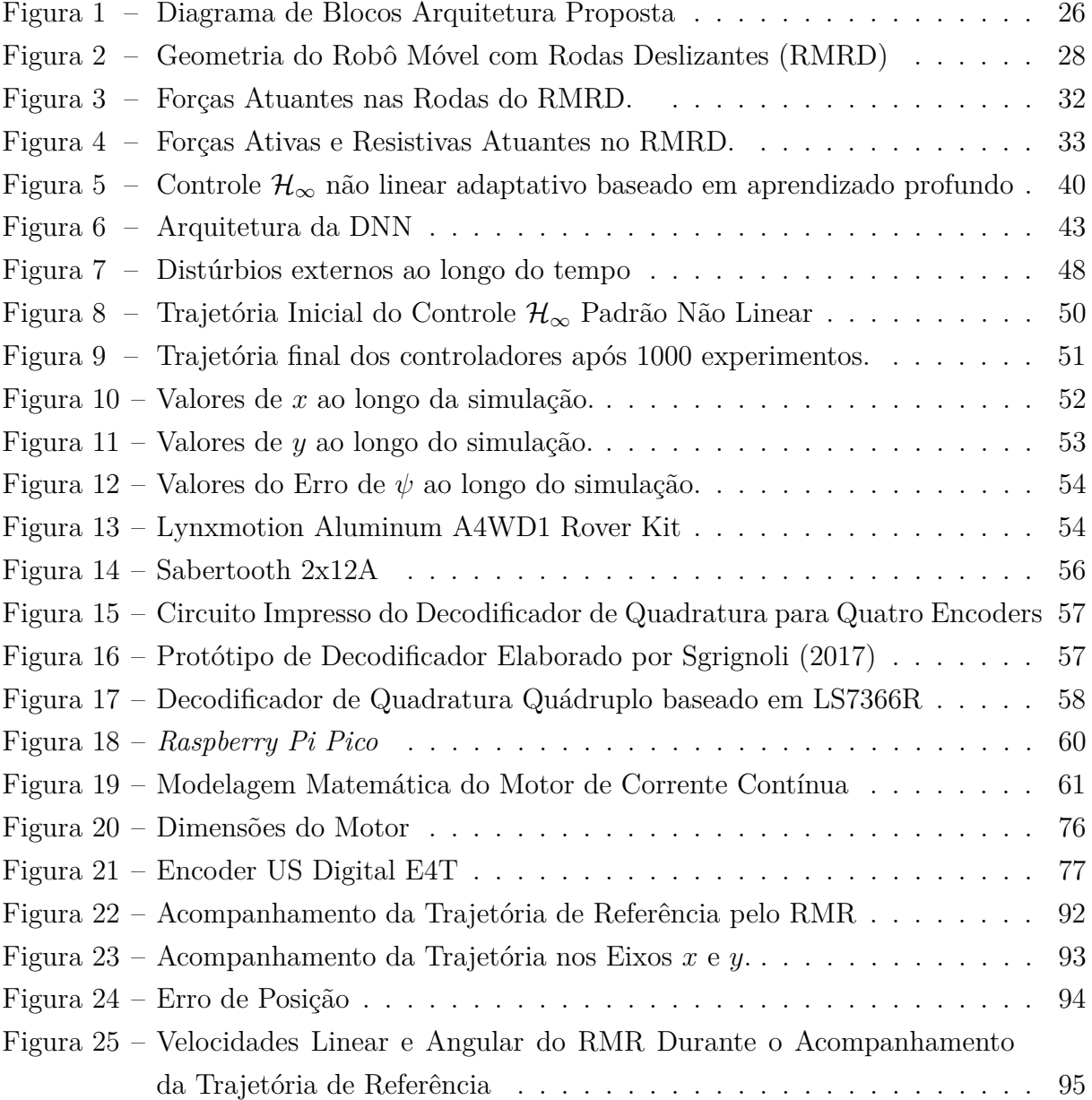

# **Lista de tabelas**

<span id="page-16-0"></span>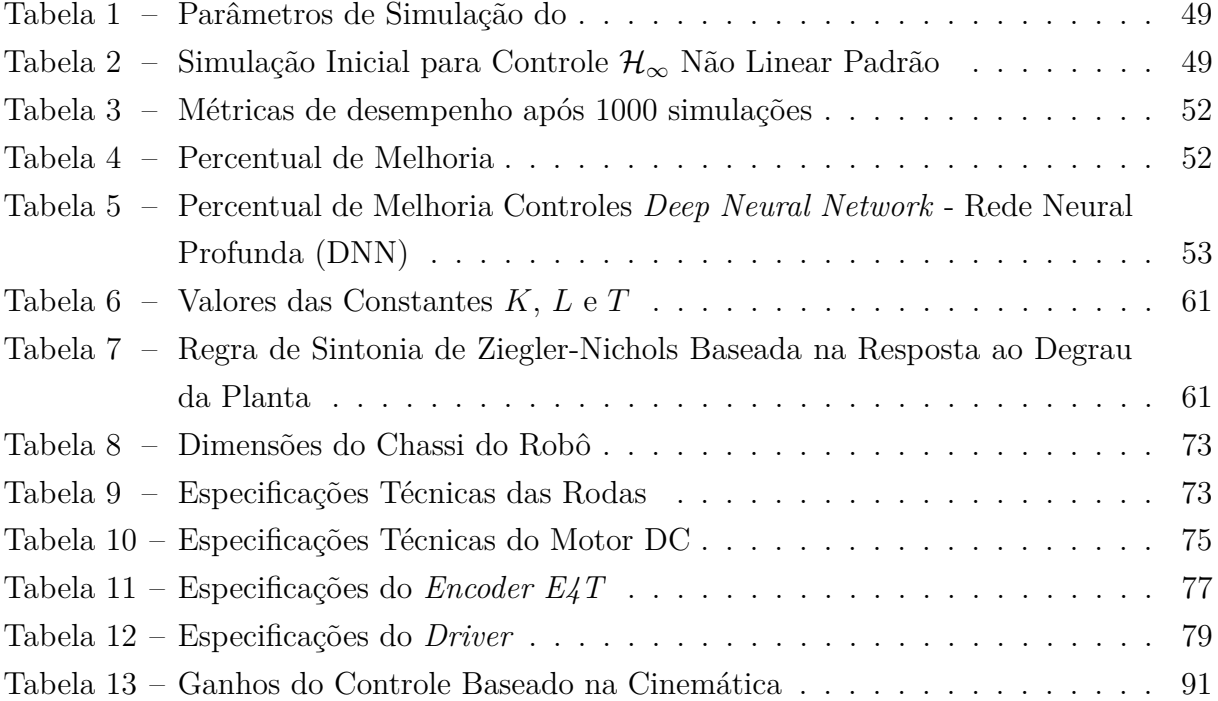

### **Lista de siglas**

<span id="page-18-2"></span>**[AMR](#page-22-0)** *[Autonomous Mobile Robot](#page-22-0)* - Robô Móvel Autônomo

<span id="page-18-3"></span>**[CM](#page-23-0)** *Center of Mass* [- Centro de Massa](#page-23-0)

<span id="page-18-7"></span>**[CIR](#page-30-0)** [Centro Instantâneo de Rotação](#page-30-0)

<span id="page-18-6"></span>**[DAC](#page-25-0)** *Deep Adaptive Control* [- Controle Adaptativo e Aprendizado Profundo](#page-25-0)

<span id="page-18-1"></span>**[DNN](#page-16-0)** *Deep Neural Network* [- Rede Neural Profunda](#page-16-0)

<span id="page-18-5"></span>**[DMRAC](#page-25-1)** *[Deep Model Reference Adaptive Control](#page-25-1)* - Controle Adaptativo por Modelo de [Referência e Aprendizado Profundo](#page-25-1)

**[ROS](#page-54-2)** *Robot Operating System* [- Sistema operacional do robô](#page-54-2)

<span id="page-18-4"></span>**[RMR](#page-24-0)** [Robô Móvel sobre Rodas](#page-24-0)

<span id="page-18-0"></span>**[RMRD](#page-14-0)** [Robô Móvel com Rodas Deslizantes](#page-14-0)

**[SGD](#page-42-0)** *Stochastic Gradient Descent* [- Gradiente Descente Estocástico](#page-42-0)

**[SPI](#page-58-2)** *Serial Peripheral Interface* [- Interface Periférica Serial](#page-58-2)

**[SS](#page-59-1)** *Slave Select* [- Seleção de Chip](#page-59-1)

**[USB](#page-63-0)** *Universal Serial Bus* [- Barramento Serial Universal](#page-63-0)

**[XML](#page-100-0)** *Extensible Markup Language*[- Linguagem de marcação extensível](#page-100-0)

# **Sumário**

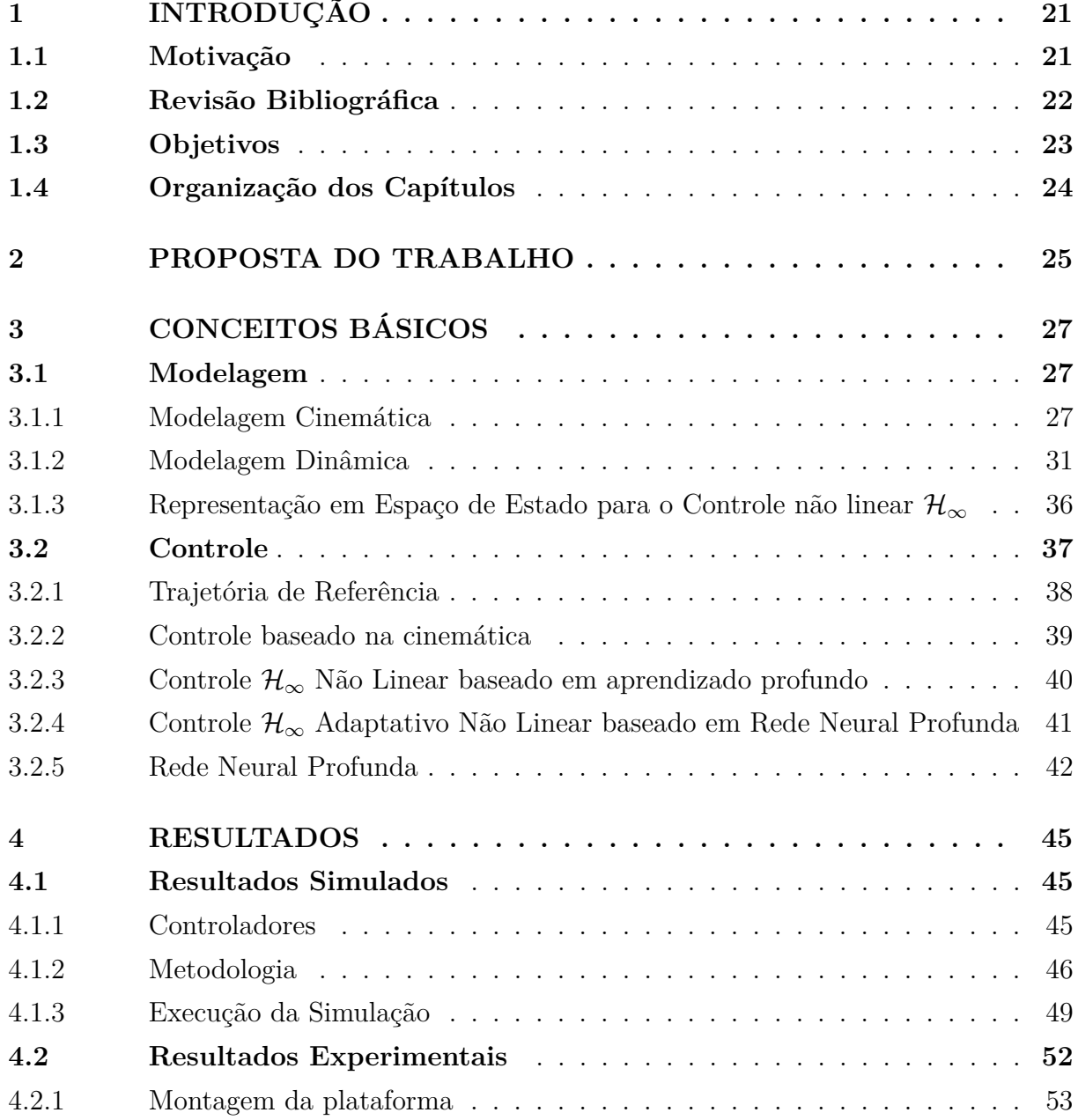

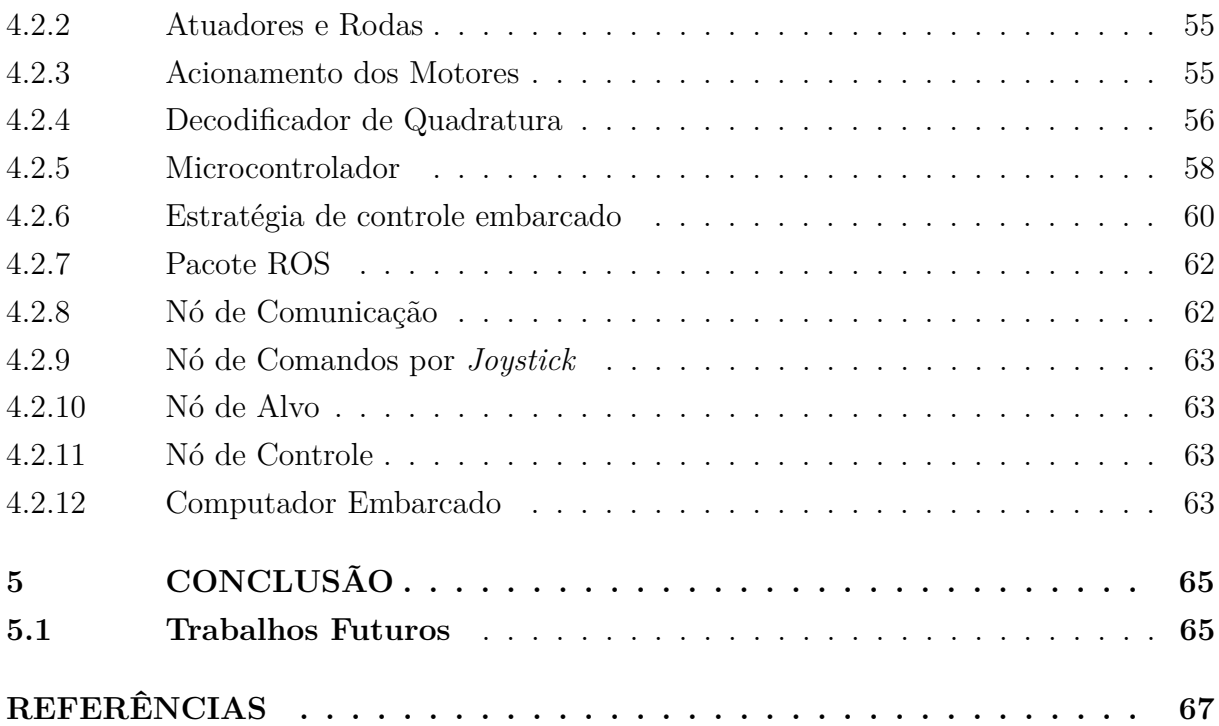

### **[APÊNDICES](#page-72-0) 71**

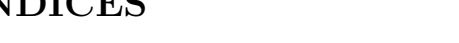

**[APÊNDICE A – ESPECIFICAÇÕES PLATAFORMA](#page-74-2) . . . . . . 73 [APÊNDICE B – ESPECIFICAÇÕES DOS MOTORES](#page-76-1) . . . . . . 75 [APÊNDICE C –](#page-78-2)** *ENCODERS* **. . . . . . . . . . . . . . . . . . . . . 77 [APÊNDICE D –](#page-80-1)** *DRIVERS* **. . . . . . . . . . . . . . . . . . . . . . 79 [APÊNDICE E – CÓDIGO ARDUÍNO](#page-82-0) . . . . . . . . . . . . . . . . 81 [APÊNDICE F – RESULTADOS DA SIMULAÇÃO ROS-GAZEBO](#page-92-1) 91**

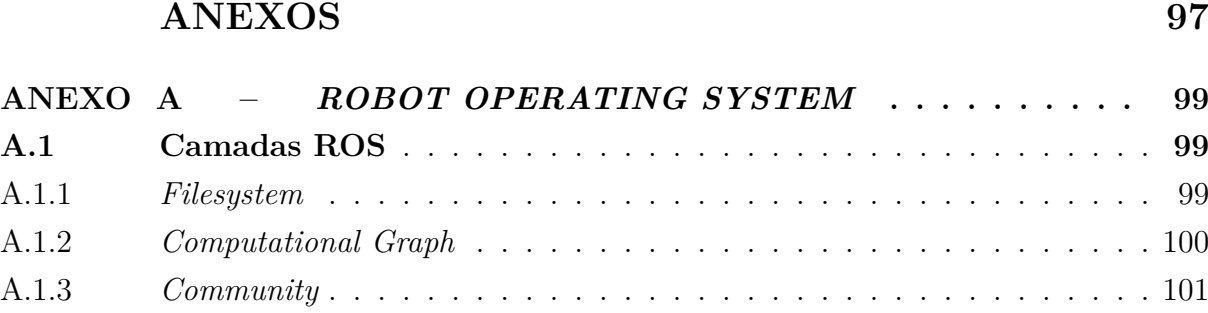

# <span id="page-22-1"></span>**Capítulo 1**

# **Introdução**

#### <span id="page-22-2"></span>**1.1 Motivação**

<span id="page-22-0"></span>Com o advento do paradigma da Indústria 4.0, os robôs móveis autônomos, conhecidos como *Autonomous Mobile Robot* - Robô Móvel Autônomo [\(AMR\)](#page-18-2), têm desempenhado um papel cada vez mais crucial em diversos setores, como logística, manufatura e saúde. Esses robôs, equipados com sistemas de navegação autônomos, oferecem uma série de benefícios, incluindo maior segurança, flexibilidade e aumento da produtividade. A habilidade desses veículos de planejar e executar seus próprios caminhos, sem intervenção humana, com base em sensores embarcados, tem se mostrado uma das funções mais importantes para os robôs de serviço, atendendo à crescente demanda do mercado [Lee et al.](#page-70-0) [\(2019\)](#page-70-0).

Dessa forma, a modelagem dos robôs móveis como sistemas incertos não lineares tornase essencial para lidar com as incertezas nos parâmetros cinemáticos e dinâmicos, além de abranger perturbações externas e ruídos de medição [\(MOHSENI; VORONOV; FRISK,](#page-70-1) [2018\)](#page-70-1). O desenvolvimento de abordagens de controle robustas é fundamental para garantir um desempenho consistente e confiável desses sistemas em face das incertezas e distúrbios mencionados.

É nesse contexto que se destaca a importância de aprimorar a eficácia das abordagens de controle para robôs móveis autônomos. A pesquisa nessa área visa explorar técnicas e algoritmos que permitam uma adaptação robusta às incertezas paramétricas e aos distúrbios externos, garantindo um desempenho estável e preciso desses sistemas em diferentes ambientes e condições variáveis. Ao abordar essa necessidade, espera-se contribuir para o desenvolvimento de robôs móveis autônomos mais eficientes, confiáveis e versáteis, impulsionando ainda mais a sua aplicação em diversos setores.

No entanto, é importante destacar que a pesquisa atual sobre controle de robôs móveis

autônomos ainda apresenta lacunas significativas no tratamento adequado das incertezas paramétricas e dos distúrbios externos. Portanto, há uma demanda crescente por estudos que explorem novas abordagens ou aprimorem as existentes, a fim de garantir a eficácia e a robustez dos sistemas de controle, aperfeiçoando a capacidade dos robôs móveis autônomos de lidar com os desafios impostos pelas incertezas e pelos distúrbios.

Ao abordar essas questões, este trabalho visa contribuir para o avanço da pesquisa e desenvolvimento de abordagens de controle robustas para robôs móveis autônomos. Através de investigações teóricas e simulações, busca-se identificar soluções eficientes e confiáveis que possam aprimorar o desempenho desses sistemas em ambientes complexos e dinâmicos. Com isso, espera-se abrir caminho para a implementação mais ampla e efetiva dos robôs móveis autônomos, impulsionando a automação inteligente e revolucionando diversos setores industriais e de serviços.

### <span id="page-23-1"></span>**1.2 Revisão Bibliográfica**

<span id="page-23-0"></span>Soluções robustas e adaptativas têm sido usadas para controlar robôs móveis sujeitos a incertezas paramétricas, veja por exemplo [Mohseni, Voronov e Frisk](#page-70-1) [\(2018\)](#page-70-1), [Park et al.](#page-70-2) [\(2008\)](#page-70-2), [Hwang e Wu](#page-69-0) [\(2013\)](#page-69-0), [Martins et al.](#page-70-3) [\(2008\)](#page-70-3), [Hu, Ge e Su](#page-69-1) [\(2004\)](#page-69-1), [Khalaji e Moosa](#page-70-4)[vian](#page-70-4) [\(2014\)](#page-70-4), [Huang, Van Hung e Tseng](#page-69-2) [\(2015\)](#page-69-2), [Peng et al.](#page-70-5) [\(2017\)](#page-70-5), [Kanayama et al.](#page-70-6) [\(1990\)](#page-70-6). Em [Inoue, Siqueira e Terra](#page-69-3) [\(2009a\)](#page-69-3), o controlador cinemático Kanayama [Kanayama et](#page-70-6) [al.](#page-70-6) [\(1990\)](#page-70-6) foi usado para gerar trajetórias desejadas para um robô móvel, e estratégias de controle  $\mathcal{H}_{\infty}$  baseadas no modelo dinâmico foram implementadas para o controle de um robô móvel para atenuar perturbações externas. Em [Abu-Khalaf, Lewis e Huang](#page-68-1) [\(2004\)](#page-68-1), um controle adaptativo robusto de comutação suave foi projetado para um robô móvel omnidirecional para lidar com incertezas estruturadas e não estruturadas. Em [Mohseni,](#page-70-1) [Voronov e Frisk](#page-70-1) [\(2018\)](#page-70-1), foi proposta uma abordagem de controle robusta baseada na estratégia de controle de tensão, na qual a dinâmica dos motores foi levada em consideração. Em [Peng et al.](#page-70-5) [\(2017\)](#page-70-5), um esquema de controle de rastreamento híbrido robusto, que combina um controle de torque calculado e uma abordagem de controle híbrido robusto, é proposto para robôs móveis não holonômicos sujeitos a incertezas paramétricas. Em [Park et al.](#page-70-7) [\(2010\)](#page-70-7), [Chen](#page-69-4) [\(2017\)](#page-69-4), [Li et al.](#page-70-8) [\(2018\)](#page-70-8), [Shen, Ma e Song](#page-71-1) [\(2018\)](#page-71-1), restrições não holonômicas perturbadas na presença de deslizamento e distúrbios de deslizamento foram consideradas no modelo cinemático em que abordagens de controle robusto e adaptativo foram usadas para atenuá-las. Em [Shen, Ma e Song](#page-71-1) [\(2018\)](#page-71-1), além da dinâmica de deslizamento e derrapagem, a incerteza quanto o posicionamento do *Center of Mass* - Centro de Massa [\(CM\)](#page-18-3), também foi considerada no projeto do controlador. Em [Inoue et al.](#page-69-5) [\(2019\)](#page-69-5), os autores propuseram o uso de uma abordagem robusta de controle recursivo [Ishihara,](#page-69-6) [Terra e Cerri](#page-69-6) [\(2015\)](#page-69-6) para lidar com problemas de rastreamento de um robô móvel com rodas quando ele está sujeito a incertezas paramétricas e cargas variáveis no tempo.

Estratégias de controle  $\mathcal{H}_{\infty}$  não lineares como propostas em [Inoue, Siqueira e Terra](#page-69-7) [\(2009b\)](#page-69-7) são menos efetivas quando comparadas com abordagens robustas que levam em consideração incertezas paramétricas [Inoue et al.](#page-69-5) [\(2019\)](#page-69-5) para robôs móveis com rodas, como apontado pelo estudo comparativo realizado em [Inoue et al.](#page-69-5) [\(2019\)](#page-69-5). No entanto, abordagens de controle  $\mathcal{H}_{\infty}$  não lineares como a proposta por [Chang e Chen](#page-68-2) [\(1997\)](#page-68-2) já estão estabelecidas na rejeição de distúrbios externos e têm um custo computacional menor em comparação com controladores robustos como o proposto em [Chang, Yen e Wang](#page-68-3) [\(2004\)](#page-68-3). Nesse sentido, a adição de uma abordagem de controle adaptativo para melhorar o desempenho de controladores  $\mathcal{H}_{\infty}$  não lineares como proposto por [Chen, Chang e Lee](#page-68-4) [\(1997\)](#page-68-4) na presença de incertezas torna-se interessante nesse cenário.

Um algoritmo de controle adaptativo  $\mathcal{H}_{\infty}$  não linear é proposto em [Chen, Chang e Lee](#page-68-4) [\(1997\)](#page-68-4), onde um projeto robusto de controle path-following considera que uma adaptação atualizável de lei clássica pode aprender parâmetros desconhecidos. Controles adaptativos não lineares  $\mathcal{H}_{\infty}$  baseados em técnicas inteligentes podem ser vistos em [Chen, Chang](#page-68-4) [e Lee](#page-68-4) [\(1997\)](#page-68-4), [Chang e Chen](#page-68-2) [\(1997\)](#page-68-2) e [Chang](#page-68-5) [\(2005\)](#page-68-5). Redes neurais e lógica difusa são empregadas para estimar todo o modelo dinâmico do robô. Uma abordagem interessante desenvolvida em [Lee e Ge](#page-70-9) [\(1998\)](#page-70-9) utiliza um controlador adaptativo baseado no modelo nominal e redes neurais, sendo as redes neurais utilizadas apenas para estimar as incertezas paramétricas do sistema robótico. Em [Inoue, Siqueira e Terra](#page-69-8) [\(2007\)](#page-69-8), um controlador adaptativo não linear foi desenvolvido com base no modelo nominal e em redes neurais ou fuzzy usando o critério de desempenho robusto  $\mathcal{H}_{\infty}$ . Recentemente, [Joshi e Chowdhary](#page-69-9) [\(2018\)](#page-69-9) propôs uma nova arquitetura para controle adaptativo de um modelo de referência baseado em processos Gaussianos cujo treinamento é feito por redes generativas [Goodfel](#page-69-10)[low et al.](#page-69-10) [\(2014\)](#page-69-10). Em [Joshi e Chowdhary](#page-69-11) [\(2019\)](#page-69-11), [Joshi, Chowdhary e Waanders](#page-70-10) [\(2021\)](#page-70-10), a arquitetura proposta em [Joshi e Chowdhary](#page-69-9) [\(2018\)](#page-69-9) agora é desenvolvida utilizando Redes Neurais Profundas que possuem o poder de aprender características complexas através da composição de redes profundas. Resultados experimentais com um quadrotor comercial são apresentados. Uma característica importante deste controlador adaptativo de modelo de referência é que ele possui um aprendizado rápido da rede adaptativa externa e um aprendizado lento da rede de recursos profundos. Vale ressaltar que os controladores adaptativos desenvolvidos em [Joshi e Chowdhary](#page-69-11) [\(2019\)](#page-69-11), [Joshi, Chowdhary e Waanders](#page-70-10) [\(2021\)](#page-70-10) não utilizam um critério de desempenho robusto, semelhante ao critério  $\mathcal{H}_{\infty}$ , por exemplo.

#### <span id="page-24-1"></span>**1.3 Objetivos**

<span id="page-24-0"></span>Considerando a motivação e a revisão bibliográfica anterior, este trabalho tem como objetivo principal a aplicação de leis de controle robusto adaptativo baseadas em Redes Neurais Profundas para estimar os termos incertos dos Robô Móvel sobre Rodas [\(RMR\)](#page-18-4)

e a utilização do controle não linear  $\mathcal{H}_{\infty}$  para atenuar distúrbios externos. Essas abordagens visam melhorar o desempenho e a robustez dos robôs móveis autônomos diante das incertezas paramétricas e dos distúrbios externos.

Para realizar a simulação dessas abordagens, utilizou-se o controle baseado em cinemática desenvolvido por [Pazderski e Kozłowski](#page-70-11) [\(2004\)](#page-70-11) para obter as velocidades desejadas, as quais serviram como referências de entrada para os controladores propostos. Por meio de simulações computacionais, será realizado um estudo comparativo entre as abordagens propostas e o controlador padrão  $\mathcal{H}_{\infty}$  apresentado em [Inoue, Siqueira e Terra](#page-69-7) [\(2009b\)](#page-69-7).

Nesse estudo comparativo, serão analisadas métricas relevantes, como estabilidade, tempo de resposta, precisão do seguimento de trajetória e capacidade de rejeição de distúrbios externos, a fim de destacar as vantagens desses controladores robustos em relação ao controlador  $\mathcal{H}_{\infty}$  padrão existente na literatura. Essa análise permitirá uma comparação mais abrangente e uma avaliação precisa do desempenho dos controladores propostos diante das incertezas e distúrbios externos.

Adicionalmente, este trabalho buscará fornecer diretrizes para possíveis melhorias e trabalhos futuros. Serão discutidas as limitações encontradas durante a implementação e simulação das abordagens propostas, como restrições computacionais e desafios na estimativa dos termos incertos dos robôs móveis sobre rodas. Sugestões para futuros trabalhos incluirão aprimoramentos nas técnicas de controle, como a exploração de algoritmos de aprendizado por reforço, a aplicação em ambientes mais complexos e a validação experimental em sistemas reais.

Com a realização desses objetivos, espera-se contribuir para o avanço do conhecimento na área de controle de robôs móveis autônomos, fornecendo soluções eficazes para lidar com as incertezas paramétricas e os distúrbios externos. Além disso, busca-se oferecer diretrizes para futuras pesquisas e inspirar o desenvolvimento de abordagens ainda mais eficientes e robustas para o controle desses sistemas em diferentes aplicações industriais e de serviços.

### <span id="page-25-2"></span>**1.4 Organização dos Capítulos**

<span id="page-25-1"></span><span id="page-25-0"></span>O trabalho está organizado da seguinte forma: o Capítulo [2](#page-26-0) apresentamos a formulação do problema de controle que será desenvolvido ao longo do trabalho. No Capitulo [3](#page-28-0) estão apresentados a modelagem cinemática e dinâmica do robô móvel com rodas, o controlador cinemático, a representação em estado-espaço para o controle  $\mathcal{H}_{\infty}$  não linear, o ℋ<sup>∞</sup> não linear *Deep Model Reference Adaptive Control* - Controle Adaptativo por Modelo de Referência e Aprendizado Profundo [\(DMRAC\)](#page-18-5) e o ℋ<sup>∞</sup> não linear *Deep Adaptive Control* - Controle Adaptativo e Aprendizado Profundo [\(DAC\)](#page-18-6). Já no Capítulo [4](#page-46-0) serão apresentados os resultados simulados e experimentais que foram alcançados. E, por fim, o Capítulo [5](#page-66-0) estão apresentadas as conclusões do trabalho e os trabalhos futuros.

# <span id="page-26-0"></span>**Capítulo 2**

# **Proposta do Trabalho**

A proposta deste trabalho é modelar, desenvolver, simular e testar uma arquitetura robótica controle robusto sujeita a distúrbios externos, variações de [CM,](#page-18-3) deslizamento, derrapagens e incertezas paramétricas modeladas ou não em ambientes desconhecidos.

Como forma de facilitar o entendimento da proposta da arquitetura do controlador robusto, optou-se pela representação em formato esquemático, como apresentado na Figura [1.](#page-27-0)

De forma resumida, inicialmente o bloco *Trajetória de Referência* será responsável por gerar  $q^{ref}$  e  $\dot{q}^{ref}$ , respectivamente posição e velocidades de referência através da resolução de um polinômio do quinto grau e suas derivadas ou através da resolução de uma equação ciclo-limite, conforme apresentado na Seção [3.2.1.](#page-39-0)

Em seguida, as saídas do bloco anterior q e  $\dot{q}$ , tornam-se entradas do bloco de *Erro de* Postura. Neste bloco, são calculados a posição e as velocidades estimadas,  $\tilde{q}$  e  $\tilde{d}$ .

O próximo bloco, *Controle Cinemático*, calcula as velocidades linear e angular desejadas  $v^d$  e  $\omega^d$ , a partir  $\tilde{q}$  e  $\tilde{\dot{q}}$ , e obtém as velocidades angulares desejadas das rodas  $\omega_L^d$ e a partir das velocidades lineares e angulares desejadas Além disso, o bloco *Erro de*  $Velocityedade\ das\ Rodas$ calcula o erro de deslocamento $\tilde{\delta}_L$ e $\tilde{\delta}_R$ e o erro de velocidade $\tilde{\omega}_L$ e  $\tilde{\omega}_R$  das rodas usando a posição de referência  $q^{ref}$  e sua posição real  $q.$  Esses cálculos são mencionados na Seção [3.2.2.](#page-40-0)

O bloco *Controle* ℋ<sup>∞</sup> *não linear adaptativo baseado em aprendizado profundo* calcula o torque  $\tau$  a ser aplicado nas rodas do robô. E baseado em um Controle Não Linear  $\mathcal{H}_{\infty}$  baseado em [Taveira, Siqueira e Terra](#page-71-2) [\(2006\)](#page-71-2) para lidar com distúrbios externos e uma Rede Neural que estima as incertezas do sistema baseado em [Joshi, Chowdhary e](#page-70-10) [Waanders](#page-70-10) [\(2021\)](#page-70-10). O controle proposto é apresentado na Seção [3.2.3.](#page-41-1)

Por fim, o bloco *Robô Móvel* recebe como entrada o torque  $\tau$  a ser aplicado nas rodas,

<span id="page-27-0"></span>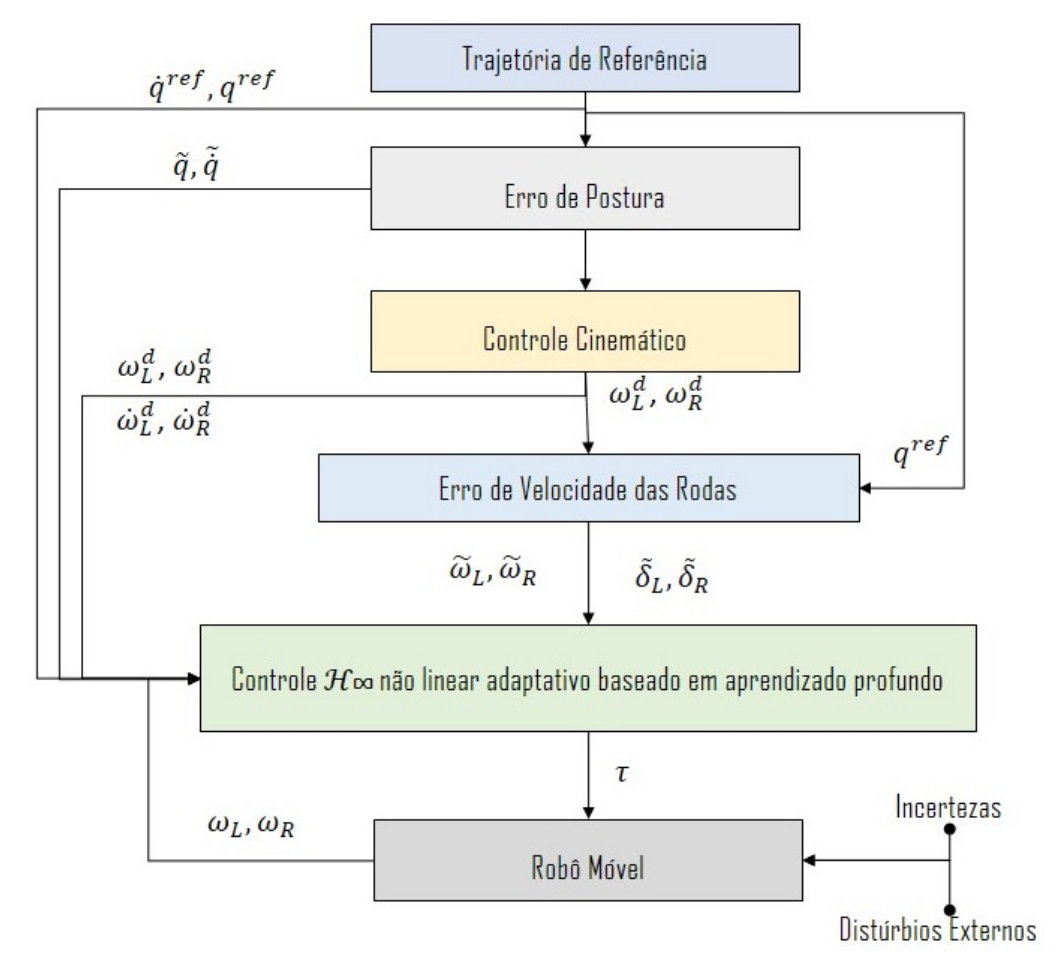

Figura 1 – Diagrama de Blocos Arquitetura Proposta

e fornece as velocidades angulares  $\omega_L$ e  $\omega_R$ e a posição  $q$ . Aqui o robô móvel está sujeito a perturbações externas e incertezas paramétricas. Distúrbios externos são devidos à dinâmica de derrapagens e deslizamento, e incertezas são devidas às variações do centro de massa, estimativa errônea de massa e inércia e mudanças na carga útil.

# <span id="page-28-0"></span>**Capítulo 3**

### **Conceitos Básicos**

Neste capítulo, são apresentados os conceitos que serão utilizados nesse trabalho. Na Seção [3.1](#page-28-1) aborda a modelagem Cinemática e Dinâmica do robô que será baseada nos trabalhos de [Caracciolo, Luca e Iannitti](#page-68-6) [\(1999\)](#page-68-6), [Pazderski e Kozłowski](#page-70-11) [\(2004\)](#page-70-11) e [Cui et al.](#page-69-12) [\(2017\)](#page-69-12), e também é apresentada a Representação em espaço-estado. Já na Seção [3.2,](#page-38-0) as técnicas de controle que serão utilizadas no robô móvel são apresentadas: desde o cálculo da trajetória de referência, passando pelo controle baseado na cinemática e por fim o controle baseado na dinâmica.

#### <span id="page-28-1"></span>**3.1 Modelagem**

Nesta seção, inicia-se pela modelagem cinemática do robô móvel [3.1.1.](#page-28-2) Na sequência, as equações que definem o modelo dinâmico da movimentação do robô. E por fim, uma solução para conversão de torque para tensão de alimentação de atuadores em corrente contínua será introduzida.

#### <span id="page-28-2"></span>**3.1.1 Modelagem Cinemática**

Assume-se que o [RMRD](#page-18-0) esteja sob uma superfície plana, sendo  $(X, Y)$  o sistema de coordenadas de navegação. Já  $(X_{CM}, Y_{CM})$  o sistema de coordenadas do corpo que possui como origem o centro de massa do [RMRD.](#page-18-0)

Quanto ao movimento do robô, tem-se que a sua velocidade linear e angular podem ser expressas, no sistema de coordenadas do corpo, como  $v = [v_x, v_y, 0]^T$  e  $\omega = [0, 0, \omega]^T$ . E considera-se como o vetor de estado  $q = [x \ y \ \psi]^T$  descrevendo a posição [CM,](#page-18-3) x e  $y$ , no sistema de coordenadas e  $\psi$  como sendo a rotação do corpo. Desta forma temos

<span id="page-29-0"></span>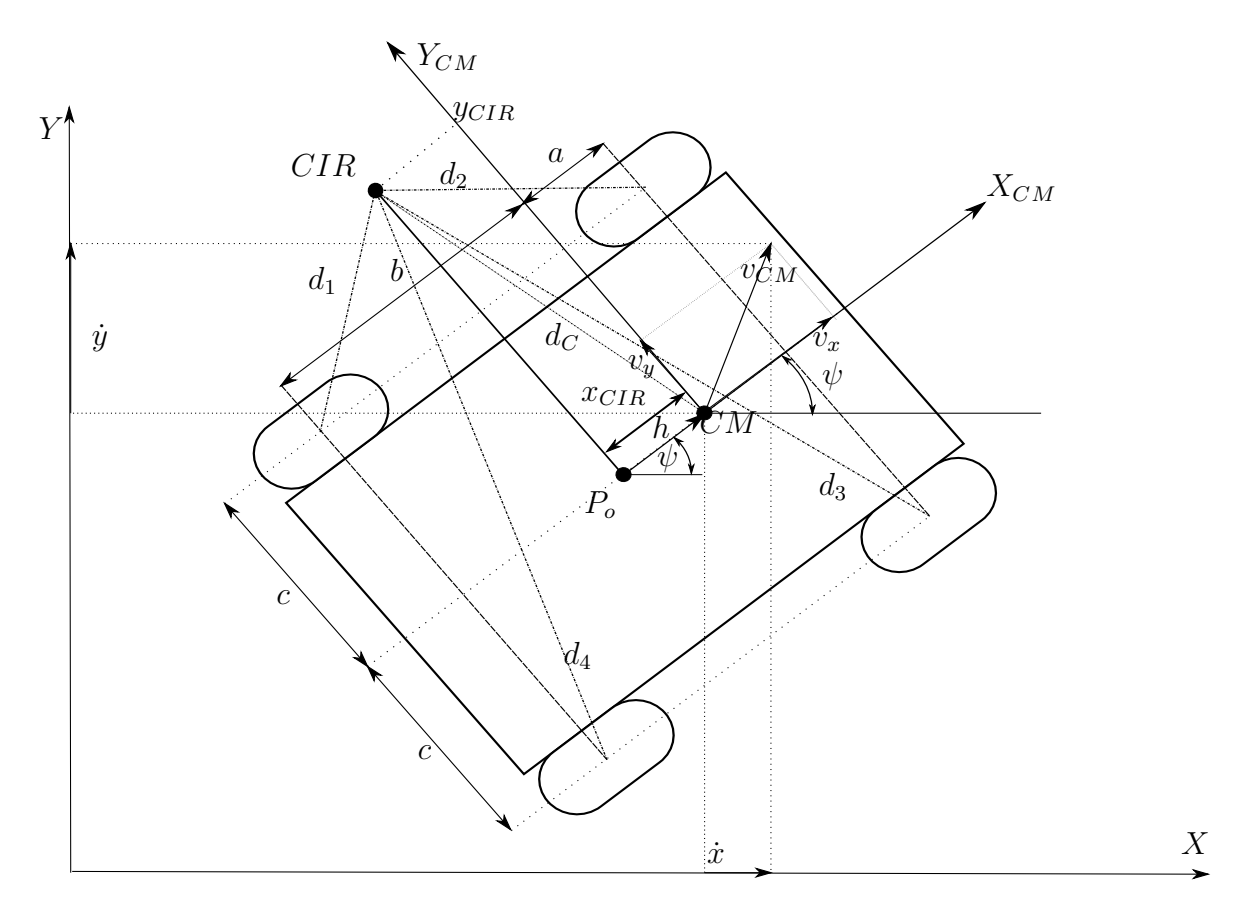

Figura 2 – Geometria do [RMRD](#page-18-0)

 $\dot{q} = [\dot{x} \ \dot{y} \ \dot{\psi}]^T$  e pelo movimento planar,  $\dot{\psi} = \omega$ . Portanto, as velocidades absolutas  $\dot{x}$ ,  $\dot{y}$  e  $\dot{\psi}$  no sistema de coordenadas de navegação, são dadas por

<span id="page-29-1"></span>
$$
\begin{bmatrix} \dot{x} \\ \dot{y} \\ \dot{\psi} \end{bmatrix} = \begin{bmatrix} \cos \psi & -\operatorname{sen}\psi & 0 \\ \operatorname{sen}\psi & \cos \psi & 0 \\ 0 & 0 & 1 \end{bmatrix} \begin{bmatrix} v_x \\ v_y \\ \omega \end{bmatrix} . \tag{1}
$$

Na equação [\(1\)](#page-29-1) não há imposição de nenhuma restrição ao movimento do [RMRD,](#page-18-0) sendo necessária a análise da relação das velocidades locais e das rodas. Desta forma, em seu trabalho, [Pazderski e Kozłowski](#page-70-11) [\(2004\)](#page-70-11) supõe que cada roda, possua uma velocidade angular  $\omega_i(t)$ , com  $i = 1, 2, \ldots, 4$ , sendo estas consideradas como entradas de controle. Contrastando com a maioria dos veículos sobre rodas, a velocidade lateral do robô,  $v_y$  é geralmente diferente de zero. Tal propriedade deriva-se da estrutura mecânica do [RMRD,](#page-18-0) fazendo com que o deslizamento lateral seja necessário caso o robô altere sua orientação. Portanto, as rodas são tangentes ao caminho apenas se  $\omega = 0$ , ou seja, o robô se move por uma linha reta.

Simplificando o movimento do robô, [Pazderski e Kozłowski](#page-70-11) [\(2004\)](#page-70-11) apresenta a seguinte relação:

<span id="page-29-2"></span>
$$
v_{ix} = r_i \omega_i,\tag{2}
$$

sendo  $v_{ix}$  componente longitudinal do vetor velocidade  $v_i$  expresso no sistema de coordenadas do robô, e  $r_i$  o raio de cada roda. E desta forma, para desenvolver um modelo cine-

mático é necessário considerar as quatro rodas juntas. Portanto, define-se  $d_i = \begin{bmatrix} d_{ix} & d_{iy} \end{bmatrix}^T$ como sendo as distâncias do centro da roda  $i$ ao  $CIR$ decomposta em coordenadas de  $x$ e $x$  $y;$  e  $d_C = \begin{bmatrix} d_{Cx} & d_{Cy} \end{bmatrix}^T$  como a distância dentre o  $CM$  e o  $CIR$ , também decomposta em coordenadas de  $x e y$ , no sistema de coordenadas do robô, a partir do Centro Instantâneo de rotação. Com base na geometria do mesmo, a seguinte expressão pode ser deduzida:

<span id="page-30-1"></span><span id="page-30-0"></span>
$$
\frac{v_{ix}}{-d_{iy}} = \frac{v_x}{-d_{Cy}} = \frac{v_{iy}}{d_{iz}} = \frac{v_y}{d_{Cx}} = \omega.
$$
\n(3)

Definindo as coordenadas do Centro Instantâneo de Rotação [\(CIR\)](#page-18-7) no sistema de coordenadas do corpo como

$$
CIR = (x_{CIR}, y_{CIR}) = (-d_{Cx}, -d_{Cy}),
$$
\n(4)

é possível reescrever [\(3\)](#page-30-1) como:

$$
\frac{v_x}{y_{CIR}} = -\frac{v_y}{x_{CIR}} = \omega.
$$
\n(5)

Em sua modelagem, [Pazderski e Kozłowski](#page-70-11) [\(2004\)](#page-70-11) afirma que as coordenadas dos vetores  $d_i$  satisfazem as seguintes relações:

$$
d_{1y} = d_{2y} = d_{Cy} + c,
$$
  
\n
$$
d_{3y} = d_{4y} = d_{Cy} - c,
$$
  
\n
$$
d_{1x} = d_{4x} = d_{Cx} - a,
$$
  
\n
$$
d_{2x} = d_{3x} = d_{Cx} + b,
$$
\n(6)

<span id="page-30-2"></span>sendo  $a, b$  e  $c$  os parâmetros dimensionais cinemáticos expressos na Figura [2.](#page-29-0) Combinando as equações [\(3\)](#page-30-1) e [\(6\)](#page-30-2), a seguintes relações entre as velocidades das rodas são obtidas:

$$
v_L = v_{1x} = v_{2x},
$$
  
\n
$$
v_R = v_{3x} = v_{4x},
$$
  
\n
$$
v_F = v_{2y} = v_{3y},
$$
  
\n
$$
v_B = v_{1y} = v_{4y},
$$
\n(7)

<span id="page-30-3"></span>sendo  $v_L$  e  $v_R$  coordenadas longitudinais das velocidades das rodas esquerdas e direitas. Já  $v_F$  e  $v_B$  são as coordenadas laterais das velocidades das rodas dianteiras e traseiras.

Fazendo o uso das equações [\(3\)](#page-30-1)-[\(7\)](#page-30-3), obtém-se a seguinte relação entre as velocidades das rodas e a velocidade do robô:

<span id="page-30-4"></span>
$$
\begin{bmatrix} v_L \\ v_R \\ v_F \\ v_B \end{bmatrix} = \begin{bmatrix} 1 & -c \\ 1 & c \\ 0 & -x_{CIR} + b \\ 0 & -x_{CIR} - a \end{bmatrix} \begin{bmatrix} v_x \\ \omega \end{bmatrix}.
$$
 (8)

Assumindo que o raio  $r_i$  é o mesmo para todas as rodas,  $r_i = r$  e utilizando as equações [\(2\)](#page-29-2) e [\(8\)](#page-30-4) é possível escrever:

$$
\omega_w = \begin{bmatrix} \omega_L \\ \omega_R \end{bmatrix} = \begin{bmatrix} \omega_1 \\ \omega_2 \end{bmatrix} = \begin{bmatrix} \omega_3 \\ \omega_4 \end{bmatrix} = \frac{1}{r} \begin{bmatrix} v_L \\ v_R \end{bmatrix},
$$
\n(9)

sendo  $\omega_L$  e  $\omega_R$  as velocidades angulares das rodas esquerda e direita, respectivamente.

Conforme apresentado por [Cui et al.](#page-69-12) [\(2017\)](#page-69-12), define-se  $i_L$  e  $i_R$  como a razão de escorregamento das rodas esquerda e direita de um robô móvel, em que

<span id="page-31-0"></span>
$$
i_L = \frac{r\omega_L - v_L}{r\omega_L}, i_R = \frac{r\omega_R - v_R}{r\omega_R},
$$
\n(10)

sendo  $v_L$  e  $v_R$  as velocidades lineares das rodas esquerda e direita do robô móvel com escorregamento nas rodas.

Neste sentido é possível reescrever [\(10\)](#page-31-0) da seguinte forma

<span id="page-31-3"></span>
$$
r\omega_L i_L = r\omega_L v_L \Rightarrow v_L = r\omega_L (1 - i_L),
$$
  
\n
$$
r\omega_R i_R = r\omega_r v_R \Rightarrow v_R = r\omega_R (1 - i_R).
$$
\n(11)

A partir de [\(8\)](#page-30-4), tem-se

<span id="page-31-2"></span><span id="page-31-1"></span>
$$
v_L = v_x - c\omega,\tag{12}
$$

$$
v_R = v_x + c\omega. \tag{13}
$$

Somando [\(12\)](#page-31-1) e [\(13\)](#page-31-2), tem-se

<span id="page-31-6"></span><span id="page-31-4"></span>
$$
v_L + v_R = 2v_x. \tag{14}
$$

Substituindo [\(11\)](#page-31-3) em [\(14\)](#page-31-4), obtém-se

$$
v_x = r\frac{\omega_L(1 - i_L) + \omega_R(1 - i_R)}{2}.\tag{15}
$$

Subtraindo [\(12\)](#page-31-1) e [\(13\)](#page-31-2), tem-se

<span id="page-31-7"></span><span id="page-31-5"></span>
$$
v_L - v_R = 2c\omega.
$$
 (16)

Substituindo [\(11\)](#page-31-3) em [\(16\)](#page-31-5), obtém-se

$$
\omega = r \frac{-\omega_L (1 - i_L) + \omega_R (1 - i_R)}{2c}.
$$
\n(17)

A partir da combinação de [\(15\)](#page-31-6) e [\(17\)](#page-31-7) é possível aproximar-se a uma relação entre velocidades angulares das rodas e a velocidade do robô, e pode ser considerada como uma nova entrada de controle em nível cinemático [\(PAZDERSKI; KOZŁOWSKI,](#page-70-11) [2004\)](#page-70-11).

$$
\begin{bmatrix} v_x \\ \omega \end{bmatrix} = r \begin{bmatrix} \frac{\omega_L (1 - i_L) + \omega_R (1 - i_R)}{2} \\ \frac{-\omega_L (1 - i_L) + \omega_R (1 - i_R)}{2c} \end{bmatrix} . \tag{18}
$$

Desta maneira, por sua estrutura, o robô móvel é impedido de mover-se na direção de  $Y_{CM}$  e como forma de completar o modelo cinemático, esta restrição não holonômica é introduzida por [\(CARACCIOLO; LUCA; IANNITTI,](#page-68-6) [1999\)](#page-68-6):

<span id="page-32-2"></span>
$$
v_y = -x_{CIR}\dot{\psi},\tag{19}
$$

e como forma de manter a estabilidade do movimento  $x_{CIR}$  é limitado ao intervalo  $(-b, a)$ .

A partir de [\(1\)](#page-29-1), tem-se que

<span id="page-32-1"></span>
$$
v_y = -\text{sen}\psi \dot{x} + \cos\psi \dot{y}.\tag{20}
$$

Substituindo [\(20\)](#page-32-1) em [\(19\)](#page-32-2) tem-se que

$$
-\text{sen}\psi\dot{x} + \cos\psi\dot{y} + x_{CIR}\psi = 0. \tag{21}
$$

Ou utilizando a forma matricial de Pfaffian, tem-se que

$$
\begin{bmatrix} -\text{sen}\psi & \cos\psi & x_{CIR} \end{bmatrix} \begin{bmatrix} \dot{x} \\ \dot{y} \\ \dot{\psi} \end{bmatrix} = A(q)\dot{q} = 0, \tag{22}
$$

sendo  $q = [x \ y \ \psi]^T$ .

Neste sentido, as velocidades  $\dot{q}$  podem ser expressas como

$$
\dot{q} = S(q)\eta,\tag{23}
$$

sendo  $\eta = [\omega_L \, \omega_R]^T$  e  $S(q)$  uma matriz cujas colunas estão no espaço nulo de  $A(q),$  ou seja

$$
S^T(q)A^T(q) = 0,\t\t(24)
$$

e

$$
S(q) = \begin{bmatrix} \frac{r}{2}(1 - i_L)(\cos\psi - \frac{x_{CIR}}{c}\sin\psi) & \frac{r}{2}(1 - i_R)(\cos\psi + \frac{x_{CIR}}{c}\sin\psi) \\ \frac{r}{2}(1 - i_L)(\sin\psi + \frac{x_{CIR}}{c}\cos\psi) & \frac{r}{2}(1 - i_R)(\sin\psi - \frac{x_{CIR}}{c}\cos\psi) \\ \frac{r}{2c}(1 - i_L) & \frac{r}{2c}(1 - i_R) \end{bmatrix}.
$$
 (25)

#### <span id="page-32-0"></span>**3.1.2 Modelagem Dinâmica**

Segundo [Pazderski e Kozłowski](#page-70-11) [\(2004\)](#page-70-11), os efeitos dinâmicos desempenham um papel importante para os [RMRD,](#page-18-0) fundamentalmente causados pelo escorregamento lateral e forças de interação com o solo. Neste sentido, esta seção descreverá as suas propriedades dinâmicas. Portanto, em um primeiro momento as forças atuantes sobre as rodas serão descritas, como na Figura [3.](#page-33-0)

A força de ação  $F_i$  e a força de reação  $N_i$  estão relacionadas ao torque na roda e a gravidade, respectivamente. Observa-se que  $F_i$  é linearmente dependente da entrada de controle da roda, ou seja,

$$
F_i = \frac{\tau_i}{r}.\tag{26}
$$

<span id="page-33-0"></span>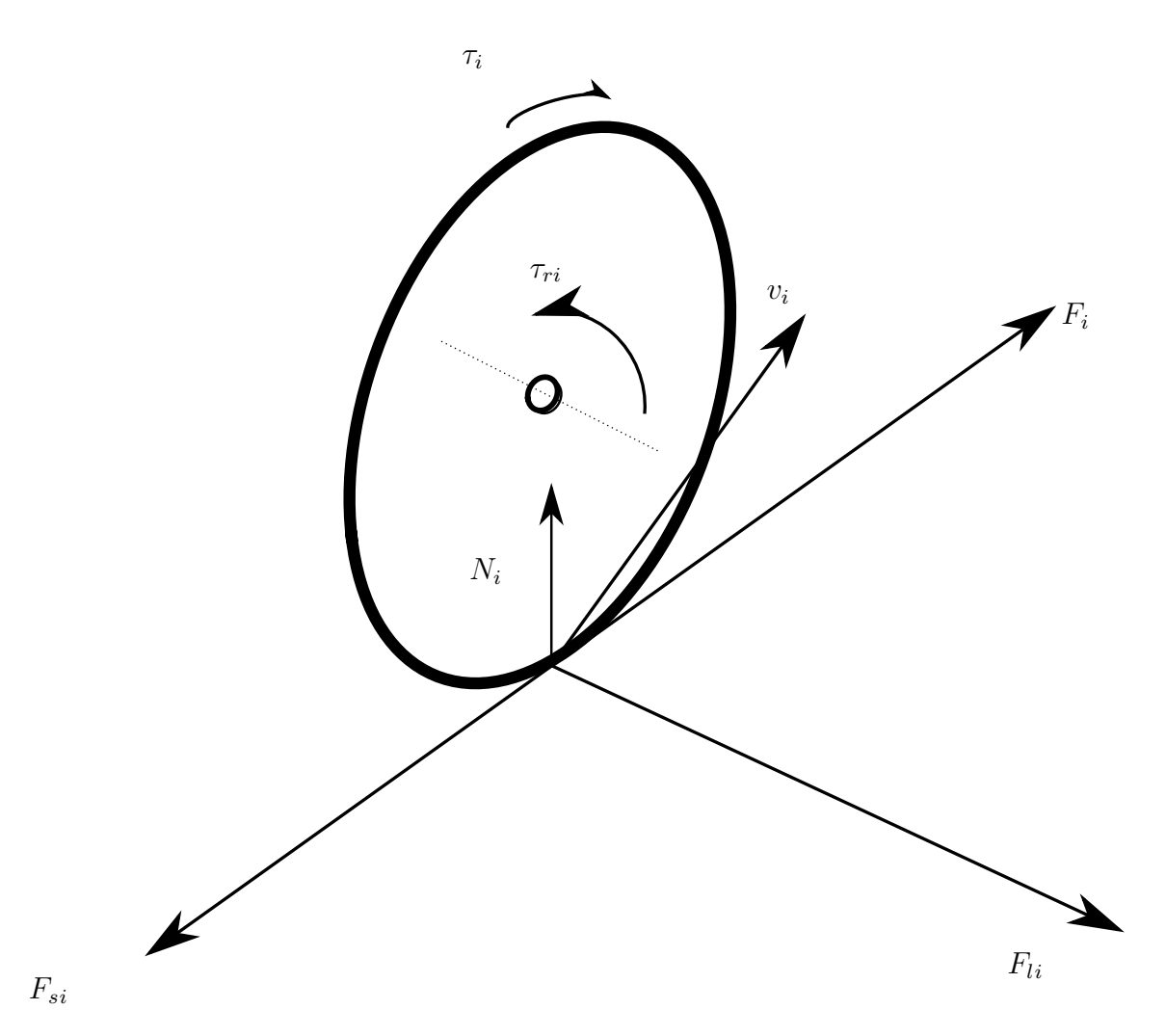

Figura 3 – Forças Atuantes nas Rodas do [RMRD.](#page-18-0)

De acordo com [Pazderski e Kozłowski](#page-70-11) [\(2004\)](#page-70-11), assume-se que a força vertical  $N_i$  atua da superfície para o centro da roda, considerando as quatro rodas do robô (Figura [4\)](#page-34-0) e desconsiderando propriedades dinâmicas adicionais, obtém-se as seguintes equações de equilíbrio:

$$
N_1 = N_2,
$$
  
\n
$$
N_4 = N_3,
$$
  
\n
$$
\sum_{i=4}^{4} N_i = mg,
$$
\n(27)

sendo  $m$  a massa do robô e  $q$  a aceleração da gravidade. Uma vez que existe simetria ao longo da linha média longitudinal, obtém-se

$$
N_1 = N_4 = \frac{b}{2(a+b)}mg,
$$
  
\n
$$
N_2 = N_3 = \frac{a}{2(a+b)}mg.
$$
\n(28)

<span id="page-34-0"></span>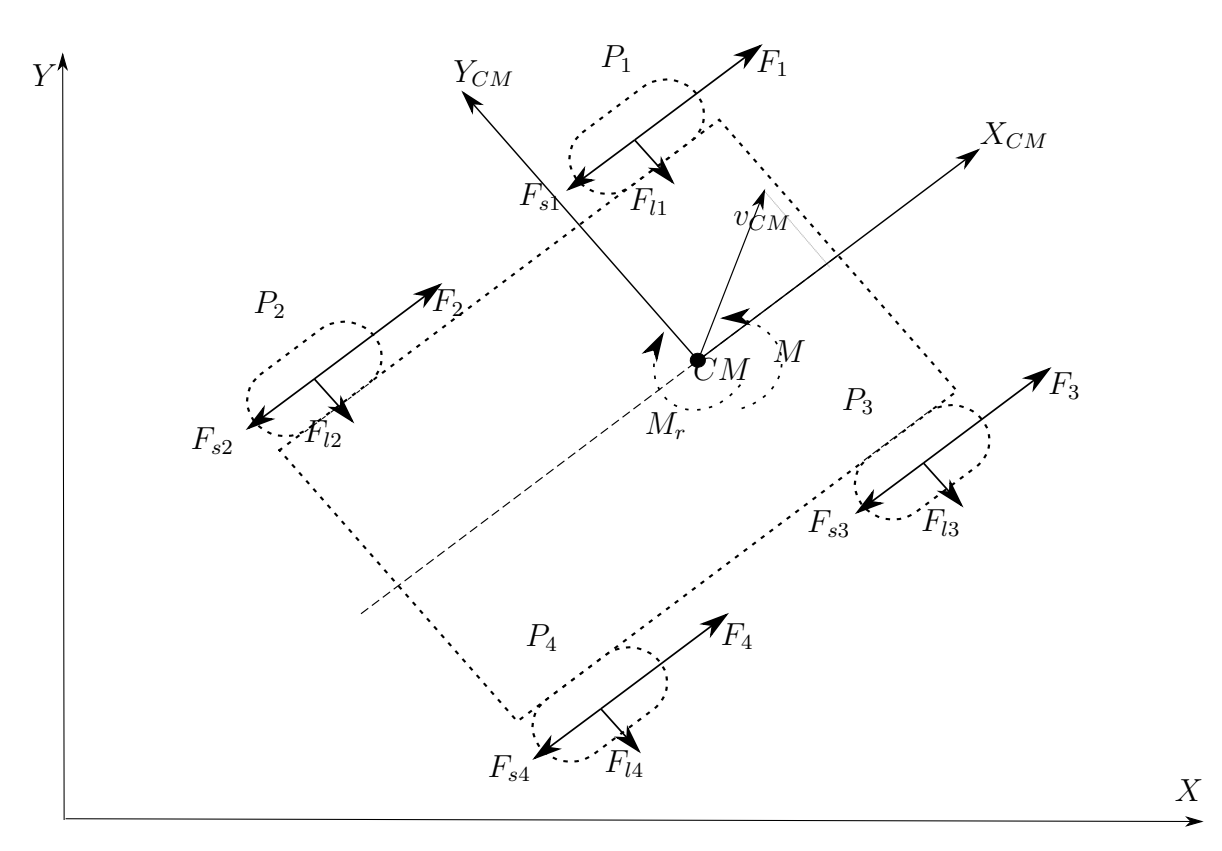

Figura 4 – Forças Ativas e Resistivas Atuantes no [RMRD.](#page-18-0)

Define-se o vetor  $F_{si}$  como resultado do momento de resistência à rolagem  $\tau_{ri}$  e o vetor  $F_{li}$  como a força de reação lateral. Desta forma, utilizando da fórmula de Lagrange-Euler, com multiplicadores de Lagrange como forma de incluir as constantes não-holonômicas [\(19\)](#page-32-2), obtém-se a equação dinâmica do robô. Em seguida, devido ao movimento planar, assume-se que a energia potencial do [RMRD](#page-18-0) é nula. Por conseguinte, o Lagrangiano do sistema é igual à energia cinética:

$$
L(q, \dot{q}) = T(q, \dot{q}). \tag{29}
$$

Levando em consideração a energia cinética do veículo de desprezando a energia rotativa das rodas, [Pazderski e Kozłowski](#page-70-11) [\(2004\)](#page-70-11) define a seguinte equação:

<span id="page-34-1"></span>
$$
T = \frac{1}{2}mv^T v + \frac{1}{2}I\omega^2,\tag{30}
$$

sendo  $m$  a massa do robô,  $I$  o momento de inércia do mesmo, no [CM.](#page-18-3) Como simplificação, assume-se que a distribuição de massa seja homogênea. Uma vez que  $v^T v = v_x^2 + v_y^2 =$  $\dot{x}^2 + \dot{y}^2$  é possível reescrever [\(30\)](#page-34-1) da seguinte forma

$$
T = \frac{1}{2}m(\dot{x}^2 + \dot{y}^2) + \frac{1}{2}I\dot{\psi}^2.
$$
 (31)

Calcula-se a derivada parcial da energia cinética e os seus derivados de tempo, as forças

inerciais podem ser obtidas como

$$
\frac{d}{dt}\left(\frac{\partial E_c}{\partial \dot{q}}\right) = \begin{bmatrix} m\ddot{x} \\ m\ddot{y} \\ I\ddot{\psi} \end{bmatrix} = M\ddot{q},\tag{32}
$$

sendo

<span id="page-35-0"></span>
$$
M = \begin{bmatrix} m & 0 & 0 \\ 0 & m & 0 \\ 0 & 0 & I \end{bmatrix}.
$$
 (33)

Ainda segundo [Pazderski e Kozłowski](#page-70-11) [\(2004\)](#page-70-11), as forças que causam dissipação de energia devem ser consideradas, sendo assim, de acordo com a Figura [4](#page-34-0) as seguintes forças resultantes são calculadas:

$$
F_{rx}(\dot{q}) = \cos \psi \sum_{i=1}^{4} F_{si}(v_{xi}) - \text{sen}\psi \sum_{i=1}^{4} F_{li}(v_{yi}), \qquad (34)
$$

$$
F_{ry}(\dot{q}) = \text{sen}\psi \sum_{i=1}^{4} F_{si}(v_{xi}) + \cos\psi \sum_{i=1}^{4} F_{li}(v_{yi}). \tag{35}
$$

Já o momento de resistência em torno do [CM](#page-18-3)  $M_r$  é obtido por

$$
M_r(\dot{q}) = -a \sum_{i=1,4} F_{li}(v_{yi}) + b \sum_{i=2,3} F_{li}(v_{yi})
$$
  
+  $c \left[ \sum_{i=3,4} F_{si}(v_{xi}) - \sum_{i=1,2} F_{si}(v_{xi}) \right].$  (36)

Partindo de [\(34\)](#page-35-0) e [\(36\)](#page-35-1) é possível introduzir o vetor

$$
R(\dot{q}) = \begin{bmatrix} F_{rx}(\dot{q}) & F_{ry}(\dot{q}) & M_r(\dot{q}) \end{bmatrix}.
$$
 (37)

As forças de ação gerada pelos quatro atuadores, que fazem com que o robô se mova, podem ser definidas

<span id="page-35-1"></span>
$$
F_x = \cos\psi \sum_{i=1}^{4} F_i,\tag{38}
$$

$$
F_y = \operatorname{sen}\psi \sum_{i=1}^{4} F_i. \tag{39}
$$

O torque no [CM](#page-18-3) é obtido por

$$
M = c(F_3 + F_4 - F_1 - F_2). \tag{40}
$$

Desta forma, o vetor das forças de ação, possui a seguinte forma:

$$
F = \begin{bmatrix} F_x & F_y & M \end{bmatrix}^T. \tag{41}
$$
Partindo de [\(26\)](#page-32-0), [\(38\)](#page-35-0) - [\(40\)](#page-35-1) e assumindo que todas as rodas possuem o mesmo raio

$$
F = \frac{1}{r} \begin{bmatrix} \cos \psi \sum_{i=1}^{4} \tau_i \\ \text{sen} \psi \sum_{i=1}^{4} \tau_i \\ c(\tau_3 + \tau_4 - \tau_1 - \tau_2) \end{bmatrix} . \tag{42}
$$

Como forma de simplificar a notação, define-se a nova entrada de torque de controle  $\tau$ como

<span id="page-36-0"></span>
$$
\tau = \begin{bmatrix} \tau_L \\ \tau_R \end{bmatrix} = \begin{bmatrix} \tau_1 + \tau_2 \\ \tau_3 + \tau_4 \end{bmatrix},\tag{43}
$$

sendo  $\tau_L$  e  $\tau_R$  o torque produzido pelas rodas do lado equerdo e direito do [RMRD,](#page-18-0) respectivamente. A partir da combinação de [\(42\)](#page-36-0) e [\(43\)](#page-36-1), obtém-se

<span id="page-36-2"></span><span id="page-36-1"></span>
$$
F = B(q)\tau,\tag{44}
$$

sendo B a matriz de transformação de entrada definida da seguinte forma

$$
B(q) = \frac{1}{r} \begin{bmatrix} \cos \psi & \cos \psi \\ \text{sen}\psi & \text{sen}\psi \\ -c & c \end{bmatrix} . \tag{45}
$$

Desta forma, usando de [\(32\)](#page-35-2), [\(37\)](#page-35-3) e [\(44\)](#page-36-2), obtém-se o modelo dinâmico

<span id="page-36-4"></span><span id="page-36-3"></span>
$$
M(q)\ddot{q} + R(\dot{q}) = B(q)\tau.
$$
\n(46)

Porém o modelo expresso em [\(46\)](#page-36-3) descreve apenas a dinâmica do corpo livre e não incluí restrições não holonômicas, como expressa em [\(20\)](#page-32-1). Como forma de resolver este impasse, [Pazderski e Kozłowski](#page-70-0) [\(2004\)](#page-70-0) sugere a introdução de um vetor com multiplicadores de Lagrange  $\lambda$ , da seguinte maneira

$$
M(q)\ddot{q} + R(\dot{q}) = B(q)\tau + A^T(q)\lambda.
$$
\n(47)

Para os propósitos dos controladores, é melhor apresentado expressar [\(47\)](#page-36-4) em termos do vetor de velocidades internas  $\eta$ . Sendo assim, multiplicando [\(47\)](#page-36-4) por  $S^T(q)$  obtém-se

$$
S^{T}(q)M(q)\ddot{q} + S^{T}(q)R(\dot{q}) = S^{T}(q)B(q)\tau + S^{T}(q)A^{T}(q)\lambda.
$$
\n(48)

Em seguida, derivando [\(23\)](#page-32-2) em relação ao tempo, obtém-se

<span id="page-36-5"></span>
$$
\ddot{q} = \dot{S}(q)\eta + S(q)\dot{\eta}.\tag{49}
$$

Partindo de [\(49\)](#page-36-5) e [\(23\)](#page-32-2) em [\(47\)](#page-36-4) resulta na seguinte equação dinâmica

<span id="page-36-6"></span>
$$
\overline{M}\dot{\eta} + \overline{C}\eta + \overline{R} = \overline{B}\tau,\tag{50}
$$

sendo

$$
\overline{M} = S^T M S = \begin{bmatrix} m & 0 \\ 0 & m x_{CIR}^2 + I \end{bmatrix},
$$
\n(51)

$$
\overline{C} = S^T M \dot{S} = m x_{CIR} \begin{bmatrix} 0 & \dot{\psi} \\ -\dot{\psi} & \dot{x}_{CIR} \end{bmatrix},\tag{52}
$$

$$
\overline{R} = S^T R = \begin{bmatrix} F_{rx}(q) \\ x_{CIR} F_{ry}(q) + M_r \end{bmatrix},
$$
\n(53)

$$
\overline{B} = S^T B = \frac{1}{r} \begin{bmatrix} 1 & 1 \\ -c & c \end{bmatrix} . \tag{54}
$$

Isolando  $\dot{\eta}$  e adicionando o distúrbio de torque  $w = [w_L w_R]^T$  na [\(50\)](#page-36-6), resulta em

$$
\dot{\eta} = -\overline{M}^{-1}\overline{N}\eta - \overline{M}^{-1}\overline{R} + \overline{M}^{-1}\overline{B}\tau + \overline{M}^{-1}\overline{B}w.
$$
\n(55)

Adicionando e subtraindo  $\dot{\eta}^d$  and  $\overline{M}^{-1} \overline{N} \eta^d$ , respectivamente. Define-se o estado como sendo

$$
\tilde{x} = \begin{bmatrix} \omega_L - \omega_L^d \\ \omega_R - \omega_R^d \\ \delta_L - \delta_L^d \\ \delta_R - \delta_R^d \end{bmatrix},
$$
\n(56)

em que  $\omega_L$  e  $\omega_R$  são as velocidades angulares nas rodas esquerda e direita do robô móvel ; $\omega_L^d$  e  $\omega_R^d$  as velocidades angulares desejadas rodas esquerda e direita do robô móvel;  $\delta_L$ e  $\delta_R$  os deslocamentos das rodas esquerda e direita;  $\delta^d_L$  e  $\delta^d_R$  os deslocamentos desejados das rodas esquerda e direita do robô móvel; a representação em espaço de estado para o problema de acompanhamento de trajetória do robô é dado por

<span id="page-37-0"></span>
$$
\dot{\tilde{x}} = \begin{bmatrix} A(\eta) & 0 \\ I & 0 \end{bmatrix} \tilde{x} + \begin{bmatrix} I \\ 0 \end{bmatrix} u + \begin{bmatrix} E \\ 0 \end{bmatrix} w,\tag{57}
$$

em que

$$
A(q) = \overline{M}^{-1} \overline{N},\tag{58}
$$

$$
B = \overline{M}^{-1}\overline{B},\tag{59}
$$

$$
\tau = E^{-1}(u + \dot{\eta}^d - A(q)\eta^d + \overline{M}^{-1}\overline{R}).
$$
\n(60)

# **3.1.3 Representação em Espaço de Estado para o Controle não** linear  $\mathcal{H}_{\infty}$

Nesta seção será apresentada a representação em espaço de estados para o problema de controle  $\mathcal{H}_{\infty}$  não linear para acompanhamento de trajetória de robôs móveis, como

apresentado em [\(CHEN; CHANG; LEE,](#page-68-0) [1997\)](#page-68-0). Considere a seguinte transformação de estado

<span id="page-38-0"></span>
$$
T_0 \tilde{x} = \begin{bmatrix} T_{11} & T_{12} \\ 0 & I \end{bmatrix} \begin{bmatrix} \dot{\tilde{q}} \\ \tilde{q} \end{bmatrix},
$$
\n(61)

em que  $T_{11}$ ,  $T_{12} \in \mathbb{R}^{2 \times 2}$  matrizes constantes a serem determinadas. Supõe-se que  $T_{11}$  seja diagonal, ou seja,  $T_{11} = t_{11}I$ .

Define-se

$$
A_T = \begin{bmatrix} A(\eta) & 0 \\ T_{11}^{-1} & -T_{11}^{-1}T_{12} \end{bmatrix} T_0, \tag{62}
$$

$$
E_T = T_0^{-1} \begin{bmatrix} E \\ 0 \end{bmatrix},\tag{63}
$$

$$
F = E^{-1}(T_{11}^{-1}T_{12}\dot{\tilde{q}} - T_{11}^{-1}A(\eta)T_{12}\tilde{q} - \dot{\eta}^d + A(\eta)\eta^d - \overline{M}^{-1}\overline{R}).
$$
\n(64)

Aplicando a transformação de estados [\(61\)](#page-38-0) em [\(57\)](#page-37-0) é possível reescrever a aplicação da transformação de estados da seguinte forma

$$
\dot{\tilde{x}} = A_T \tilde{x} + E_T T_{11}(F + \Delta F + \tau) + E_T w.
$$
\n(65)

Define-se como incertezas modeladas do sistema

<span id="page-38-2"></span>
$$
\mathcal{U} = U + \Delta U,\tag{66}
$$

$$
\mathcal{V} = V + \Delta V,\tag{67}
$$

sendo  $\mathcal{U} = A(\eta)$  e  $\mathcal{V} = \bar{M}^{-1} \bar{R}$ , tem-se que

<span id="page-38-1"></span>
$$
\Delta F = E^{-1}(-T_{11}\Delta UT_{11}\tilde{q} + \Delta U\eta^d - \Delta V). \tag{68}
$$

Portanto as incertezas do sistema podem ser descritas na forma

$$
\Delta F = T_{11}^{-1} \Delta U (-T_{11}^{-2} T_{12}) \ddot{\tilde{q}} + \kappa, \tag{69}
$$

em que  $\kappa$  são as incertezas não modeladas.

## **3.2 Controle**

Nesta seção serão apresentados os conceitos básicos referentes às técnicas de controle utilizadas no trabalho. Inicialmente será apresentada a forma de cálculo de trajetórias de referência para robôs móveis. Em seguida, será apresentado um controle baseado no modelo cinemático para percorrer a trajetória de referência gerada anteriormente respeitando suas restrições. Na sequência, serão introduzidos os métodos de controle baseado na dinâmica do robô, o controle  $\mathcal{H}_{\infty}$  não linear baseado em redes neurais.

#### <span id="page-39-2"></span>**3.2.1 Trajetória de Referência**

Nesta seção serão apresentados como foram definidas as trajetórias de referência utilizadas durante o trabalho. Tais trajetórias podem ser geradas por uma função matemática. Inicialmente trabalhou-se com a resolução de um polinômio do quinto grau para gerar trajetórias entre dois pontos. Em seguida, como forma de elevar o grau de incertezas e distúrbios dos controladores, optou-se por gerar uma trajetória circular.

#### **3.2.1.1 Trajetória Linear**

Nesta seção será apresentado como é possível definir a trajetória de referência do robô móvel através de um polinômio de quinto grau, apresentado em [Inoue, Siqueira e Terra](#page-69-0) [\(2009a\)](#page-69-0). O polinômio é descrito por

$$
q_i^{ref}(t) = a_{i0} + a_{i1}\Delta t + a_{i2}\Delta t^2 + a_{i3}\Delta t^3 + a_{i4}\Delta t^4 + a_{i5}\Delta t^5,
$$
\n(70)

com  $\Delta t = t - t_0$  e  $i = 1, 2, ..., l$ , sendo *l* o número de eixos que se deseja gerar trajetórias de referência. Suas derivadas são dadas por

<span id="page-39-0"></span>
$$
\dot{q}_i^{ref}(t) = a_{i1} + 2a_{i2}\Delta t + 3a_{i3}\Delta t^2 + 4a_{i4}\Delta t^3 + 5a_{i5}\Delta t^4,\tag{71}
$$

$$
\ddot{q}_i^{ref}(t) = 2a_{i2}\Delta t + 6a_{i3}\Delta t + 12a_{i4}\Delta t^2 + 20a_{i5}\Delta t^3,\tag{72}
$$

$$
\ddot{q}_i^{ref}(t) = 6a_{i3}\Delta t + 24a_{i4}\Delta t + 60a_{i5}\Delta t^2,\tag{73}
$$

da forma que as seguintes condições sejam satisfeitas:

<span id="page-39-1"></span>
$$
q_i^{ref}(t_0) = q_{i0}, \qquad \qquad q_i^{ref}(t_f) = q_{if}, \qquad (74)
$$

$$
\dot{q}_i^{ref}(t_0) = \dot{q}_{i0}, \qquad \dot{q}_i^{ref}(t_f) = \dot{q}_{if}, \qquad (75)
$$

$$
\ddot{q}_i^{ref}(t_0) = \ddot{q}_{i0}, \qquad \ddot{q}_i^{ref}(t_f) = \ddot{q}_{if}, \qquad (76)
$$

$$
\ddot{q}^{ref}(t_0) = \dddot{q}_{i0}, \qquad \dddot{q}^{ref}(t_f) = \dddot{q}_{if}. \qquad (77)
$$

Desse modo, os parâmetros do polinômio de quinto grau podem ser obtidos pela equação

$$
a_{i} = \begin{bmatrix} 1 & 0 & 0 & 0 & 0 & 0 \\ 0 & 1 & 0 & 0 & 0 & 0 \\ 0 & 0 & 2 & 0 & 0 & 0 \\ 1 & \Delta t & \Delta t^{2} & \Delta t^{3} & \Delta t^{4} & \Delta t^{5} \\ 0 & 1 & 2\Delta t & 3\Delta t^{2} & 4\Delta t^{3} & 5\Delta t^{4} \\ 0 & 0 & 2 & 6\Delta t & 12\Delta t^{2} & 20\Delta t^{3} \end{bmatrix}^{-1}
$$
(78)

sendo  $q_i = [q_{i0} \quad \dot{q}_{i0} \quad \ddot{q}_{i0} \quad q_{if} \quad \dot{q}_{if} \quad \ddot{q}_{if}]^T$ e  $a_i = [a_{i0} \quad a_{i1} \quad a_{i2} \quad a_{i3} \quad a_{i4} \quad a_{i5}]^T$ .

Para o robô aqui descrito, utiliza-se de  $l=2$ , pois deseja-se gerar trajetórias para o eixo X e Y, considerando a condição inicial  $x_0, \dot{x}_0, \ddot{x}_0, y_0, \dot{y}_0, \ddot{y}_0$  e a condição final  $x_f$ ,  $\dot{x}_f, \ddot{x}_f, y_f, \ddot{y}_f, \ddot{y}_f$ . Variando as equações em [\(71\)](#page-39-0)-[\(73\)](#page-39-1) no tempo *t* obtém-se a trajetória de referência do robô  $x^{ref}(t)$  ,  $y^{ref}(t)$  além de suas derivadas à cada instante.

#### **3.2.1.2 Trajetória Circular**

Nesta Seção será apresentada como é definida uma trajetória de referência do [AMR](#page-18-1) em formato circular, como apresentado por [Khalil](#page-70-1) [\(2002\)](#page-70-1), possui formato circular no plano  $xy$ , baseada em um ciclo-limite, descrita pelas equações

$$
\dot{r} = \rho r - r^2, \n\dot{\psi} = \omega_s,
$$
\n(79)

sendo: r o raio da trajetória de referência, em relação a origem do sistema de coordenada inercial - para a simulação  $r = 2m$ ;  $\dot{\psi}$  a velocidade angular da trajetória de referência;  $\rho$  uma constante correspondente ao raio escolhido para o círculo;  $\omega_s$  uma constante correspondente à velocidade angular definida como  $\omega_s = v_r/\rho$ , em que  $v_r = 0.2m/s$  é a velocidade linear de referência.

A partir da integração das variáveis  $\dot{r}$  e  $\dot{\psi}$  e da utilização das relações trigonométricas  $x^{ref} = r \cos \psi$  e  $y^{ref} = r \sin \psi$  obtém-se  $q^{ref} = [x^{ref}, x^{ref}, \psi^{ref}]$ . Quanto à orientação de referência  $\psi^{ref},$  pode ser calculada como

$$
\psi^{ref} = \arctan\left(\frac{\dot{y}}{\dot{x}}\right). \tag{80}
$$

#### <span id="page-40-0"></span>**3.2.2 Controle baseado na cinemática**

Nesta seção, será apresentado o controle baseado na cinemática apresentado por [Kanayama et al.](#page-70-2) [\(1990\)](#page-70-2), capaz de gerar as velocidades desejadas para o problema de acompanhamento de trajetória de referência de robôs móveis. Definindo que o erro  $q_e \ = \ [x_e \ \ y_e \ \ \psi_e]^T,$  entre a postura de referência  $P^{ref} \ = \ [x^{ref} \ \ y^{ref} \ \ \psi^{ref}]^T$  e a postura real do [RMRD](#page-18-0)  $P_o = [x_o \ y_o \ \psi_o]^T$  como sendo

$$
x_e = \cos \psi(x^{ref} - x_o) + \text{sen}\psi(y^{ref} - y_o),
$$
  
\n
$$
y_e = -\text{sen}\psi(x^{ref} - x_o) + \cos \psi(y^{ref} - y_o),
$$
  
\n
$$
\psi_e = \psi^{ref} - \psi_o,
$$
\n(81)

sendo  $q^{ref} = [x^{ref} y^{ref}]^T$  a trajetória de referência escolhida e  $\psi^{ref} = \tan^{-1}(\dot{y}^{ref}/\dot{x}^{ref}).$ Neste sentido, as velocidades linear e angular desejadas, respectivamente  $v^d$  e  $\omega^d$  são dadas por

$$
v^d = v^{ref} \cos \psi_e + k_x x_e,
$$
\n(82)

$$
\omega^d = \omega^{ref} + v^{ref}(k_y y_e + k_\psi \text{sen} \psi_e),\tag{83}
$$

sendo  $k_x$ ,  $k_y$ ,  $k_\psi$  constantes, e

$$
v^{ref} = \sqrt{(\dot{x}^{ref})^2 + (\dot{y}^{ref})^2},\tag{84}
$$

$$
\omega^{ref} = \dot{\psi}^{ref}.\tag{85}
$$

No decorrer deste trabalho, o controlador baseado no modelo dinâmico do robô, são resolvidos levando em consideração as velocidades angulares das rodas,  $\dot{q}_2^d$ . Desta forma, define-se a relação de velocidades que segue

$$
\dot{q}_2^d = \begin{bmatrix} \dot{\theta}_R^d \\ \dot{\theta}_L^d \end{bmatrix} = \begin{bmatrix} 1/r & b/r \\ 1/r & -b/r \end{bmatrix} \begin{bmatrix} v^d \\ \omega^d \end{bmatrix},\tag{86}
$$

sendo  $\dot{\theta}^d_R$  e  $\dot{\theta}^d_L$  as velocidades angulares desejadas das rodas direita e esquerda, respectivamente.

Neste sentido, o erro de velocidade das rodas é calculado seguindo

$$
\tilde{x} = \begin{bmatrix} \omega_e \\ \delta_e \end{bmatrix},\tag{87}
$$

em que

$$
\omega_e = \begin{bmatrix} \omega_L - \omega_L^d \\ \omega_R - \omega_R^d \end{bmatrix}, \delta_e = \begin{bmatrix} \delta_L - \delta_L^d \\ \delta_R - \delta_R^d \end{bmatrix} \approx S^+ \begin{bmatrix} x - x^{ref} \\ y - y^{ref} \\ \psi - \psi^{ref} \end{bmatrix},
$$

e  $S^+$  como a pseudo inversa de  $(25)$ .

# **3.2.3 Controle** ℋ<sup>∞</sup> **Não Linear baseado em aprendizado profundo**

<span id="page-41-0"></span>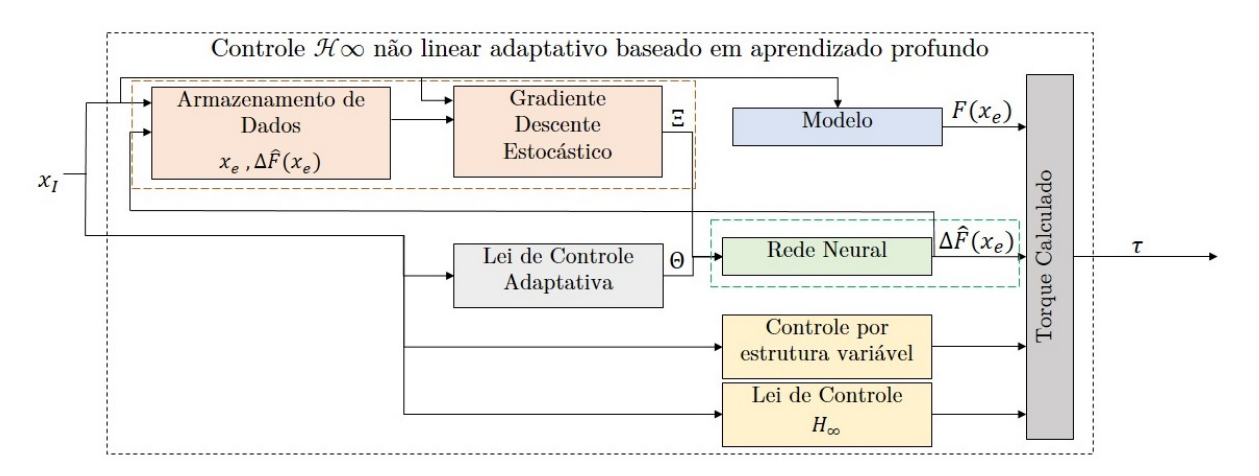

Figura 5 – Controle $\mathcal{H}_\infty$ não linear adaptativo baseado em aprendizado profundo

Nesta seção, será proposto o controlador  $\mathcal{H}_{\infty}$  não linear [DMRAC,](#page-18-2) como apresentado na Figura [5.](#page-41-0) Seu funcionamento é baseado no Controle  $\mathcal{H}_{\infty}$  Não linear apresentado em [Taveira, Siqueira e Terra](#page-71-0) [\(2006\)](#page-71-0), para tratar os distúrbios externos e uma rede neural profunda para estimar as incertezas do sistema, conforme apresentado em [Joshi, Chowdhary](#page-70-3) [e Waanders](#page-70-3) [\(2021\)](#page-70-3).

Neste sentido, tem-se que o bloco *Armazenamento de Dados* armazena *online* os valores de  $\{x_e, \Delta \hat{F}(x_e)\}\$ que são utilizados no processo de treinamento da rede neural. O vetor de entrada  $x_I$  pode ser descrito como

$$
x_I = \left[ x_e^T \Delta \hat{F}(x_e)^T \right]^T,\tag{88}
$$

em que  $x_e = [\tilde{\omega}_L, \tilde{\omega}_R, \tilde{x}, \tilde{y}, \tilde{\psi}, \omega_L, \omega_R]^T$ ,  $\tilde{\omega}_L$  e  $\tilde{\omega}_R$  são os erros de velocidade das rodas esquerda e direita;  $\tilde{x}$ ,  $\tilde{y}$  e  $\tilde{\psi}$  são erros de posição e orientação, respectivamente;  $\omega_L$  e  $\omega_R$ são as velocidades agulares atuais das rodas esquerda e direita. E  $\Delta \hat{F}(x_e)$ é a estimativa das incertezas da Equação do sistema [\(68\)](#page-38-1) dada pela Deep Neural Network (DNN) descrita na Seção [3.2.5.](#page-43-0)

O bloco *Rede Neural* fornece a rede neural ΞΘ que estima a incerteza  $\Delta \hat{F}(x_e)$ . O vetor Θ possui as principais equações da [DNN,](#page-18-3) e a matriz Ξ possui parâmetros de escala.

O treinamento *offline* da [DNN](#page-18-3) utiliza um conjunto de treinamento composto por  ${x_e, F(x_e)}$ .  $F(x_e)$  é calculado usando a Equação [64.](#page-38-2) O conjunto de treinamento pode ser obtido através de um experimento usando, por exemplo, apenas a abordagem de controle não linear  $\mathcal{H}_{\infty}$ .

Além disso, agora, com base em [Joshi, Chowdhary e Waanders](#page-70-3) [\(2021\)](#page-70-3), um processo *online* de aprendizado rápido e lento para [DNN](#page-18-3) para o Controle Não-linear  $\mathcal{H}_{\infty}$  é proposto. O processo de aprendizado rápido é baseado em uma lei de controle adaptativo (bloco *Lei de Controle Adaptativo*) que sintoniza a [DNN](#page-18-3) através de Θ. Além disso, o processo de aprendizado lento é baseado no algoritmo de *Stochastic Gradient Descent* - Gradiente Descente Estocástico [\(SGD\)](#page-18-4) (bloco *Gradiente Descente Estocástico*), que fornece uma regra de atualização baseada em uma aproximação estocástica do valor de gradiente esperado da função de perda para o treinamento.

O bloco *Lei de Controle por Estrutura Variável* é utilizado para eliminar o efeito da estimativa da matriz Ξ. O bloco *Lei de Controle* ℋ<sup>∞</sup> calcula a lei de controle não linear  $\mathcal{H}_{\infty}$ . E o bloco *Modelo* calcula a dinâmica F, Equação [64.](#page-38-2)

E por fim, o bloco *Torque calculado* calcula o torque  $\tau$  que será enviado ao robô móvel.

Desta forma, na Seção [3.2.4](#page-42-0) apresentamos o Controle  $\mathcal{H}_{\infty}$  Não Linear baseado em [DNN.](#page-18-3) E na Seção [3.2.5](#page-43-0) apresentamos detalhes da [DNN](#page-18-3) usado para o processo de aprendizado profundo.

# <span id="page-42-0"></span>**3.2.4 Controle** ℋ<sup>∞</sup> **Adaptativo Não Linear baseado em Rede Neural Profunda**

 $\Omega$   $\mathcal{H}_{\infty}$  não linear baseado em redes neurais profundas para sistemas robóticos, descrito em [Lee e Ge](#page-70-4) [\(1998\)](#page-70-4) e [Chang](#page-68-1) [\(2000\)](#page-68-1), pode ser formulado como: dado um nível de atenuação  $\gamma > 0$  e uma matriz de ponderação  $Q = Q^T > 0$ . Se existe uma matriz definida positiva simétrica  $K = K^T > 0$ , e uma matriz  $T_0$ , satisfazendo a seguinte equação algébrica tipo Riccati

$$
\begin{bmatrix} 0 & K \ K & 0 \end{bmatrix} - T_0^T B \left( R^{-1} - \frac{1}{\gamma^2} I \right)^{-1} B^T T_0 + Q = 0, \tag{89}
$$

em que *R* é uma matriz de ganho tal que  $R < \gamma^2 I$  e  $B = [I \mid 0]^T$ , então um modelo misto/adaptativo inteligente lei de controle $\mathcal{H}_{\infty}$ pode ser formulada da seguinte forma,

<span id="page-43-2"></span>
$$
\tau = F(x_e) + \Xi \Theta + T_{11}^{-1} u + u_s,\tag{90}
$$

com

$$
\dot{\Theta} = Proj[-Z^{-1}\Xi^T T_{11}[I\ 0]T_0\tilde{x}],\tag{91}
$$

$$
u = -R^{-1}[I \t0]T_0\tilde{x},\tag{92}
$$

$$
u_s = -k(x_e)sgn(T_{11}[I\ 0]T_0\tilde{x}),\tag{93}
$$

em que  $Z$  é o ganho adaptativo. E o seguinte índice de desempenho seja satisfeito

$$
\int_0^T (\tilde{x}^T Q \tilde{x} + u^T R u) dt \leq \tilde{x}^T (0) P \tilde{x} (0) + \tilde{\Theta}^T (0) Z \tilde{\Theta} (0) + \gamma^2 \int_0^T (d^T d) dt,
$$

tendo que  $Q = Q^T > 0$ ,  $R = R^T > 0$ ,  $P = P^T > 0$  e  $Z = Z^T > 0$ , matrizes de ponderação.  $\tilde{\Theta} = \Theta - \Theta^*$ denota o erro de estimativa dos parâmetros neurais. O termo  $u<sub>s</sub>$  em [\(96\)](#page-46-0) é o controle de estrutura variável usado para eliminar o efeito do erro de aproximação. É possível afirmar em [\(96\)](#page-46-0), o termo ΞΘ é responsável por estimar  $F(x_e)$  e  $\Delta F(x_e)$ .

#### <span id="page-43-0"></span>**3.2.5 Rede Neural Profunda**

Nesta seção, a arquitetura da [DNN](#page-18-3)  $\Delta \hat{F}(x_e, \Theta)$  será definida coforme apresentado na Figura [6.](#page-44-0) Para tal, a [DNN](#page-18-3) possui como entrada  $x_I$ , duas camadas ocultas,  $H1$  e  $H2$  com  $p = 100$  neurônios em cada, além de  $n = 2$  saídas. A sua função de ativação é do tipo tangente hiperbólica e pode ser destritas como [\(94\)](#page-43-1)

<span id="page-43-1"></span>
$$
tanh(t) = \frac{e^t - e^{-t}}{e^t + e^{-t}}.
$$
\n(94)

O *bias* da primeira e segunda camadas ocultas foi definido como b1 e b2, respectiva-mente. E a saída do [DNN](#page-18-3) é definida como  $\xi_k \Theta_k$ , onde  $k = \{1, ..., n\}$ ,  $\xi_k$  é a saída do [DNN,](#page-18-3) e  $\Theta_k$  é um parâmetro de ajuste de escala.

Desta forma, a [DNN](#page-18-3) completa é denotada por

$$
\Delta \hat{F}(x_I, \Theta) = \begin{bmatrix} \Delta \hat{F}_1(x_I, \Theta_1) \\ \vdots \\ \Delta \hat{F}_n(x_I, \Theta_n) \end{bmatrix} = \begin{bmatrix} \xi_1 \Theta_1 \\ \vdots \\ \xi_n \Theta_n \end{bmatrix} = \Xi \Theta.
$$
\n(95)

Neste trabalho, a [DNN](#page-18-3) será implementada usando o *Mathworks Matlab Neural Network toolbox* para construir e treinar uma rede neural adequada. Para tal, a [DNN](#page-18-3) aqui utilizada

<span id="page-44-0"></span>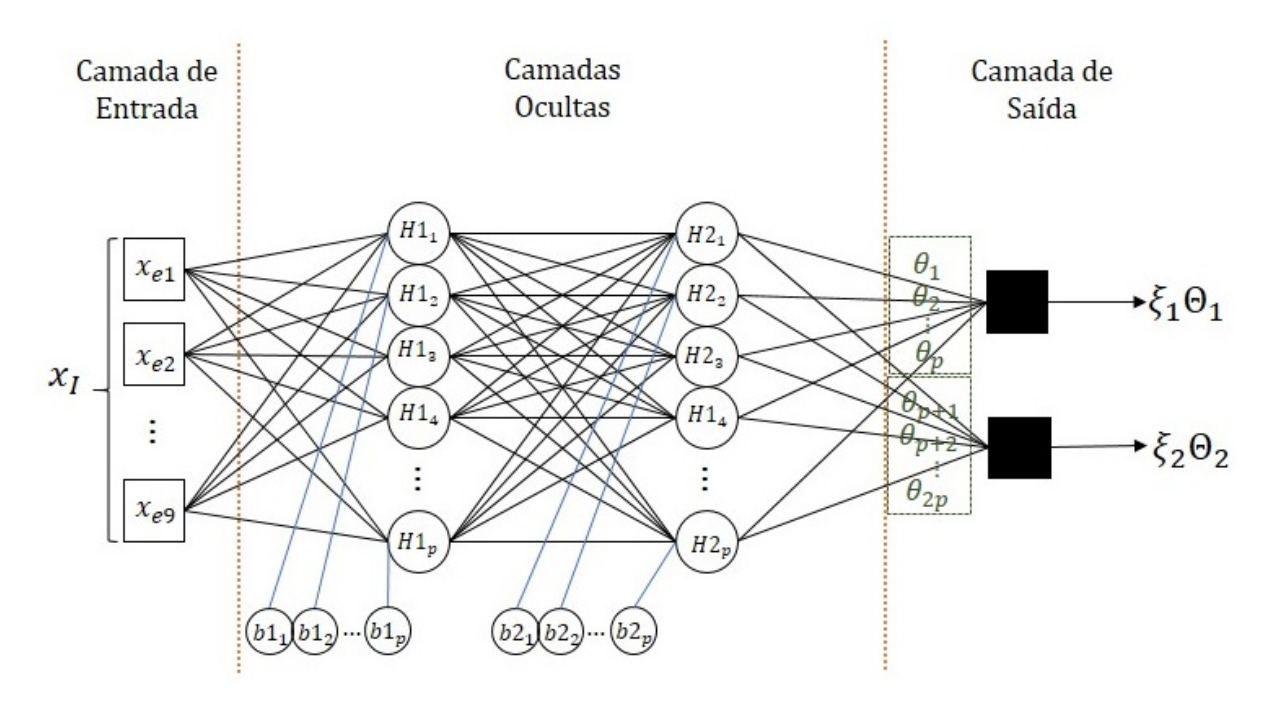

Figura 6 – Arquitetura da DNN

é uma rede *feedforward* multicamadas com duas camadas ocultas, e as conexões entre os nós não formam um ciclo. Também definiu-se função de treinamento como [SGD,](#page-18-4) então os pesos e *bias* são atualizados na direção do negativo gradiente da função de desempenho [\(MATLAB,](#page-70-5) [2020\)](#page-70-5).

Segundo [Kim](#page-70-6) [\(2017\)](#page-70-6), o [SGD](#page-18-4) é um esquema para calcular a atualização de peso disponível para aprendizado supervisionado da rede neural. Ele calcula o erro para cada dado de treinamento e o ajusta imediatamente. Para a simulação apresentada no trabalho, o [SGD](#page-18-4) realiza uma atualização os pesos e *bias* na direção do gradiente da função de desempenho.

# **Capítulo 4**

# **Resultados**

## **4.1 Resultados Simulados**

Esta seção apresenta resultados simulados de rastreamento de trajetória quando o robô é afetado por incertezas paramétricas e distúrbios externos usando a abordagem proposta mostrada na Figura [1.](#page-27-0) Será apresentado um estudo comparativo entre os controladores descritos abaixo com base em experimentos de simulação.

### <span id="page-46-2"></span>**4.1.1 Controladores**

#### <span id="page-46-1"></span>**4.1.1.1 Controle** ℋ<sup>∞</sup> **não linear**

No Controle ℋ<sup>∞</sup> não linear foi utilizado o mesmo *loop* de realimentação apresentado na Figura [1,](#page-27-0) mas o torque calculado [\(96\)](#page-46-0) é calculado como

<span id="page-46-0"></span>
$$
\tau = F(x_e) + T_{11}^{-1}u. \tag{96}
$$

Para o Controle  $\mathcal{H}_{\infty}$  não linear, os ganhos do controlador cinemático foram escolhidos heuristicamente, com base nas recomendações propostas por [Kanayama et al.](#page-70-2) [\(1990\)](#page-70-2) para garantir convergência rápida sem oscilações. Os ganhos do controlador cinemático são

$$
k_x = 0.5 \; , \; k_y = 3 \; e \; k_\psi = 1.
$$

E foram definidos os parâmetros de controle  $\mathcal{H}_{\infty}$ , através do algoritmo apresentado por [Chen, Lee e Feng](#page-68-2) [\(1994\)](#page-68-2), com  $\gamma = 3.09, Q_1 = 10I_{(2\times2)}, Q_2 = 1000I_{(2\times2)}, Q_{12} = 0$ , e  $R = 0.49I_{(2\times2)}$  para que o sinal de tensão enviado não sature.

### **4.1.1.2** Controle *Deep Model Reference Adaptive Nonlinear*  $\mathcal{H}_{\infty}$

O Controle  $\mathcal{H}_{\infty}$  não linear adaptativo baseado em aprendizado profundo ( $\mathcal{H}_{\infty}$  DM-RAC) possui os mesmos elementos da Figura [5](#page-41-0) menos o processo de *aprendizado lento* realizado pelo bloco [SGD.](#page-18-4)

A arquitetura da [DNN](#page-18-3) utilizara é a mesma apresentada na Seção [3.2.5](#page-43-0)

O controlador  $\mathcal{H}_{\infty}$  via [DNN](#page-18-3) tem os mesmos parâmetros de ajuste da Seção [4.1.1.1](#page-46-1) e os parâmetros adaptativos são  $k(x_e) = 100,00$  e  $Z = 20,00 \times I_{1 \times 4}$ . A lei de controle adaptativo para ajustar os parâmetros é implementada com base em [\(91\)](#page-43-2).

## <span id="page-47-0"></span>**4.1.1.3** Controle *Deep Model Reference Adaptive Nonlinear*  $\mathcal{H}_{\infty}$  com Gra**diente Descente Estocástico**

O Controle  $\mathcal{H}_{\infty}$  não linear adaptativo baseado em aprendizado profundo com Gradiente Descente Estocástico ( $\mathcal{H}_{\infty}$  DMRAC + SGD para abreviar) é a abordagem proposta na Figura [5.](#page-41-0)

## **4.1.1.4** Controle *Deep Adaptive Nonlinear*  $\mathcal{H}_{\infty}$  com Gradiente Descente Es**tocástico**

O Controle Adaptativo Profundo  $\mathcal{H}_{\infty}$  com Gradiente Descente Estocástico ( $\mathcal{H}_{\infty}$  DAC+SGD para abreviar) é a abordagem proposta na Figura [5,](#page-41-0) menos que o bloco *Modelo*.

Os parâmetros de controle são os mesmos apresentados na Seção [4.1.1.3.](#page-47-0)

#### **4.1.2 Metodologia**

Nesta seção serão apresentados a metodologia e as ferramentas utilizadas no desenvolvimendo dos resultados simulados deste trabalho. Toda a arquitetura foi definida usando um desktop com sistema operacional Windows 11. O hardware utilizado conta com um processador Intel Core i9-10900K com 20 núcleos de 3,7 GHz, 32 GB de RAM DDR4 e GPU Nvidia Geforce GT1030.

#### **4.1.2.1 Simulação**

O ambiente de simulação para o robô foi desenvolvido em MATLAB R2020a. Os controladores foram simulados para o modelo apresentado nas Seções [3.1.1](#page-28-0) e [3.1.2](#page-32-4) . Os testes foram simulados com tempo de amostragem,  $T_s = 25ms$ . O tempo de simulação foi de 80s para cada experimento, ou seja, com duração de  $N = 2000$  iterações.

Os testes consistem em  $N_e = 1000$  simulações para cada um dos controladores, com incertezas no modelo descrito na Seção [4.1.2.3.](#page-48-0) O percurso do robô móvel consiste do movimento a partir de um ponto próximo a origem para um trajetória que converge em

uma curva periódica, circular de raio  $\rho$ , conforme descrito na Seção [3.2.1.](#page-39-2) A escolha dos parâmetros dos controladores são apresentados na Seção [4.1.1.](#page-46-2)

Foram simulamos quatro controladores: Controle  $\mathcal{H}_{\infty}$  como o controle padrão para comparações. DMRAC  $\mathcal{H}_{\infty}$  em uma versão sem a atualização online da [DNN,](#page-18-3) também de forma comparativa. DMRAC  $\mathcal{H}_{\infty}$ +SGD com a atualização online da [DNN](#page-18-3) e a sua versão sem modelagem matemática do sistema, DAC  $\mathcal{H}_{\infty}$ .

#### **4.1.2.2 Treinamento e avaliação da [DNN](#page-18-3)**

Esta seção discute detalhes sobre o treinamento e avaliação das [DNNs](#page-18-3) desenvolvidos. Vale ressaltar que, para desenvolver os [DNNs](#page-18-3) apresentados, foi utilizada a linguagem Matlab além da *Neural Network Training Toolbox*[1](#page-48-1) .

Para o treinamento inicial da [DNN,](#page-18-3) utilizamos do treinamento supervisionado, o qual um conjunto de amostras rotulado é necessário. Realizamos a execução da simulação em condição de zero incertezas, com a trajetória definida em [3.2.1.](#page-39-2) Assim, treinamos uma [DNN,](#page-18-3) onde, após o treinamento inicial, foi utilizada como ponto de partida para cada um dos controladores que se propusemos utilizá-la: Adaptive  $\mathcal{H}_{\infty}$ , DMRAC e DMAC. Desta forma, garantimos que todos os controladores foram inicializadas a partir da mesma [DNN.](#page-18-3) Obtivemos 2000 amostras para compor o conjunto de dados inicial, sendo que 90% foram usados para treinamento e 10% para validação, no tipo Gradiente Descente Estocástico.

Apesar os controles citados partirem da mesma [DNN](#page-18-3) inicial, cada um possuem sua particularidade em relação a sua atualização. O controle  $\mathcal{H}_{\infty}$  DMRAC realiza a atualização do treinamento da [DNN](#page-18-3) off-line antes de iniciar a movimentação do robô a partir dos dados da simulação anterior, ou seja, treina-se a rede neural em  $N_e - 1$  vezes. Já os controles  $\mathcal{H}_{\infty}$  DMRAC + SGD e  $\mathcal{H}_{\infty}$  DAC + SGD realizam a atualização do treinamento da [DNN](#page-18-3) on-line, paralelamente a simulação a cada 4s. Desta forma, considerando  $t_s$  o tempo total da simulação e  $t_{upd}$  o intervalo de atualização, temos  $N_e(t_s/t_{upd}) - 1$  novos treinamentos da [DNN.](#page-18-3)

#### <span id="page-48-0"></span>**4.1.2.3 Incertezas paramétricas e distúrbios externos**

Na prática, os parâmetros do robô não podem ser conhecidos precisamente, sendo assim, as incertezas paramétricas e não-linearidades negligenciadas (folga, histerese) aparecem com distúrbio do sistema  $w$  foi adicionado na [\(57\)](#page-37-0).

Incertezas de massa, momento de inércia e variação do centro instantâneo de rotação

<span id="page-48-1"></span><sup>1</sup> Mais detalhes MATLAB Neural Network Training em https://www.mathworks.com /help/deeplearning/ref/network.train.html

do robô foram atribuídas como

$$
m_{real} = (1 + \Delta)m_{model},
$$
  
\n
$$
I_{real} = (1 + \Delta)I_{model},
$$
  
\n
$$
CIR_{real} = (1 + \Delta)CIR_{model},
$$

respectivamente, em que  $\Delta = 10\%$ . Enquanto uma função senoide suavizada pelo tempo gera perturbações externas para todas as simulações, nos intervalos de tempo  $t = 10$ s e  $t = 70$ s, com uma amplitude máxima de 3 *N.m* se aplica, conforme mostrado na Figura [7.](#page-49-0) Além disso, usamos a taxa de escorregamento para as rodas esquerda e direita,  $i_L$  e  $i_R$ igual a 0*,* 1.

<span id="page-49-0"></span>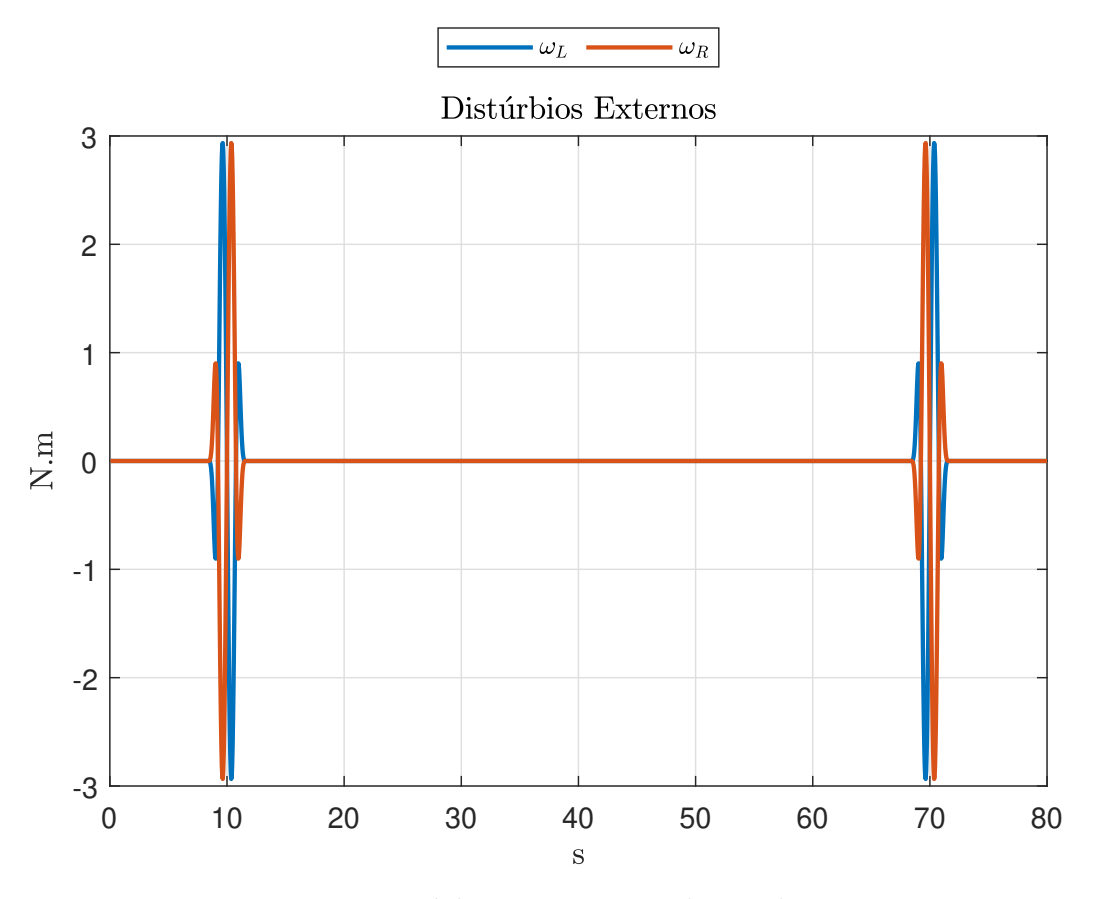

Figura 7 – Distúrbios externos ao longo do tempo

#### **4.1.2.4 Métricas para o acompanhamento de trajetória**

Como forma de avaliação estatística de desempenho dos controladores propostos, nós utilizamos da norma  $\mathcal{L}_2$  e da energia total aplicada ao robô. Vale ressaltar que para melhor precisão dos dados, as métricas correspondem a média dos 1000 experimentos simulados, em que

$$
E(i) = \frac{1}{N_e} \sum_{j=1}^{N_e} \left( \frac{1}{(t_r - t_0)} \int_{t_0}^{t_r} ||q - q^d||_2^2 dt \right)^{\frac{1}{2}},
$$

| Parâmetro      | Valor                    |
|----------------|--------------------------|
|                | $0,413$ Kgm <sup>2</sup> |
| m              | $40.0$ Kg                |
| $X_{CIR}$      | 0,0080 m                 |
| $\overline{a}$ | $0,1380 \; m$            |
| h              | $0,1220 \; m$            |
| $\epsilon$     | $0,1975 \; m$            |
|                | $0,1075$ m               |

<span id="page-50-0"></span>Tabela 1 – Parâmetros de Simulação do

<span id="page-50-1"></span>Tabela 2 – Simulação Inicial para Controle  $\mathcal{H}_{\infty}$  Não Linear Padrão

| Controle                          | MAE, $\overline{E}(m)$   Energia   Incertezas |                   |     |
|-----------------------------------|-----------------------------------------------|-------------------|-----|
| $\mathcal{H}_{\infty}$ Não Linear |                                               | $0,0448$   3,1899 | Não |

a norma  $\mathcal{L}_2$ , o erro médio absoluto

$$
\overline{E}(i) = \frac{1}{N_i} \sum_{i=1}^{N_i} E(i), \text{ e } E[\tau] = \sum_{i=0}^{2} \left( \int_{t_0}^{t_r} |\tau_i| dt \right),
$$

a energia total utilizada. Temos que,  $q$  e  $q^d$  são os vetores de posição e posição desejada, respectivamente; j representa o número do experimento com  $N_e = 1000$ , o total de experimentos ; i corresponde ao valor de uma interação com  $N_i$  sendo o número máximo de iterações. Para calcular a porcentagem de melhoria das arquiteturas propostas em relação ao controlador padrão, usamos o seguinte índice percentual:

$$
I^{\%} = \left(1 - \frac{\overline{E}}{\overline{E}_{ref}}\right) \times 100, \qquad (97)
$$

sendo  $\overline{E}$  o erro absoluto de cada controlador e  $\overline{E}_{ref}$  o erro absoluto do controlador escolhido com padrão.

#### **4.1.3 Execução da Simulação**

Inicialmente, simulamos um experimento com os parâmetros do robô apresentados na Tabela [1,](#page-50-0) utilizando o Controle Não Linear  $\mathcal{H}_{\infty}$  e em condições ideais, ou seja, sem nenhuma incerteza paramétrica ou perturbação externa . Desta forma, foi possível armazenar os dados iniciais para o treinamento do [DNN](#page-18-3) e os critérios das métricas iniciais, que apresentamos na Tabela [2](#page-50-1) e o caminho percorrido apresentado na Figura [8.](#page-51-0)

A partir dos dados gerados pelo Controle  $\mathcal{H}_{\infty}$  não linear, iniciamos a simulação comparativa, nas mesmas condições porém com adição de incertezas paramétricas. Ao final das  $N_e$  simulações, a trajetória desejada e a percorrida pelo robô nos quatro diferentes controladores pelo robô pode ser vista em Figura [9.](#page-52-0) As métricas das simulações estão sumarizados na Tabela [3](#page-53-0) e a taxa de melhoria  $I^{\%}$  na Tabela [4.](#page-53-1)

<span id="page-51-0"></span>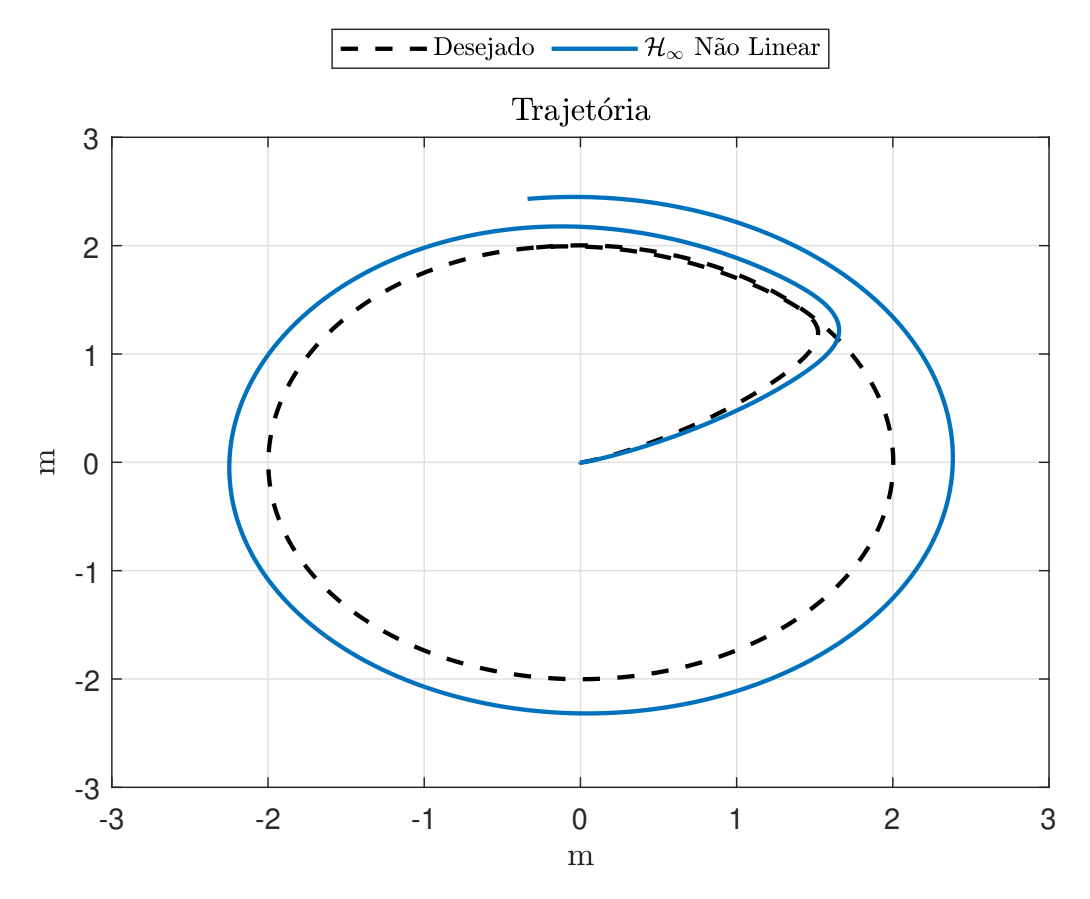

Figura 8 – Trajetória Inicial do Controle  $\mathcal{H}_{\infty}$  Padrão Não Linear

Em Figura [10](#page-53-2) é possível visualizar os valores de saída  $x$  dos controladores ao longo do tempo. Vale o destaque para o intervalo de simulação próximo aos 63 segundos, em que é possível verificar o controle  $\mathcal{H}_{\infty}$ Não Linear apresenta um erro de posição em  $x$ de aproximadamente 20% enquanto os demais controladores não atingiram 10% de erro de posicionamento em  $x$ . Da mesma forma, em Figura [11,](#page-54-0) é possível visualizar a saída de controle em . O intervalo próximo aos 47 segundos de execução, também ha um  $\alpha$ erro expressivo de posicionamento em  $y$  enquanto os demais controles apresentam menor erro. Já para  $\psi$  ao longo do tempo, tem-se os erros apresentados na Figura [12,](#page-55-0) destacase que o controle  $\mathcal{H}_{\infty}$  Não Linear apresenta o menor erro. Quanto aos demais controles, apresentam erros em  $\psi$  ultrapassando, em alguns pontos 0, 2  $rad$ . Destaque para o controle  $\mathcal{H}_{\infty}$  DAC + SGD que apresentou os menores erros em  $\psi$ . Neste sentido, novos ganhos para os controladores com redes neurais devem ser selecionados para melhorar tais controles nesta situação. O presente trabalho não cobre os novos ganhos de controle.

Considerando tais dados, é possível afirmar que a adição de incertezas paramétricas no Controle  $\mathcal{H}_{\infty}$  manteve o consumo de energia ligeiramente menor; entretanto, houve uma piora no  $I\%(\overline{E})$  de mais de 8%. Analisando a simulação de  $\mathcal{H}_{\infty}$  DMRAC contra o controle padrão, notamos uma redução no erro médio absoluto com  $I\%(\overline{E}) = 49,78\%$ enquanto energia consumo mais que dobrou. O controle  $\mathcal{H}_{\infty}$  DAC + SGD teve menor

<span id="page-52-0"></span>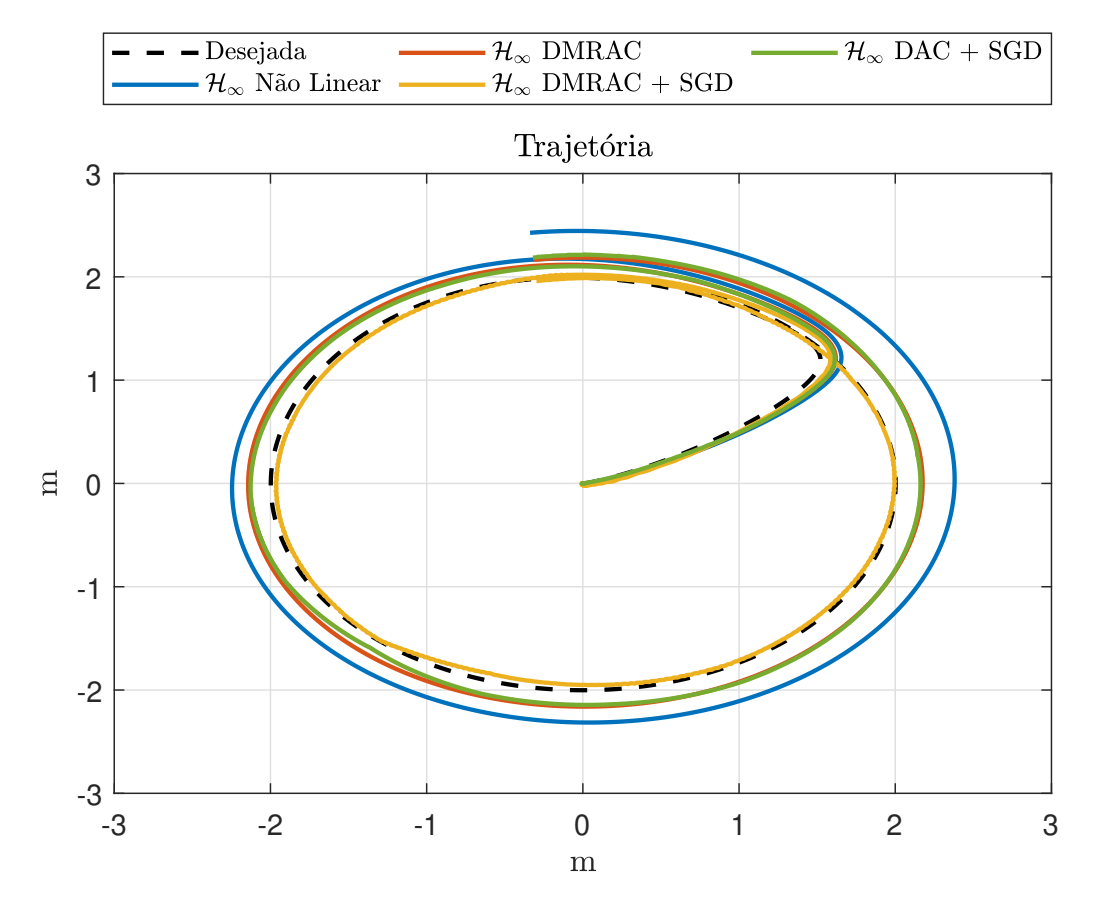

Figura 9 – Trajetória final dos controladores após 1000 experimentos.

consumo de energia do que o  $\mathcal{H}_{\infty}$  DMRAC, mas ainda mais que o dobro do  $\mathcal{H}_{\infty}$  Controle, o  $I\% (E)$  reduziu em 76,34%. Finalmente, temos  $\mathcal{H}_{\infty}$  DRAMC + SGD, com um consumo de energia 1,5 vezes maior que nosso controle padrão, mas com um erro médio absoluto da ordem de milímetros, e com um índice de melhora

Em uma segunda análise, com base nos dados da Tabela [3,](#page-53-0) foram comparados  $\mathcal{H}_{\infty}$ DMRAC + SGD e  $\mathcal{H}_{\infty}$  DAC + SGD com o  $\mathcal{H}_{\infty}$  DRAMC. O  $\mathcal{H}_{\infty}$  DAC + SGD obteve uma melhora de  $I\%(\overline{E}) = 52,89\%$  em relação ao  $\mathcal{H}_{\infty}$  DMRAC com melhora do índice de consumo de energia de  $I\%$ (*Energia*) = 0,42%. Por outro lado, o índice de consumo de energia do  $\mathcal{H}_{\infty}$  DRAMC + SGD piorou  $I\%(Energy) = 19,52\%$ , mas melhorou quanto ao índice  $I\%(\overline{E})$  foi de 88,44%. Apresentamos a análise na Tabela [5.](#page-54-1)

A partir das duas análises, é possível afirmar que os controladores  $\mathcal{H}_{\infty}$  DAC + SGD e  $\mathcal{H}_{\infty}$  DMRAC + SGD apresentaram taxas de melhoria de desempenho satisfatórias de mais de 94% como comparado a  $\mathcal{H}_{\infty}$  DMRAC + SGD com  $\mathcal{H}_{\infty}$  Controle. É necessário considerar o consumo de energia: O consumo de  $\mathcal{H}_{\infty}$  DRAMC + SGD foi 20,03% maior que o de  $\mathcal{H}_{\infty}$  DAC + SGD enquanto seu  $I\%(\overline{E})$  é 75,47% melhor. Portanto, para escolher entre os dois controladores, é necessário analisar a precisão necessária da aplicação e o consumo de energia.

<span id="page-53-2"></span>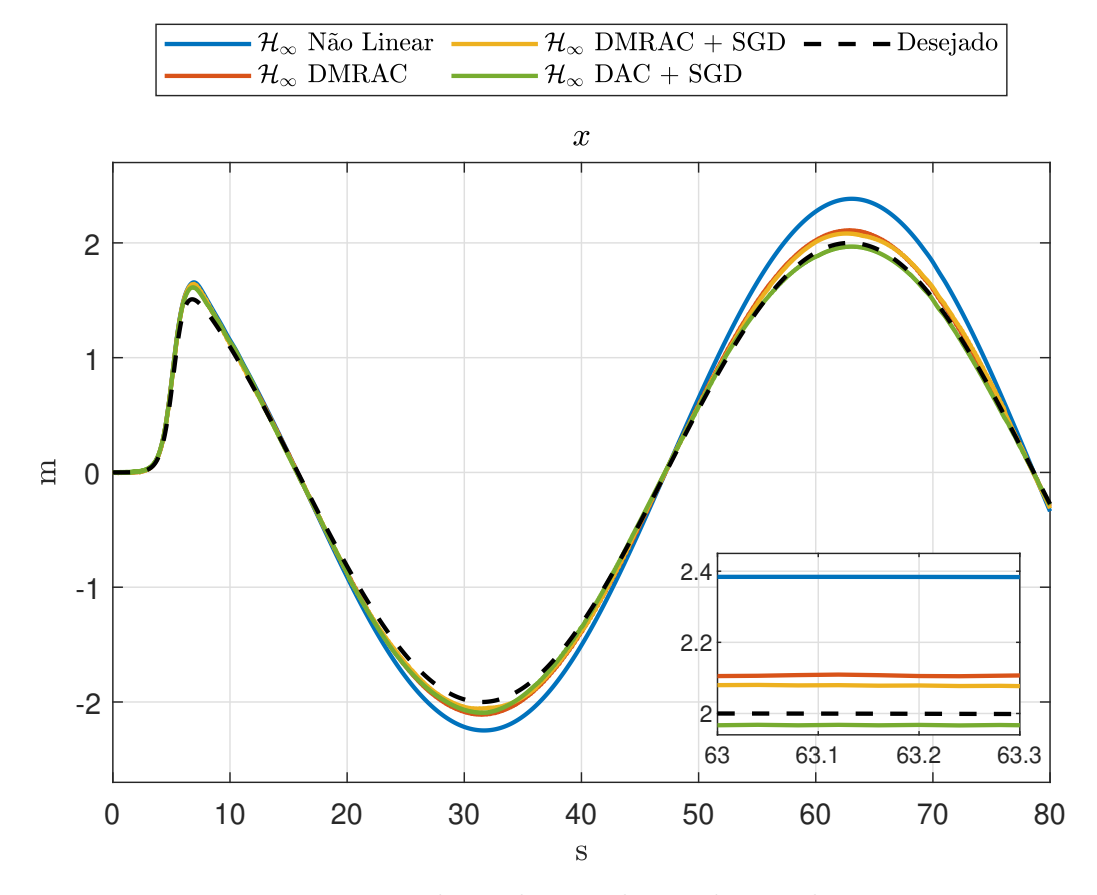

Figura 10 – Valores de  $x$  ao longo da simulação.

<span id="page-53-0"></span>

| Controle                           | MAE, $\overline{E}(m)$   Energia   Incertezas |        |     |
|------------------------------------|-----------------------------------------------|--------|-----|
| $\mathcal{H}_{\infty}$ Não Linear  | 0,0484                                        | 3,1852 | Sim |
| $\mathcal{H}_{\infty}$ DMRAC       | 0,0225                                        | 6,8415 | Sim |
| $\mathcal{H}_{\infty}$ DMRAC + SGD | 0,0026                                        | 8,1772 | Sim |

Tabela 3 – Métricas de desempenho após 1000 simulações

Tabela 4 – Percentual de Melhoria

<span id="page-53-1"></span> $\mathcal{H}_{\infty}$  DAC + SGD  $\qquad \qquad \mid 0.0106 \qquad \mid 6.8125 \mid \qquad \mathrm{Sim}$ 

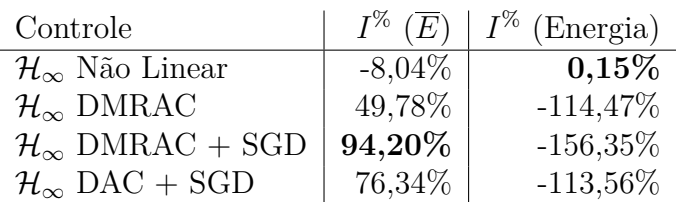

# <span id="page-53-3"></span>**4.2 Resultados Experimentais**

Nesta seção serão apresentados os resultados experimentais obtidos neste projeto. Na Seção [4.2.1](#page-54-2) será apresentada a montagem da plataforma robótica. Em seguida, na Seção [4.2.2](#page-56-0) os atuadores e as rodas motrizes serão apresentados. Na sequência, detalhes do *driver* de acionamento dos motores serão apresentados na Seção [4.2.3.](#page-56-1) Já na Seção

<span id="page-54-0"></span>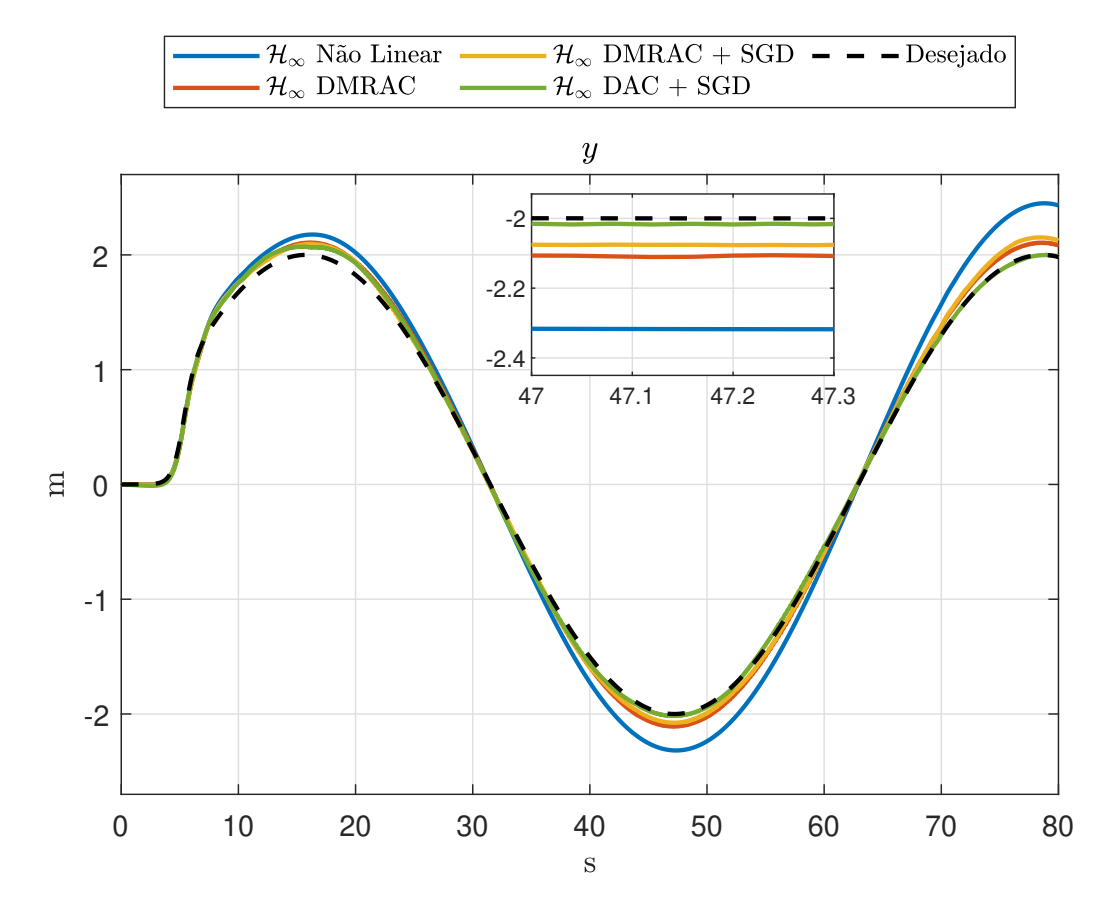

Figura 11 – Valores de  $y$  ao longo do simulação.

<span id="page-54-1"></span>Tabela 5 – Percentual de Melhoria Controles [DNN](#page-18-3)

| Controle                                    | $\mid I^{\%}(\overline{E})$ | $\mid I^{\%}$ (Energia) |
|---------------------------------------------|-----------------------------|-------------------------|
| $\mathcal{H}_{\infty}$ DMRAC + SGD   88,44% |                             | $-19,52\%$              |
| $\mathcal{H}_{\infty}$ DAC + SGD            | $  52,89\%$                 | $0,42\%$                |

seguinte, [4.2.4](#page-57-0) será apresentado o processo de leitura dos *encoders* dos atuadores das rodas. Em seguida, na Seção [4.2.5](#page-59-0) serão apresentado os microcontroladores utilizados para o acionamento do robô em baixo nível. Em seguida, a estratégia de controle embarcado é apresentada na Seção [4.2.6.](#page-61-0) Por fim, uma explanação sobre o desenvolvimento de um pacote *Robot Operating System* - Sistema operacional do robô [\(ROS\)](#page-18-5) e o computador embarcado utilizado, são apresentados nas Seções [4.2.7](#page-63-0) e [4.2.12,](#page-64-0) respectivamente.

#### <span id="page-54-2"></span>**4.2.1 Montagem da plataforma**

Foi utilizado o *Lynxmotion Aluminum A4WD1 Rover Kit* considerada uma plataforma robusta de desenvolvimento. Possui um chassi em alumínio, quatro rodas atuadas e calçadas com pneus de excelente tração sendo capaz de transportar aproximadamente 2*,* 3 de carga útil. Para ampliar e facilitar a instalação de novos componentes, a fabricante disponibiliza alguns *decks*, em que há a possibilidade de agregar novos equipamentos.

<span id="page-55-0"></span>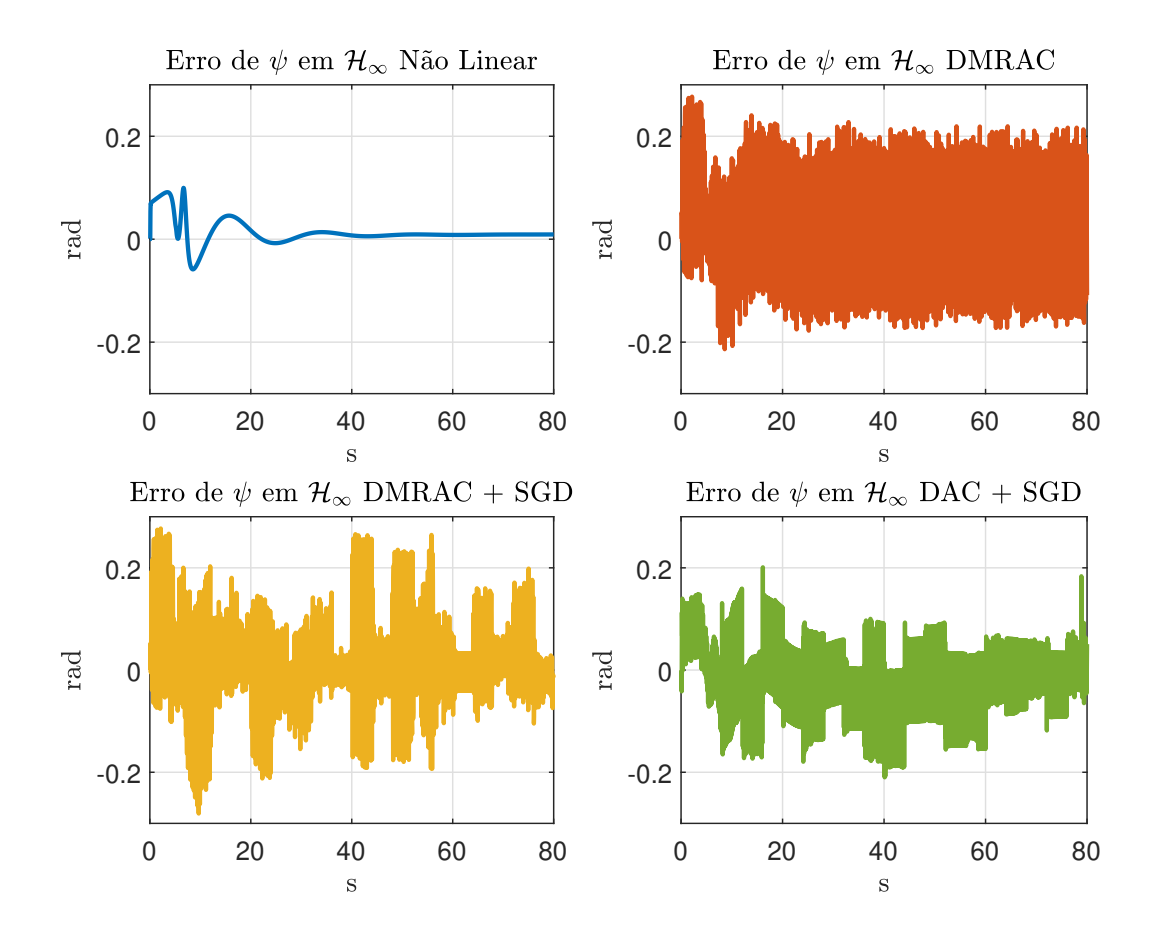

Figura 12 – Valores do Erro de  $\psi$  ao longo do simulação.

<span id="page-55-1"></span>Para montagem, guiada pelo manual de instruções, basta unir as partes do chassi com os parafusos disponíveis. Mais detalhes sobre a plataforma robótica podem ser encontrados no Apêndice [A.](#page-74-0)

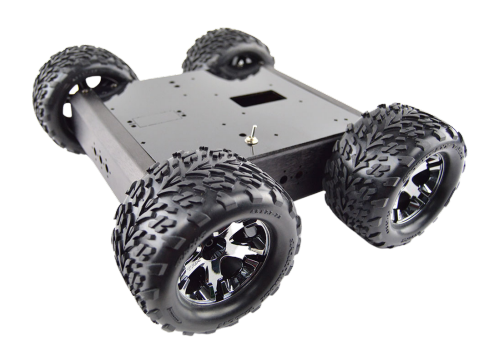

Figura 13 – Lynxmotion Aluminum A4WD1 Rover Kit

#### <span id="page-56-0"></span>**4.2.2 Atuadores e Rodas**

Quanto aos atuadores, utilizou-se de quatro motores de corrente contínua da fabricante *Hsiang Neng*, com tensão nominal de 12V e redução no eixo de saída de 30:1. Ademais, suas especificações técnicas apresentadas em Apêndice [B.](#page-76-0) Como forma de mensurar a orientação e velocidade de cada motor, foram acoplados em seus eixos, quatro *encoders* de quadratura E4T da *US Digital* capaz de contar cem ciclos por revolução e quatrocentos pulsos por revolução. Seu detalhamento técnico pode ser encontrado no Apêndice [C.](#page-78-0) Já em contato com o solo, estão quatro rodas *SportTraxxas Talon* de 121mm de diâmetro proporcionando excelente tração em diferentes tipos de piso. Um exemplo do chassi, atuadores e rodas montados, pode ser verificado na Figura [13.](#page-55-1)

### <span id="page-56-1"></span>**4.2.3 Acionamento dos Motores**

Para acionar e controlar os atuadores, foi utilizados um *driver Sabertooth 2x12A*, que possui 2 saídas (M1 e M2) para motores de corrente contínua independentes com 12A de corrente nominal. Em cada saída, foram conectador dois motores de cada lateral da plataforma. O *driver* também possui quatro modos de comandá-lo:

- 1. Entrada Analógica
	- ❏ Sinais de entrada variando de 0-5V;
	- ❏ Facilidade de controle através de um potenciômetro.
- 2. Controle Remoto
	- ❏ Utiliza de canais de rádio controle.
- 3. Serial Simplificado
	- ❏ Utiliza o modo serial padrão RS-232 de comunicação;
	- ❏ Interface PC/Microcontrolador com o *drive*
- 4. Serial Empacotado
	- ❏ Também utiliza o modo serial RS-232;
	- ❏ O pacote contem um *byte* de endereço, um *byte* de comando, um *byte* de dados e um *checksum*
	- ❏ Interface PC/Microcontrolador com até oito *drive*

Optou-se pelo modo serial simplificado devido à conexão em paralelo dos motores e alguns contratempos encontrados no desenvolvimento do decodificador de quadratura, que será abordado na Seção [4.2.4](#page-57-0)

Como fonte de energia, é possível escolher dentre uma variada gama de baterias, como NiMH, NiCd, LiPo, LiOn e Chumbo Ácido. Vale ressaltar que para as baterias que possuem Lítio em sua formulação (Lipo e Lion), o *driver* possui um circuito que evita seu esgotamento e consequentemente o dano à mesma. O *Sabertooth 2x12A* também possui um circuito eliminador de bateria, convertendo a entrada de 6-24V para 5V e corrente nominal de 1A. Contudo, todas as funcionalidades do *driver* são selecionadas a partir de 6 chaves numeradas alocadas no circuito principal. Para a aplicação aqui descrita - com um *baudrate* 9600, modo serial simplificado e bateria do tipo LiPO - a configuração das chaves é a sguinte: Chaves em *ON*: 1,4,5,6. Chaves em *OFF*: 2,3.

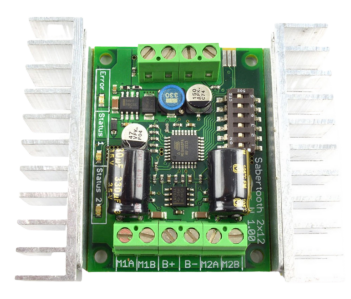

Figura 14 – Sabertooth 2x12A

Desta forma, com apenas um *driver Sabertooth 2x12A* controlando os quatro motores, a lógica de acionamento dos motores no modo serial simplificado pode ser resumida: Ao receber caracteres de 8 *bytes*, variando de 1 a 127, os motores na saída M1 serão acionados, sendo 1 reverso total, 64 parada, 127 à frente total. Já recebendo uma variação entre 128 e 255, acionará os motores na saída M2, sendo 128 reverso total, 192 parada, 255 à frente total. Vale a pena citar que ao receber o carácter 0, há o desligamento de ambas as saídas.

#### <span id="page-57-0"></span>**4.2.4 Decodificador de Quadratura**

#### <span id="page-57-1"></span>**4.2.4.1 Baseado em** *HCTL 2017*

Para obter a leitura de velocidade das rodas através dos *encoders* E4T acoplado ao eixo dos motores, foi necessário desenvolver o decodificador baseado no componente HCTL 2017. Seu funcionamento pode ser descrito da seguinte maneira: Os pulsos do canal A e B são monitorados e contados quando a porta *OE* está em nível lógico alto e no momento em que é desejado a leitura, altera-se seu nível para baixo. Através da porta *Sel* é possível selecionar a leitura dos 8 *bits* mais ou menos significativos, alterando o nível lógico para alto ou baixo, respectivamente. Após a leitura, reinicia-se os contadores utilizando a porta *RST* e o estado da porta *OE* para que o contador volte a contar os pulsos dos canais

<span id="page-58-0"></span>de entrada [\(SGRIGNOLI,](#page-71-1) [2017\)](#page-71-1). Desta forma, para realizar a leitura de velocidade de cada uma das quatro rodas seria necessária uma estratégia de multiplexação: ativando um decodificador de cada vez, reduzindo assim o número de portas utilizadas na aferição de velocidade do RMR. Na Figura [15](#page-58-0) é apresentada a placa de circuito impresso com alguns componentes afixados.

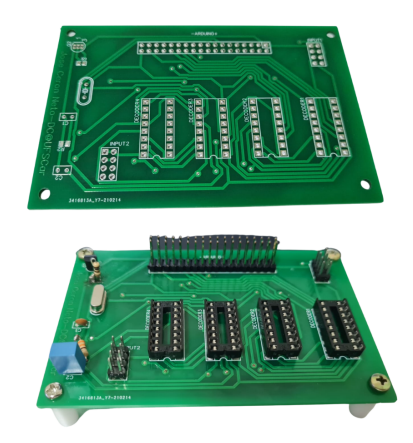

Figura 15 – Circuito Impresso do Decodificador de Quadratura para Quatro Encoders

No momento da montagem, a placa de circuito impresso apresentou alguns problemas que não foram possíveis de serem sanados rapidamente. Portanto, para evitar atrasos ao cronograma inicial, optou-se pela utilização do protótipo de decodificador anteriormente desenvolvido por [Sgrignoli](#page-71-1) [\(2017\)](#page-71-1), apresentado na Figura [16.](#page-58-1) Desta forma, há a leitura da velocidade apenas das rodas dianteiras esquerda e direita.

<span id="page-58-1"></span>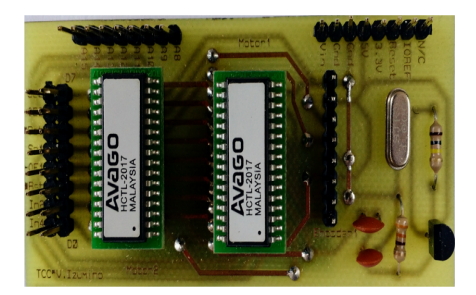

Figura 16 – Protótipo de Decodificador Elaborado por [Sgrignoli](#page-71-1) [\(2017\)](#page-71-1)

#### <span id="page-58-2"></span>**4.2.4.2 Baseado em LS7366R**

Uma vez que o decodificador apresentado na Seção [4.2.4.1,](#page-57-1) desenvolvido por [Sgrignoli](#page-71-1) [\(2017\)](#page-71-1), é capaz de realizar a leitura apenas de dois dos quatro *encoders*, foi realizada a aquisição de um decodificador de quadratura quádruplo baseado no contador de quadratura LS7366R, de 32 bits. A placa é equipada com uma interface *Serial Peripheral Interface* - Interface Periférica Serial [\(SPI\)](#page-19-0), tornando simples o monitoramento da posição dos motores, acompanhar a posição angular, velocidade, distância total percorrida

A interface de comunicação [SPI](#page-19-0) simplifica muito seu uso, sendo que microcontrolador selecione qual dos *encoders* deve ser lido simplesmente abaixando o nível lógico de sua porta *Slave Select* - Seleção de Chip [\(SS\)](#page-19-1) [2](#page-59-1) conforme pode ser observado na Figura [17.](#page-59-2)

<span id="page-59-2"></span>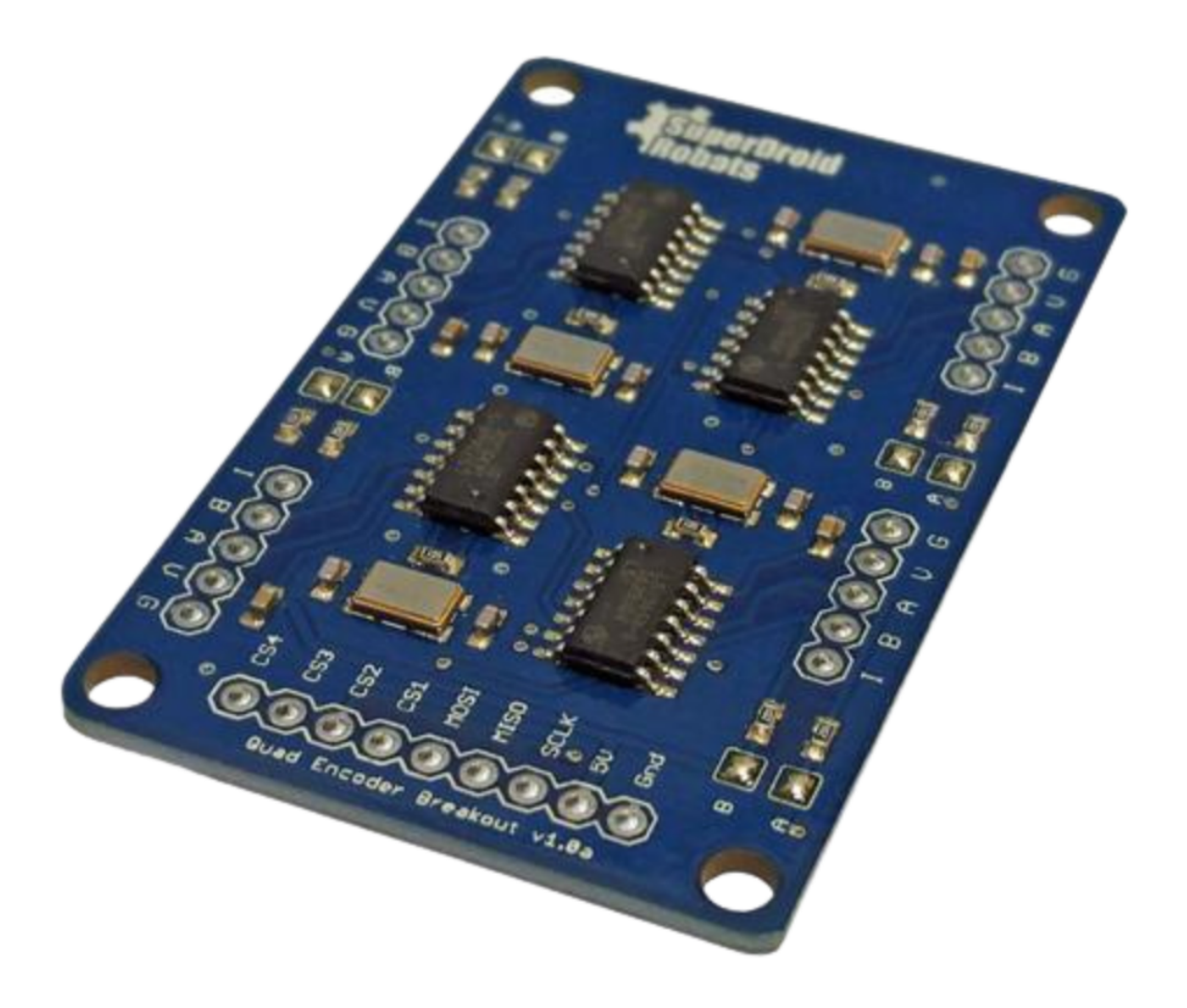

Figura 17 – Decodificador de Quadratura Quádruplo baseado em LS7366R

## <span id="page-59-0"></span>**4.2.5 Microcontrolador**

#### <span id="page-59-3"></span>**4.2.5.1 Arduíno**

Com a finalidade de agregar os componentes apresentados nas seções anteriores, fez-se necessário a utilização de um microcontrolador *Arduíno Mega 2560*, devido aos seus 54 pinos de entrada e saída e portas seriais disponíveis. Primeiramente a placa decodificadora

<span id="page-59-1"></span><sup>2</sup> Mais detalhes do circuito impresso LS7366R, consulte seu *[Datasheet](https://sdr-files.s3.us-east-2.amazonaws.com/product_info/LS7366R.pdf)*

foi conectada aos seus pinos de entrada e saída. Posteriormente um das portas seriais foi ligada à entrada de sinais do *driver* que também fornece os 5V de alimentação.

#### **Comunicação serial com o** *Sabertooth 2x12A*

Como citado na Seção [4.2.3,](#page-56-1) optou-se pelo modo serial simplificado para envio dos comandos de acionamento dos motores. No código executando no Arduíno, inicialmente define-se o pino serial de saída, *SABER\_TX\_PIN* e também a taxa de transmissão, *SA-BER\_BAUDRATE*, em seguida é aberta a comunicação, utilizando a biblioteca *SoftwareSerial* disponível para Arduíno. Desta forma é possível enviar, através de um simples comando *write()* o caracter de velocidade para o *driver*.

#### **Comunicação serial via USB**

A utilização do Arduíno é restrita ao seu processamento e quantidade de memória disponível, portanto não suficiente para a realização de todos os cálculos que o projeto exige. Desta forma, será necessário realizar a comunicação com um equipamento externo. Para isso, optou-se pela solução de comunicação via USB apresentada por [Sgrignoli](#page-71-1) [\(2017\)](#page-71-1). Utilizando uma interrupção serial, disponível no microcontrolador, é executado um código faz a leitura de uma mensagem no padrão ( $xxxxx,yyyy\#$ ). Os caracteres  $\frac{6}{5}$  e  $\#$  indicam o início e fim da mensagem, respectivamente, o "xxxxx"contém a velocidade angular dos motores em M1, com sinal positivo ou negativo em ponto flutuante. Analogamente à "yyyyy"e M2.A vígula faz a separação entre os valores [\(SGRIGNOLI,](#page-71-1) [2017\)](#page-71-1). Uma vez com a estrutura preenchida com as respectivas velocidades, elas são descarregadas em uma variável contendo o número de caracteres desejados para obedecer o protocolo de comunicação estabelecido, sendo então enviada via serial USB. Por sua vez, na via oposta da comunicação serial, a placa Arduíno recebe mensagens de velocidades através da USB, com um protocolo análogo. Então essa mensagem é interpretada e os valores obtidos são enviados como valor de referência para o controlador de cada roda.

#### **4.2.5.2** *Raspberry Pi Pico*

Com a mesma finalidade de utilização do Arduíno, citado na Seção [4.2.5.1,](#page-59-3) também foi utilizado neste projeto um microcontrolador *Raspberry Pi Pico* de baixo custo e alto desempenho com interfaces digitais flexíveis, sendo que os principais recursos, que se destacam para o projeto, são: processador dois núcleos, 2MB de memória, bibliotecas de ponto flutuante aceleradas no chip,interface [SPI](#page-19-0) para o novo decodificador apresentado na Seção [4.2.4.2](#page-58-2) e um tamanho quatro vezes menor, em comparação com o Arduíno. Um microcontrolador é apresentado no Figura [18.](#page-61-1)

A *Raspberry Pi Pico* possui um kit de desenvolvimento de software para programação em MicroPython e C/C++ além de vasta documentação de suporte no site do fabricante [3](#page-61-2) .

<span id="page-61-1"></span>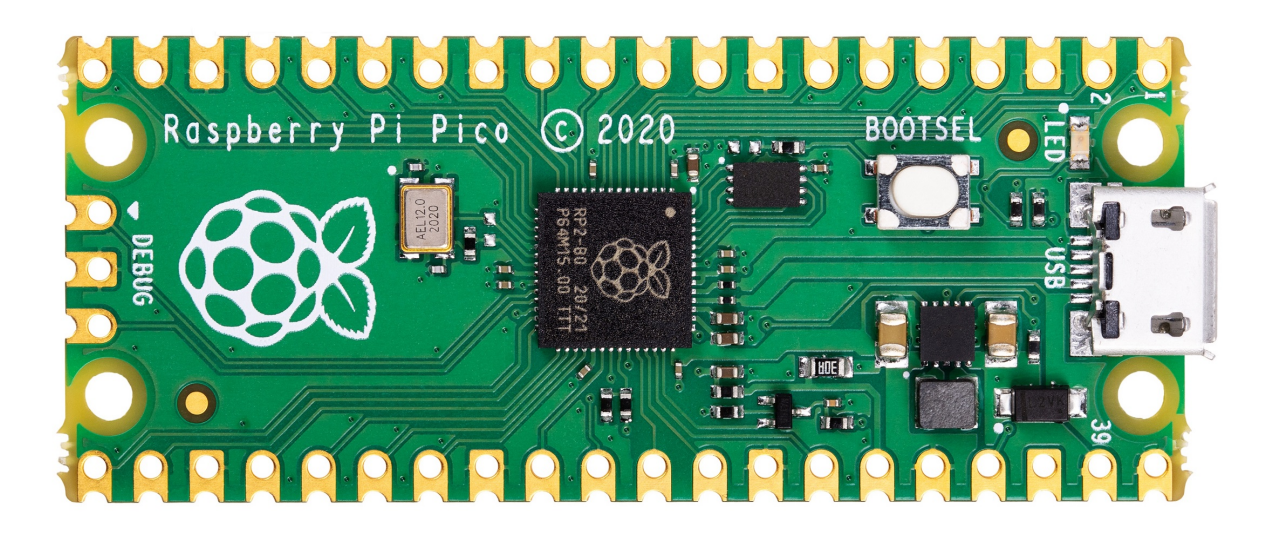

Figura 18 – *Raspberry Pi Pico*

Quanto à comunicação do microcontrolador *Raspberry Pi Pico* e o *driver* e também a comunicação entro o computador embarcado, seguem as mesmas orientações e protocolos apresentados na Seção [4.2.5.1.](#page-59-3)

## <span id="page-61-0"></span>**4.2.6 Estratégia de controle embarcado**

Baseado no trabalho de [Sgrignoli](#page-71-1) [\(2017\)](#page-71-1) é executado pelo microcontrolador Arduíno um controle PID sem a derivada de erro, com seus ganhos determinados através do método de Ziegler-Nichols. Sua estratégia alia resposta rápida da ação proporcional, com a remoção do *off-set* do termo integral e a estabilidade do termo derivativo. Neste sentido, a expressão do controlador PID é dada por:

$$
u(t) = K_p \left[ e(t) + \frac{1}{T_i} \int_0^t e(\tau) d\tau + T_d \frac{de(t)}{dt} \right].
$$
\n(98)

Assume-se que os quatro motores possuem as mesmas características eletro-mecânicas. Selecionou-se um para o cálculo dos parâmetros do controle PID e utilizou-se do método da curva de reação, aplicando uma entrada constante (degrau) e o registrando a evolução da velocidade com o tempo, conhecido por Primeiro Método de Ziegler e Nichols ou Método de Malha Aberta. Desta forma, foi aplicado uma tensão de 12V e a velocidade angular foi medida com tempo de amostragem de 10 ms, até atingir a velocidade máxima definida pela construção do motor. Em seguida, determinou-se o atraso de transporte

<span id="page-61-2"></span><sup>3</sup> Documentação disponível: *[Raspberry Pi Pico](https://www.raspberrypi.com/documentation/microcontrollers/raspberry-pi-pico.html#technical-specification)*

$$
\begin{array}{c|c|c|c} K & L & T \\ \hline 1.0010 & 0.0275 & 0.0710 \\ \end{array}
$$

Tabela 6 – Valores das Constantes  $K, L \in T$ 

<span id="page-62-2"></span>e a constante de tempo  $T$  e o ganho  $K$ . Para determinar o atraso e a constante de tempo deve-se traçar uma reta tangente passando pelo ponto de inflexão da resposta. O atraso de transporte é o tempo decorrido entre a aplicação da entrada e o cruzamento da reta tangente com a linha base. A constante de tempo  $T$  é o tempo para a reta tangente subir de 0 a 100% da evolução do sinal de saída. Já o ganho  $K$  é determinado pela relação entre a variação da saída  $\Delta Y$  e variação da entrada  $\Delta U$ , conforme mostrado na Equação [99](#page-62-0) .

<span id="page-62-0"></span>
$$
K = \frac{\Delta Y}{\Delta U} \tag{99}
$$

A resposta no domínio do tempo é dada por

$$
Y(t) = K\Delta U (1 - e^{-(\frac{t-L}{T})})
$$
\n(100)

sendo  $Y(t)$  a velocidade do motor ao longo do tempo.

De acordo com o Gráfico apresentado em na Figura [19,](#page-62-1) os valores de  $K, L$  e  $T$  estão dispostos na Tabela [6](#page-62-2)

<span id="page-62-1"></span>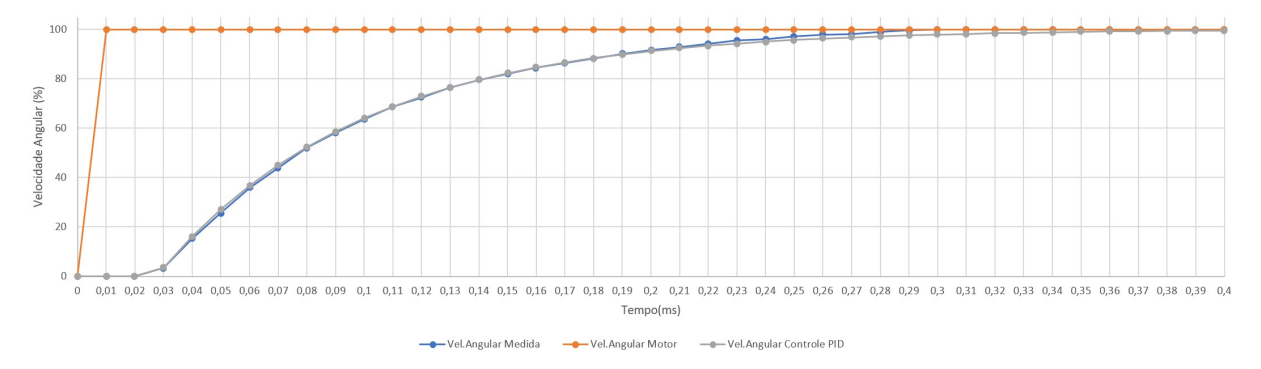

Figura 19 – Modelagem Matemática do Motor de Corrente Contínua

<span id="page-62-3"></span>Desta maneira, baseado no ajuste de parâmetros sugerido pela Tabela [7,](#page-62-3) chegou-se aos parâmetros usados no controle PID que podem ser encontrados no Apêndice [E.](#page-82-0)

| Tipos de Controladores |                  |      |
|------------------------|------------------|------|
|                        |                  |      |
|                        | $\overline{0.3}$ |      |
|                        | 2I               | 0.5L |

Tabela 7 – Regra de Sintonia de Ziegler-Nichols Baseada na Resposta ao Degrau da Planta

#### <span id="page-63-0"></span>**4.2.7 Pacote ROS**

A criação de robôs robustos e confiáveis é complexa, na perspectiva da robótica. Problemas que parecem triviais pra humanos, geralmente apresentam grandes dificuldades de implementação. Partindo deste princípio, o [ROS,](#page-18-5) foi constituído como um *framework* com bibliotecas e ferramentas para criação de *software* robótico colaborativo, fornecendo ferramentas e bibliotecas com características que auxiliam os desenvolvedores em tarefas como a troca de mensagens, reuso de código e até mesmo computação distribuída [\(JO-](#page-69-1)[SEPH,](#page-69-1) [2015\)](#page-69-1). Segundo [Joseph](#page-69-1) [\(2015\)](#page-69-1) enumera algumas vantagens de usar o *framework* no desenvolvimento, dentre elas: Capacidades robóticas de ponta já desenvolvidas e disponíveis para uso e reuso; a integração com os mais variados tipos de sensores disponíveis; ferramentas de desenvolvimento, visualização, correção de erros e simulação; a codificação pode ser desenvolvida em diversas linguagens - C++, Phyton e Java - aproveitando as características e familiaridade do desenvolvedor; reuso e modulação. Todas essas vantagens contam com um suporte e atualizações ativas da Comunidade ROS.

Em contrapartida, o *framework* apresenta também algumas desvantagens relevantes para a presente discussão, considerada por [Joseph](#page-69-1) [\(2015\)](#page-69-1), como a principal: A dificuldade de aprendizagem, já que os desenvolvedores serão introduzidos à vários novos conceitos e nomenclaturas do demandando uma curva de aprendizagem acentuada. As demais estão relacionadas a complexidade na modelagem dos robôs e no uso de ferramentas de simulação. Um maior detalhamento sobre o ROS pode ser consultado no Anexo [A.](#page-100-0)

Neste sentido, optou-se pelo sua utilização para desenvolvimento do projeto aqui apresentado, desta forma priorizando a utilização de códigos previamente desenvolvidos, a integração com os diversos sensores e com os atuadores embarcados no robô e principalmente, considerando os resultados satisfatórios da pesquisa, disponibilizar e adaptar a arquitetura de controle desenvolvida aqui para futuros projetos na área.

Desta forma, fez-se necessário o desenvolvimento de um pacote [ROS](#page-18-5) específico para o *Linxmotion*. Baseado no *drone\_dev* de [Benevides et al.](#page-68-3) [\(2019\)](#page-68-3), foi estabelecido o *mobile\_dev* com a finalidade de comunicar, controlar, movimentar e localizar o RMR nos seus diversos ambientes de funcionamento. Desta forma, até o presente momento, houve o desenvolvimento, utilizando a linguagem de programação *Python*, de quatro *nodes*, ou nós, do pacote que serão apresentados nas subseções a seguir.

#### **4.2.8 Nó de Comunicação**

Chamado de *LynxMotion*, este nó é responsável por estabelecer uma ponte de comunicação, via *Universal Serial Bus* - Barramento Serial Universal [\(USB\)](#page-19-2), do pacote ROS com o *hardware* controlado pelo Arduíno. Após a abertura de conexão e seu estabelecimento, o programa é capaz de receberas velocidades das rodas, transformá-las em uma mensagem padrão odometria e publicá-las no ambiente ROS. Também é sua função, realizar o procedimento inverso, receber as mensagens com comando de velocidades de cada roda, empacotá-las no formado reconhecido pelo Arduíno e despachá-las via a ponte de comunicação estabelecida anteriormente.

#### **4.2.9 Nó de Comandos por** *Joystick*

Neste nó, houve o desenvolvimento de um programa para que o RMR possa ser controlado por um operador em casos excepcionais, como por exemplo uma falha de comandos. Desta forma, o *mobile\_joy* é capaz de enviar os comandos velocidades de um *joystick* diretamente para o nó de Comunicação e assim passando o controle do robô para o operador humano.

### **4.2.10 Nó de Alvo**

Nomeado aqui como *Target*, é responsável por receber os pontos de objetivo em um plano cartesiano, formatá-los para uma mensagem padrão ROS e despachá-las.

#### **4.2.11 Nó de Controle**

Aqui chamado de *trajectory*, este nó concentra o recebimento das mensagens oriundas de odometria, *joystick* e dos ponto alvo. Seu funcionamento tem início à partir do recebimento de uma mensagem de novas coordenadas de alvo. Uma trajetória de referência é gerada de acordo com os cálculos apresentados na Seção [3.2.1.](#page-39-2) Em seguida, o Controle baseado na Cinemática - definido na Seção [3.2.2](#page-40-0) - gera as velocidades lineares e angulares desejadas, com a finalidade de percorrer a trajetória de referência gerada anteriormente, minimizando o erro. Esta calculado a partir das mensagens de odometria recebidas pelo nó.

#### <span id="page-64-0"></span>**4.2.12 Computador Embarcado**

Apresentada as especificações do microcontrolador Arduíno utilizado no projeto, verificouse algumas restrições em capacidade de processamento e disponibilidade de memória. Neste sentido, a utilização de um *hardware* computacional de maior poder e ao mesmo tempo compacto o suficiente para utilização embarcado na plataforma robótica. Para tal, optou-se pela plataforma computacional *NVIDIA Jetson Nano*. Com apenas 70x45mm e com um consumo de energia máximo de 10W, o módulo possui um processador *Quad-Core*, 4 GB de memória RAM e uma placa gráfica oferecendo 472 GFLOPs de processamento, sendo mais que suficiente para o trabalho aqui apresentado. Executando um sistema operacional baseado em Linux e adequado ao seu *hardware*, foi possível instalar e executar o *framework* de desenvolvimento robótico [ROS](#page-18-5) na *NVIDIA Jetson Nano*.

# **Capítulo 5**

# **Conclusão**

Neste trabalho, controladores robustos inteligentes baseados no critério  $\mathcal{H}_{\infty}$  foram desenvolvidos para robôs móveis incertos sujeitos a perturbações externas. Uma Rede Neural Profunda estima o modelo incerto do robô funcionando como um complemento ao modelo nominal e ao modelo total do robô. Resultados de simulação obtidos de um robô móvel com rodas foram apresentados. Foi realizado um estudo comparativo entre os controladores robustos propostos e o controlador não linear  $\mathcal{H}_{\infty}$  e  $\mathcal{H}_{\infty}$  [DMRAC.](#page-18-2) Nesse sentido, avaliamos o desempenho dos controladores implementados e o consumo de energia com os diferentes controladores. Os resultados mostraram uma melhora de desempenho na tarefa de rastreamento de trajetória para todos os controladores implementados combinados com as [DNNs](#page-18-3).

Quanto aos resultados práticos, estão relacionados à montagem da estrutura do robô e integração de todos os componentes eletro-mecânicos com o microcontrolador, seu *software* embarcado capaz executar os comando de movimentação. Neste sentido, notou-se algumas limitações da primeira versão em Arduíno, principalmente quanto apenas possuir duas entradas para leitura. Desta forma, motivou-se uma nova pesquisa para integrar um novo microcontrolador e nova placa de leitura à estrutura previamente montada e o computador embarcado apresentado. Também desenvolvido os códigos responsáveis pelo acionamento do robô através do *framework* ROS, em especial o Controle Baseado na Cinemática [\(3.2.2\)](#page-40-0), sendo esses as bases para o pacote *mobile\_dev*.

# **5.1 Trabalhos Futuros**

Quanto à trabalhos futuros, o principal objetivo é a aplicação dos controles simulados na plataforma robótica apresentada na Seção [4.2.](#page-53-3) O que também leva ao aperfeiçoamento do pacote [ROS](#page-18-5) *mobile\_dev*, tornando-o uma ferramenta versátil para o desenvolvimento novos [RMR](#page-18-6) e de pesquisas relacionadas ao tema.

# **Referências**

ABU-KHALAF, M.; LEWIS, F.; HUANG, J. Hamilton-jacobi-isaacs formulation for constrained input nonlinear systems. In: **43rd IEEE Conference on Decision and Control (CDC) (IEEE)**. Kobe, Japan: IEEE, 2004.

<span id="page-68-3"></span>BENEVIDES, J. R. S. et al. ROS-based robust and recursive optimal control of commercial quadrotors. In: **2019 IEEE 15th International Conference on Automation Science and Engineering (CASE)**. [S.l.: s.n.], 2019.

CARACCIOLO, L.; LUCA, A. de; IANNITTI, S. Trajectory tracking control of a fourwheel differentially driven mobile robot. In: **Proceedings 1999 IEEE International Conference on Robotics and Automation (Cat. No.99CH36288C)**. IEEE, 1999. Disponível em:  $\langle \text{https://doi.org/10.1109/robot.1999.773994}\rangle$ .

<span id="page-68-1"></span>CHANG, Y.-C. Neural network-based h tracking control for robotic systems. **IEE Proceedings of Control Theory Applications**, v. 147, n. 3, p. 303–311, 2000. ISSN 1350-2379.

. Intelligent robust control for uncertain nonlinear time-varying systems and its application to robotic systems. **IEEE Transactions on Systems, Man and Cybernetics, Part B (Cybernetics)**, Institute of Electrical and Electronics Engineers (IEEE), v. 35, n. 6, p. 1108–1119, 2005.

CHANG, Y.-C.; CHEN, B.-S. A nonlinear adaptive h/sup /spl infin// tracking control design in robotic systems via neural networks. **IEEE Transactions on Control Systems Technology**, 1997. ISSN 1063-6536.

CHANG, Y.-C.; YEN, H.-M.; WANG, P.-T. An intelligent robust tracking control for a class of electrically driven mobile robots. **Asian Journal of Control**, 2004. ISSN 1561-8625.

<span id="page-68-0"></span>CHEN, B.-S.; CHANG, Y.-C.; LEE, T.-C. Adaptive control in robotic systems with h $\infty$ tracking performance. **Automatica**, 1997. ISSN 0005-1098.

<span id="page-68-2"></span>CHEN, B. S.; LEE, T. S.; FENG, J. H. A nonlinear  $\mathcal{H}_{\infty}$  control design in robotic systems under parameter perturbation and external disturbance. **International Journal of Control**, v. 59, n. 2, p. 439–461, 1994.

CHEN, M. Disturbance attenuation tracking control for wheeled mobile robots with skidding and slipping. **IEEE Transactions on Industrial Electronics**, 2017. ISSN 0278-0046.

CUI, M. et al. An adaptive unscented kalman filter-based controller for simultaneous obstacle avoidance and tracking of wheeled mobile robots with unknown slipping parameters. 2017.

GOODFELLOW, I. et al. Generative adversarial networks. Curran Associates, Inc., v. 63, p. 139–144, 2014. ISSN 0001-0782.

HU, Y.; GE, S. S.; SU, C.-Y. Stabilization of uncertain nonholonomic systems via time-varying sliding mode control. **IEEE Transactions on Automatic Control**, 2004. ISSN 0018-9286.

Huang, J.; Van Hung, T.; Tseng, M. Smooth switching robust adaptive control for omnidirectional mobile robots. **IEEE Transactions on Control Systems Technology**, 2015. ISSN 1063-6536.

HWANG, C.-L.; WU, H.-M. Trajectory tracking of a mobile robot with frictions and uncertainties using hierarchical sliding-mode under-actuated control. **IET Control Theory &amp Applications**, 2013. ISSN 1751-8652.

INOUE, R.; SIQUEIRA, A.; TERRA, M. Experimental results on the nonlinear h-infinity control via quasi-lpv representation and game theory for wheeled mobile robots. In: **2007 IEEE International Conference on Control Applications**. [S.l.: s.n.], 2007.

<span id="page-69-0"></span>INOUE, R. S.; SIQUEIRA, A. A. G.; TERRA, M. H. Experimental results on the nonlinear∞control via quasi-LPV representation and game theory for wheeled mobile robots. 2009.

. Experimental results on the nonlinearsub∞/subcontrol via quasi-LPV representation and game theory for wheeled mobile robots. **Robotica**, 2009. ISSN 0263-5747.

INOUE, R. S. et al. Robust recursive linear quadratic regulator for wheeled mobile robots based on optical motion capture cameras. **Asian Journal of Control**, 2019.

ISHIHARA, J. Y.; TERRA, M. H.; CERRI, J. P. Optimal robust filtering for systems subject to uncertainties. **IEEE Transactions on Automatic Control**, 2015. ISSN 0005-1098.

<span id="page-69-1"></span>JOSEPH, L. **Mastering ROS for Robotics Programming**. Packt Publishing, 2015. ISBN 9781783551798. Disponível em: [<https://www.ebook.de/de/product/25685324/](https://www.ebook.de/de/product/25685324/lentin_joseph_mastering_ros_for_robotics_programming.html) lentin joseph mastering ros for robotics programming.html>.

JOSHI, G.; CHOWDHARY, G. Adaptive control using gaussian-process with model reference generative network. In: **IEEE Conference on Decision and Control (CDC)**. [S.l.: s.n.], 2018.

. Deep model reference adaptive control. In: **2019 IEEE 58th Conference on Decision and Control (CDC)**. [S.l.: s.n.], 2019.

<span id="page-70-3"></span>JOSHI, G.; CHOWDHARY, G.; WAANDERS, B. van B. Stochastic deep model reference adaptive control. In: **2021 60th IEEE Conference on Decision and Control (CDC)**. [S.l.: s.n.], 2021.

<span id="page-70-2"></span>KANAYAMA, Y. et al. A stable tracking control method for an autonomous mobile robot. In: **Proceedings., IEEE International Conference on Robotics and Automation**. [S.l.]: IEEE Comput. Soc. Press, 1990. v. 13, n. 1, p. 289–291. ISSN 0169-1864.

KHALAJI, A. K.; MOOSAVIAN, S. A. A. Robust adaptive controller for a tractor–trailer mobile robot. **IEEE/ASME Transactions on Mechatronics**, 2014. ISSN 1083-4435.

<span id="page-70-1"></span>KHALIL, H. K. **Nonlinear systems**. Second. [S.l.]: Prentice Hall, 2002. 750 p. ISBN 0130673893.

<span id="page-70-6"></span>KIM, P. **MATLAB Deep Learning**. [S.l.]: Springer-Verlag GmbH, 2017. 103-120 p. ISBN 1484228456.

LEE, J.-Y. et al. Guidance of mobile robot navigation in urban environment using human-centered cloud map. In: IROS. [S.l.], 2019.

<span id="page-70-4"></span>LEE, T. H.; GE, S. S. **Adaptive neural network control of robotic manipulators**. Singapore: World Scientific Publishing, 1998. (World Scientific Series In Robotics And Intelligent Systems).

LI, S. et al. Adaptive neural network tracking control-based reinforcement learning for wheeled mobile robots with skidding and slipping. **Neurocomputing**, 2018. ISSN 0925-2312.

MARTINS, N. et al. Trajectory tracking of a nonholonomic mobile robot with parametric and nonparametric uncertainties: A proposed neural control. 2008.

<span id="page-70-5"></span>MATLAB. **version 9.9 (R2020b)**. Natick, Massachusetts: The MathWorks Inc., 2020.

MOHSENI, F.; VORONOV, S.; FRISK, E. Deep learning model predictive control for autonomous driving in unknown environments. **IFAC-PapersOnLine**, Elsevier BV, v. 51, n. 22, p. 447–452, 2018. ISSN 2405-8963.

PARK, B. S. et al. Adaptive neural sliding mode control of nonholonomic wheeled mobile robots with model uncertainty. In: **Control Systems Technology, IEEE Transactions on**. [S.l.]: Institute of Electrical and Electronics Engineers (IEEE), 2008. v. 18, n. 5, p. 1199 – 1206. ISSN 1063-6536.

. A simple adaptive control approach for trajectory tracking of electrically driven nonholonomic mobile robots. **IEEE Transactions on Control Systems Technology**, 2010. ISSN 1063-6536.

<span id="page-70-0"></span>PAZDERSKI, D.; KOZŁOWSKI, K. Trajectory tracking control of skid-steering robot – experimental validation. **IFAC Proceedings Volumes**, Elsevier BV, v. 41, n. 2, p. 5377–5382, 2004. ISSN 1474-6670.

PENG, J. et al. Robust quadratic stabilization tracking control for mobile robot with nonholonomic constraint. In: **International Conference on Robotics and Automation Sciences**. Hong Kong: [s.n.], 2017.

<span id="page-71-1"></span>SGRIGNOLI, V. **Prototipagem de um Robô de Tração Diferencial**. 2017. Trabalho de Conclusão de Curso (Engenharia Elétrica), UFSCar (Universidade Federal de São Carlos), São Carlos, Brasil.

SHEN, Z.; MA, Y.; SONG, Y. Robust adaptive fault-tolerant control of mobile robots with varying center of mass. **IEEE Transactions on Industrial Electronics**, 2018.

<span id="page-71-0"></span>TAVEIRA, T. F. P. A.; SIQUEIRA, A. G.; TERRA, M. Adaptive nonlinear h-infinity controllers applied to a free-floating space manipulator. In: **IEEE International Conference on Control Applications**. [S.l.: s.n.], 2006.
## Apêndices

## **APÊNDICE A**

#### **Especificações Plataforma**

<span id="page-74-0"></span>A plataforma robótica apresentada na Figura [13](#page-55-0) é fabricada pela *Lynxmotion* e suas dimenções estão disponíveis na Tabela [8](#page-74-0)

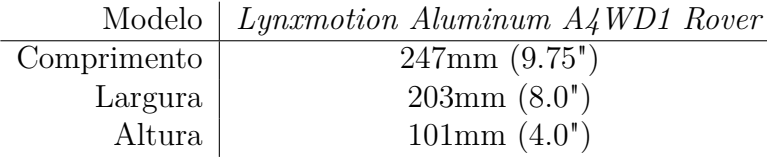

Tabela 8 – Dimensões do Chassi do Robô

Os atuadores utilizados na movimentação da plataforma são fabricados pela *Hsiang Neng* modelo HN-GH12-1634T com redução no eixo de atuação de 30:1 e suas propriedades estão melhor descritas no Apêndice [B.](#page-76-0)

<span id="page-74-1"></span>O conjunto de rodas utilizado no experimento são fabricados pela *Traxxas* com suas especificações apresentadas na Tabela [9](#page-74-1)

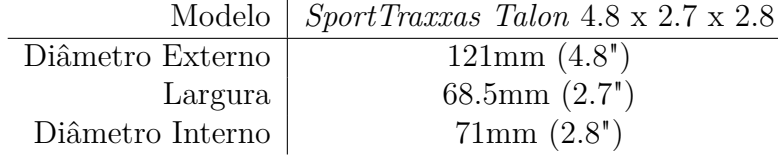

Tabela 9 – Especificações Técnicas das Rodas

## <span id="page-76-0"></span>**APÊNDICE B**

#### **Especificações dos Motores**

A propulsão do robô utilizado nos experimentos é realizada por quatro motores de corrente contínua, da fabricante *Hsiang Neng*, com as propriedades apresentadas na Tabela [10.](#page-76-1) Os parâmetros foram definidos sob as seguintes condições: Temperatura 25<sup>∘</sup> , Umidade 60% e motor posicionado verticalmente. Vale a pena ressaltar que os motores não se destinam a reversão de rotação instantânea bem como suas engrenagens não possuem proteção contra água ou poeira. As dimensões dos motores são apresentados na Figura [20](#page-77-0)

<span id="page-76-1"></span>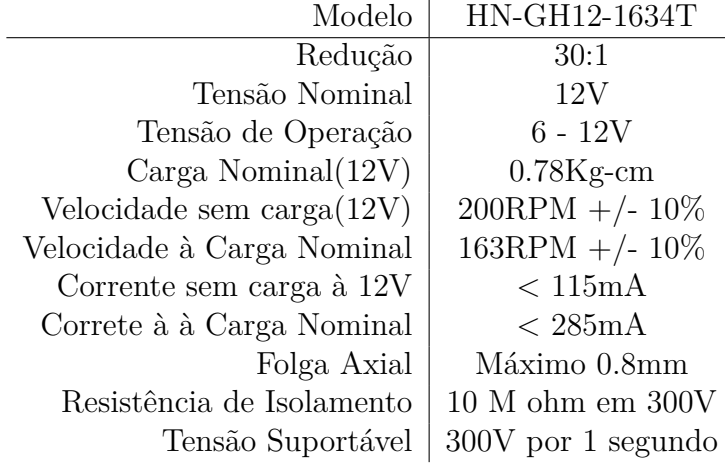

Tabela 10 – Especificações Técnicas do Motor DC

<span id="page-77-0"></span>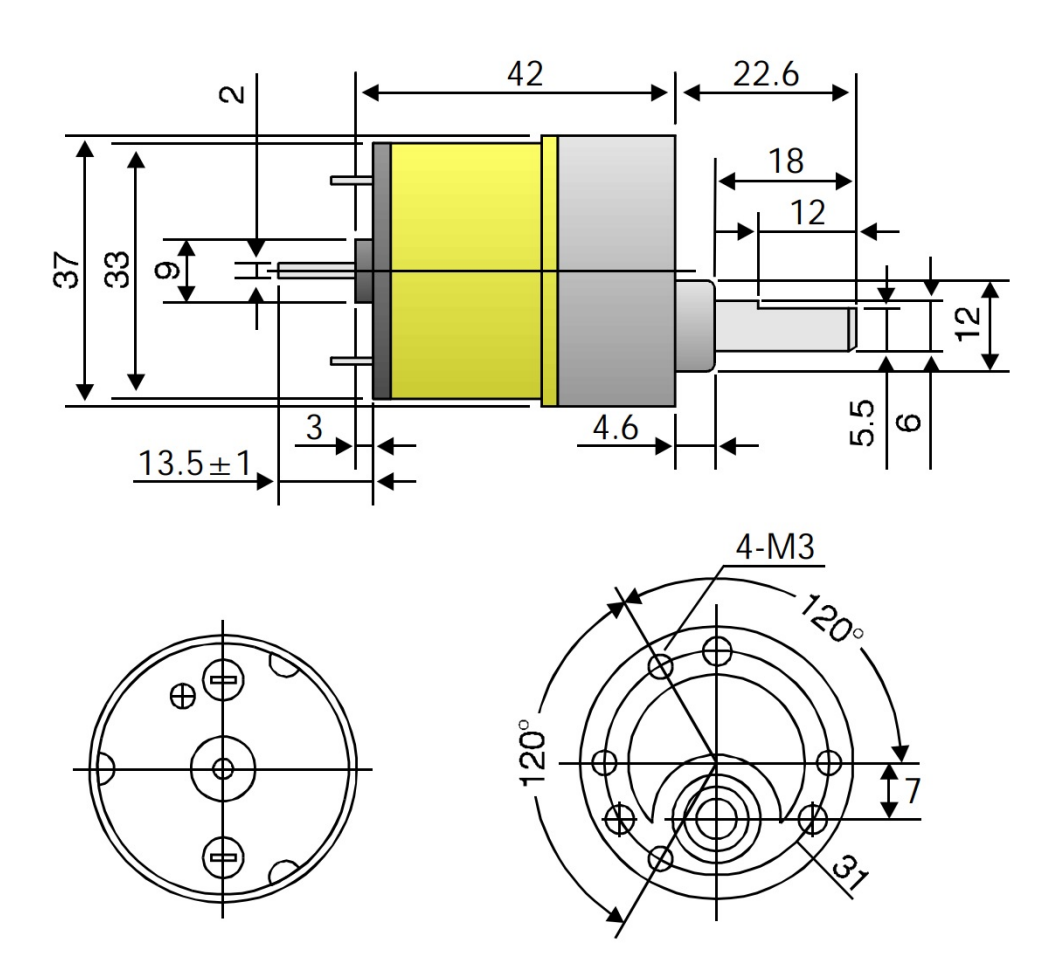

Figura 20 – Dimensões do Motor

## **APÊNDICE C**

### *Encoders*

<span id="page-78-0"></span>Como forma de medir a velocidade e a direção da rotação dos motores, foram utilizados *Encoders* de Quadratura, da fabricante *US Digital* construídos especificamente para serem acoplados nos motores descritos no Apêndice [B.](#page-76-0) As especificações técnicas podem ser encontradas na Tabela [11](#page-78-0)

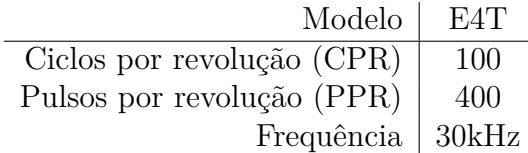

Tabela 11 – Especificações do *Encoder E4T*

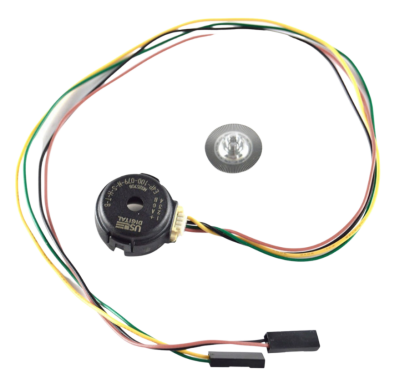

Figura 21 – Encoder US Digital E4T

## **APÊNDICE D**

#### *Drivers*

O controle de velocidade e direção dos motores do projeto é realizado através de *Drivers* da fabricante *Sabertooth*, sendo um dos mais eficientes e versáteis do mercado. Seu modo de operação pode ser selecionado na própria placa através de chaves *DIPs*. Possui três modos de operação: analógico, radio-controlado e serial, proteção contra superaquecimento e sobrecarga além freio-motor regenerativo para alguns tipos de baterias. Suas especificações técnicas estão disponíveis na Tabela [12](#page-80-0)

<span id="page-80-0"></span>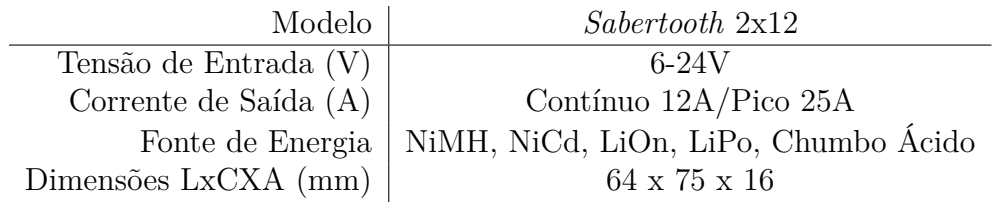

Tabela 12 – Especificações do *Driver*

## **APÊNDICE E**

### Código Arduíno

```
/* Jose Ceron Neto
  /* Projeto de Mestrado
Rob M vel LynxMotionA4WD1
  /*\ast/7 \#include < TimerOne.h>
 \left|\# \text{include}\right. \left\langle \text{TimerThree.h}\right\rangle9 \neqinclude \ltstring.h
 \#include \lt stdio .h
11 #include <SoftwareSerial.h>
                13
 \#define t interrup 10000 // time interruption rate (10ms)
15\frac{1}{4}define t PWM 50 // Period of the PWM wave set to 50 us or 20 kHz
17 /*Port Selection for the Encoder*/
 #define Sel2 53 // Bit Sel at the ports 36, 41, 47 and 53 commands the
     reading of the MSB or LSB from each encoder
19 #define OE2 51 // Bit OE at the ports 34, 39, 45 and 51 activates the
     reading mode for each encoder
  #define RST2 49 // bit RST at the ports 32, 37, 43 and 49 resets the
     counter of the encoder
21 #define Sel1 47
 \#define OE1 45
23 \# \text{define} RST1 43
 \#define Sel4 41
25 \# \text{define } OE4 39
 \#define RST4 37
```

```
27#define Sel3 36
  \#define OE3 34
29 \# \text{define} RST3 32
31 /* Encoder Reading Ports*/
  #define port52 52 //D7 //Reading ports
33 \#define port50 50 //D6
  #define port48 48 //D5
35\frac{4}{100} + 35 \frac{4}{100} + 46 //D4
  #define port44 44 //D9
37 \# \text{define } port42 42 //D2
  #define port40 40 //D1
39 \# \text{define } port38 38 //D0
  boolean TimerFlag = LOW;41
  /*Encoder Reading Variables*/
43 int EncoderPulses1 = 0; //Encoder 1 counting variable
  int EncoderPulses2 = 0; //Encoder 2 counting variable]
45 int EncoderPulses3 = 0; //Encoder 3 counting variable
  int EncoderPulses4 = 0; //Encoder 4 counting variable
47 float Speed1
                     = 0; //rad/s
  float Speed2
                     = 0; \frac{\pi}{4} //rad/s
49 float Speed3
                      = 0; //rad/s
  float Speed4
                      = 0; //rad/s
51/*Motor Driving Variables*/
53 //Set the ports to drive the motor
  #define SBT1
                        35
                             //Sabertooth driver 1 - controls Left side Motors
      - HIGH activate command/LOW deactivate command
                      33 //Sabertooth driver 2 - controls Right side Motors
55 \# define SBT2
     - HIGH activate command/LOW deactivate command
  #define SABER TX PIN 18
                            //Motor drive command
57
  #define SABER RX PIN
                          19
                               // Not in use - just for initialization
59 \# \text{define} SABER BAUDRATE 9600 // Baudrate defined by pins in drivers
  SoftwareSerial SaberSerial = SoftwareSerial (SABER RX PIN, SABER TX PIN);
61
  //Sets the variables to drive the motor
63 int SetPWM = 0; // from 0 to 255
65 #define SABER MOTORA FULL FORWARD
                                       127
  #define SABER MOTORA FULL REVERSE
                                       \overline{1}67 #define SABER MOTORB FULL FORWARD
                                       255
  #define SABER MOTORB FULL REVERSE
                                       128
For each Sabertooth:
|71| - 0 STOP all motors
```

```
73 - 1 Set Motor A FULL Reverse
   − 64 Set Motor A SOFT Stop
75 - 127 Set Motor A FULL Forward
77 - 128 Set Motor B FULL Reverse
   − 192 Set Motor B SOFT Stop
79 - 255 Set Motor B FULL Forward
   ∗∗∗∗∗∗∗∗∗∗∗∗∗∗∗∗∗∗∗∗∗∗∗∗∗∗∗∗∗∗∗∗∗∗∗∗∗∗∗/
81
   /∗Control Variables*/
83 const float Kc = 279.8404*0.5;
   const float \text{Td} = 0;
|85| const float Ti = 0.0132;
   const float T = 0.01;
87 const float Ki = T*Kc/Ti;
   const float Kd = Kc*Td/T;89 \mid float prevError 1 = 0;
   float prevError2 = 0;91 float prev1Speed1 = 0;
   float prev1Speed2 = 0;
93 float prev2Speed1 = 0;
   float prev2Speed2 = 0;
95 float SetPoint1 = 0; // from 0 to 27 \text{ rad/s}float SetPoint2 = 0;97 int uM1 = 0;
   int uM2 = 0;
99
   /∗Communication Variables*/
101 \# \text{define} TAM MSG 15
   char inputChar [TAM_MSG];
103 union Data {
     int i;
105 char b [2];
     \};
107
                            -Timer Interruption -
109
   void TimeInterurpt () { //Faz a EncoderReading dos Encoders 1 a 4
111 EncoderPulses1 = EncoderReading (OE1, Sel1, RST1);
     EncoderPulses2 =EncoderReading (OE2, Sel2, RST2);113 \text{EncoderPulses3} = \text{EncoderReading}(\text{OE3}, \text{Sel3}, \text{RST3});
     EncoderPulses 4 =EncoderReading (OE4, Sel4, RST4);115 TimerFlag = HIGH;
   }
117 //−−−−−−−−−−−−−−−−−−−−S e r i a l I n t e r r u p ti o n −−−−−−−−−−−−−−−−−−−−−
```

```
119 void serial Event () {
     getMsg ();
121 }
123 //−−−−−−−−−−−−−−−−−−−−−−−P o r t s Setup−−−−−−−−−−−−−−−−−−−−−−−−−−
125 void setup () {
     // put your setup code here, to run once:
127 Serial . begin (57600);
     Timer1. initialize(t-interrup);129 Timer3. initialize (t PWM);
     Timer1.attachInterrupt (TimeInterurpt);
131
     pinMode (RST1, OUTPUT) ; // Reset1 Pin
133 pinMode (RST2, OUTPUT) ; // Reset2 Pin
     pinMode (RST3, OUTPUT) ; // Reset3 Pin
135 pinMode (RST4, OUTPUT) ; // Reset4 Pin
137 pinMode (OE1,OUTPUT) ; // OE1 Pin
     pinMode (OE2,OUTPUT) ; // OE2 Pin
139 pinMode (OE3,OUTPUT) ; // OE3 Pin
     pinMode (OE4,OUTPUT) ; // OE4 Pin
141
     pinMode (Sel1, OUTPUT) ; // Sel1 Pin
143 pinMode (Sel2, OUTPUT); // Sel2 Pin
     pinMode (Sel3, OUTPUT); // Sel3 Pin
145 pinMode (Sel4, OUTPUT); // Sel4 Pin
147 pinMode (port38, INPUT) ; // Bit 00
     pinMode (port40, INPUT);// Bit 01
149 pinMode (port42, INPUT) ; // Bit 02
     pinMode (port44, INPUT);// Bit 03
151 pinMode (port46, INPUT);// Bit 04
     pinMode (port48, INPUT);// Bit 05
153 pinMode (port50, INPUT); // Bit 06
     pinMode (port52, INPUT);// Bit 07
155
     // Timer3 .pwm(MotorPWM1, SetPWM1) ;
157 // Timer3.pwm(MotorPWM2, SetPWM2);
     pinMode ( SABER_TX_PIN, OUTPUT ) ;
159 pinMode (SBT1, OUTPUT);
     pinMode(SBT2, OUTPUT);
161 SaberSerial.begin (SABER BAUDRATE);
     delay (2000); // Time to initialize Sabertooth
163
     digitalWrite(OE1, HIGH);165 digital Write (Sel1, HIGH);
```

```
digitalWrite(OE2, HIGH);167 digital Write (Sel2, HIGH);
     digitalWrite(OE3, HIGH);169 digital Write (Sel3, HIGH);
     digitalWrite(OE4, HIGH);171 digital Write (Sel4, HIGH);
   }
173
                             //−−−−−−−−−−−−−−−−−−−−−−−−Loop S e c ti o n−−−−−−−−−−−−−−−−−−−−−−−−
175
   void loop()177 // put your main code here, to run repeatedly:
      if (TimerFlag = HIGH)179 // Velocidade [\text{rad/s}] = \text{EncoderPulses}*(2*pi/(18*2048*0.01))Speed1 = EncoderPulses1*(-0.01704423);181 Speed2 = EncoderPulses2*(+0.01704423);183 ControlePID1 ();
        ControlePID2 ();
185 SetMotor ();
187 TimerFlag = LOW;
189 outputMsg (Speed1, Speed2);
191 if (digital Read (22)) \{ digitalWrite (22, LOW); \}else {disistalWrite(22, HIGH)};193 }
      }
195 //−−−−−−−−−−−−−−−−−−−−−−−−−−−−−−−−−−−−−−−−−−−−−−−−−−−−−−−−−−−−
   \frac{1}{\sqrt{2}} Functions
197 //−−−−−−−−−−−−−−−−−−−−−−−−−−−−−−−−−−−−−−−−−−−−−−−−−−−−−−−−−−−−
199 //<del>−−−−−−−−−−−−−−−−−</del>Encoder Reading−
201 int EncoderReading (int OE, int Sel, int RST) {
     digital Write (OE,LOW); //Initiate Reading
203 digital Write (Sel, LOW); // Reading MSB
     boolean bit 15 = digital Read (port 52);
205 boolean bit 14 = \text{digitalRead}(\text{port50});
     boolean bit 13 = \text{digitalRead}(\text{port48});207 boolean bit 12 = \text{digitalRead}(\text{port46});
     boolean bit 11 = digital Read (port 44);
209 boolean bit 10 = \text{digitalRead}(\text{port42});
     boolean bit 0.9 = \text{digitalRead}(\text{port40});211 boolean bit 08 = \text{digitalRead}(\text{port38});
```

```
213digitalWrite (Sel, HIGH); //Reading LSB
     boolean bit07 = digitalRead(port52);
     boolean bit06 = digitalRead(port50);215
     boolean bit05 =digitalRead(port48);
     boolean bit04 = digitalRead(port46);
217
     boolean bit03 =digitalRead(port44);
     boolean bit02 =digitalRead(port42);
219boolean bit01 =digitalRead(port40);
     boolean bit00 = digitalRead(port38);221
     digitalWrite (OE, HIGH); // Finish Reading
223digitalWrite (RST, LOW); // Resets Counter
     digitalWrite (RST, HIGH);// Restores Counter Reading
225int EncoderPulses = 0 ; // Reset/create couter variable EncoderReading
227
     // concatena o dos bits
229
     EncoderPulses = EncoderPulses | (bit00 \langle 0 \rangle); // bitXX goes to the
        position XX and than it is sumed up to the previous value (Or
        operation )
     EncoderPulses =EncoderPulses | (bit01 << 1);231
     EncoderPulses =EncoderPulses \mid (bit02 \ll 2);EncoderPulses =EncoderPulses (bit03 << 3);
233
     EncoderPulses =EncoderPulses (bit04 << 4);
     EncoderPulses =EncoderPulses (bit05 << 5);
235
     EncoderPulses =EncoderPulses (bit06 << 6);
     EncoderPulses =EncoderPulses (bit07 << 7);
237
     EncoderPulses =EncoderPulses (bit08 < 8);
     EncoderPulses =EncoderPulses (bit09 << 9);
239
     EncoderPulses =EncoderPulses (bit10 << 10);
241
     EncoderPulses =EncoderPulses (bit11 << 11);
     EncoderPulses =EncoderPulses \mid (bit12 \ll 12);
     EncoderPulses =EncoderPulses | (bit13 < 13);243
     EncoderPulses =EncoderPulses (bit14 << 14);
     EncoderPulses =EncoderPulses (bit15 \lt 15);
245
     if (EncoderPulses \leq 32768){ // The bottom half of the counter is
247
        positive (the counter size is 2 to the power of 16)
      //EncoderPulses = EncoderPulses;
     \mathcal{E}249
     else \{EncoderPulses = (EncoderPulses - 65535); // The top half of the counter251
           is positive
     ļ
     return EncoderPulses;
253
255
```

```
//−−−−−−−−−−−−−−−−−−−−−−−Motor D rivin g−−−−−−−−−−−−−−−−−−−−−−−−
257
   void SetMotor (){
259 // Logic to convert the output of the controler to a Sabertooth reference
         .
     if (uM1 = 0)261 digital Write (SBT1, HIGH);
     SaberSerial.write(byte(0));263 digital Write (SBT1, LOW);
     }
265
     if (uM1 \Leftrightarrow 0) {
267 digital Write (SBT1, HIGH);
     if (uM1 \geq 100) {
269 SaberSerial.write (byte (SABER_MOTORA_FULL_FORWARD));
       SaberSerial.write(byte(SABER_MOTORB_FULL_FORWARD));
271 digital Write (SBT1, LOW);
     }
273 else if (uM1 \le -100){
       SaberSerial.write(byte(SABER_MOTORA_FULL_REVERSE));
275 SaberSerial.write (byte (SABER_MOTORA_FULL_REVERSE) );
       digitalWrite(SBT1, LOW);277 }
     else {
279 unsigned char SpeedMotorA = map(uM1, -100, 100, SABER MOTORA FULL REVERSE,
          SABER_MOTORA_FULL_FORWARD) ;
       unsigned char SpeedMotorB = map(uM1, -100, 100, SABER MOTORB FULL REVERSE,
          SABER_MOTORB_FULL_FORWARD) ;
281 SaberSerial.write (byte (SpeedMotorA));
       SaberSerial.write (byte (SpeedMotorB));
283 digital Write (SBT1, LOW);
     }
285 }
287 if (uM2 = 0) {
     digitalWrite(SBT2, HIGH);289 SaberSerial.write (byte(0));digitalWrite(SBT2, LOW);291 }
293
     if (uM2 \leq 0) {
295 digital Write (SBT2, HIGH);
     if (uM2 \geq 100) {
297 SaberSerial.write (byte (SABER_MOTORA_FULL_FORWARD));
       SaberSerial.write(byte(SABER_MOTORB_FULL_FORWARD));
299 \text{digitalWrite (SBT2, LOW)};
```

```
}
301 else if (uM2 \leq -100){
       SaberSerial.write(byte(SABER_MOTORA_FULL_REVERSE));
303 SaberSerial.write (byte (SABER_MOTORA_FULL_REVERSE) );
       digitalWrite(SBT2, LOW);305 }
     else {
307 unsigned char SpeedMotorA = map(uM2, -100, 100, SABER MOTORAFULL REVERSE,
           SABER_MOTORA_FULL_FORWARD) ;
       unsigned char SpeedMotorB = map(uM2, -100, 100, SABER MOTORB FULL REVERSE,
           SABER_MOTORB_FULL_FORWARD) ;
309 SaberSerial.write (byte (SpeedMotorA));
       SaberSerial.write (byte (SpeedMotorB));
311 digital Write (SBT2, LOW);
      }
313 }
   }
315
317 //−−−−−−−−−−−−−−−−−−−−−PID C o n t r o l l e r M1−−−−−−−−−−−−−−−−−−−−−−
319 void ControlePID1 () {
     float error = SetPoint1 - Speed1;321
     float deltaU = Kc*(error - prevError1) + error*Ki - Kd*(Speed1 - 2*
         prev1Speed1 + prev2Speed1 ) ;
323 deltaU = floor (deltaU);
     uM1 = uM1 + deltaU;325
     prevError1 = error;327 prev1Speed1 = Speed1;
     prev2Speed1 = prev1Speed1;329 }
331 //−−−−−−−−−−−−−−−−−−−−−PID C o n t r o l l e r M2−−−−−−−−−−−−−−−−−−−−−−
333 void ControlePID2 () {
     float error = SetPoint2 - Speed2;
335
     float deltaU = Kc*(error - prevError2) + error*Ki - Kd*(Speed2 - 2*
         prev1Speed2 + prev2Speed2 ) ;
337 deltaU = floor (deltaU);
     uM2 = uM2 + deltaU;339
     prevError2 = error;341 prev1Speed2 = Speed2;
     prev2Speed2 = prev1Speed2;
```

```
343 }
345 //−−−−−−−−−−−−−−−−−−−−Send Output Message−−−−−−−−−−−−−−−−−−−−−
347 void outputMsg (float Speed1, float Speed2){
      char outputChar [8];
349 Data PrintVel1, PrintVel2;
351 PrintVel1. i = (int)(Speed1*100);
      PrintVel2.i = (int) (Speed2*100);353
     outputChar [0] = ' $';
355 outputChar [1] = PrintVel1.b [0];
     outputChar [2] = PrintVel1.b [1];
357 outputChar [3] = PrintVel2.b [0];
     outputChar[4] = PrintVel2.b[1];359 outputChar [5] = \frac{4}{7};
     outputChar [6] = ' \n\times;
361 outputChar [7] = ' \0 ;
363 Serial . write (outputChar, 8);
   }
365
                            //−−−−−−−−−−−−−−−−−−−−−Get Inpu t Message−−−−−−−−−−−−−−−−−−−−−−
367
   v oid getMsg ( ) {
369 char inputChar [6];
      S\,erial.readBytes(inputChar, 1);371 Data getVel1, getVel2;
373 if (inputChar [0] = \sqrt[3]{\$}) {
        Serial.readBytes(inputChar, 5);
375 if (\text{inputChar} [4] \implies \frac{1}{2} )getVel1.b[0] = inputChar[0];377 getVel1.b[1] = inputChar[1];
          getVel2.b[0] = inputChar[2];379 getVel2.b[1] = inputChar[3];
381 SetPoint1 = (float)getVel1.i/100;
          SetPoint2 = (float) getVel2.i/100;383 }
      }
385 else {
        // clear STR();
387 }
   }
```
389

```
-Clear Input Buffer
   \frac{1}{2}391
   void clearSTR (){
     int cnt = 0;
393
        for (int i = 0; i < TAM_MSG; i++)
395
        \{inputChar[i] = ';
        \}397
   ļ
```
codigoFonte/LynxMotion.ino

## **APÊNDICE F**

# **Resultados da Simulação ROS-Gazebo**

Nesta Seção serão apresentados os resultados preliminares da implementação do controle baseado na cinemática do [RMR](#page-18-0) com base nas simulação realizada em ambiente *Gazebo*. Desta forma foram definidos seis coordenadas cartesianas  $(x, y)$  e enviadas ao polinômio gerador de trajetória de referência, descrito na Seção [3.2.1,](#page-39-0) as quais o robô deveria alcançar, com a condição iniciais  $(x_o, y_o, \psi_o) = (0, 0, 0)$ . Os pontos considerados foram, partindo do ponto inicial, (5*,* 5)*,*(5*,* −5)*,*(−5*,* −5)*,*(5*,* −5) e retornando à ele, (0*,* 0).

<span id="page-92-0"></span>Para o Controlador baseado na cinemática, definido na Seção [3.2.2,](#page-40-0) os ganhos foram selecionados empiricamente, como apresentado na Tabela [13](#page-92-0)

| Ganho      | Valor |
|------------|-------|
| $k_x$      | 0.5   |
| $k_y$      | 3.0   |
| $k_{\psi}$ | 1.0   |

Tabela 13 – Ganhos do Controle Baseado na Cinemática

Neste sentido é possível verificar que o Controle baseado na Cinemática cumpre o seu papel no acompanhamento da trajetória de referência, como é possível verificar através da Figura [22.](#page-93-0)

Sendo assim, na Figura [23](#page-94-0) é possível verificar o acompanhamento da trajetória de referência ao longo do eixos de coordenadas. Tem-se que a Figura [23a,](#page-94-0) apresenta o acompanhamento da trajetória de referência ao longo do eixo  $X$ , e, de modo análogo, a Figura [23b,](#page-94-0) ao longo do eixo  $y$ .

<span id="page-93-0"></span>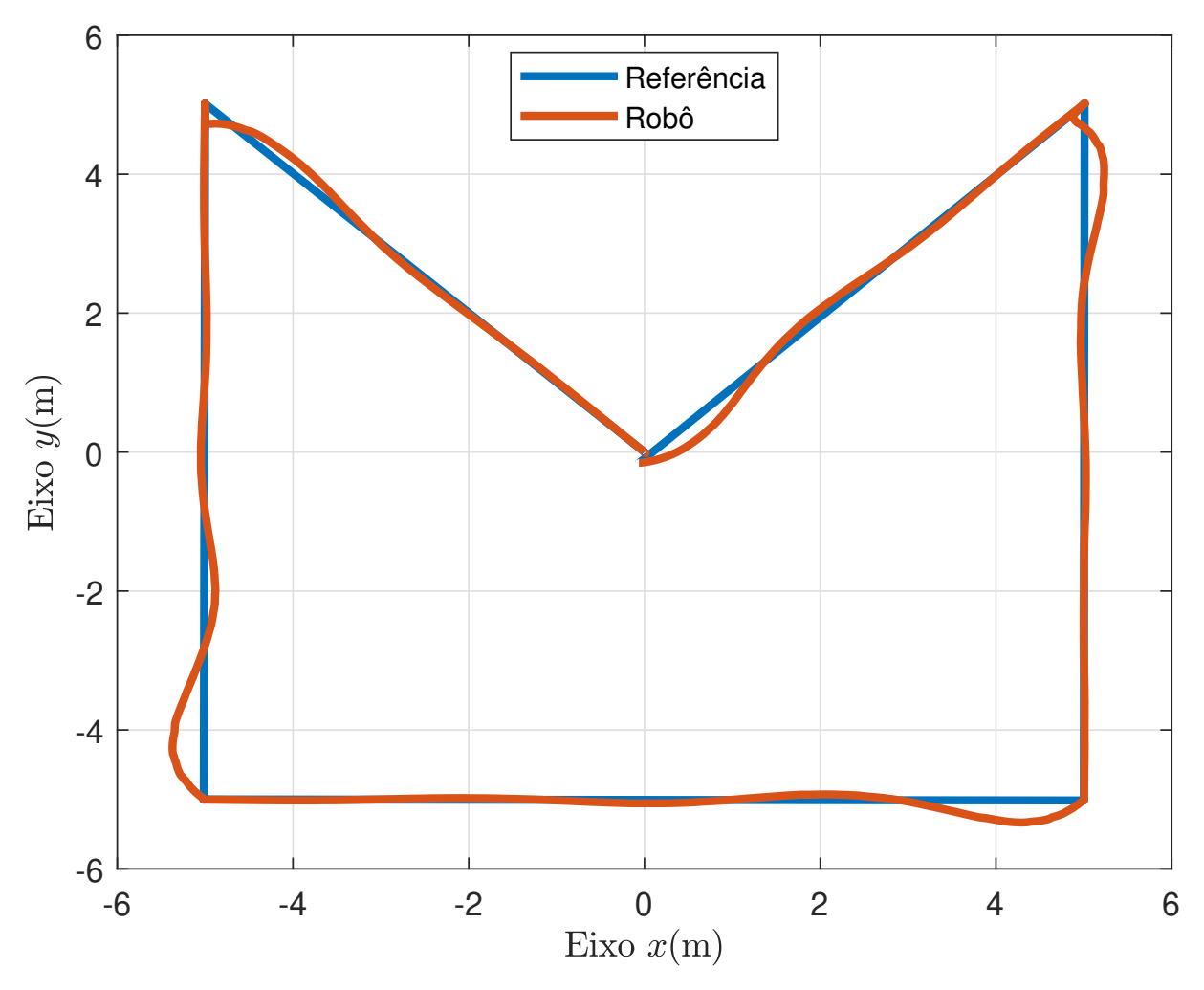

Figura 22 – Acompanhamento da Trajetória de Referência pelo RMR

O erro de acompanhamento de acompanhamento da trajetória de referência ao longo do eixos de coordenadas é apresentado na Figura [24](#page-95-0) e encontra-se dentro dos limites definidos como aceitáveis, durante esta simulação. É possível verificar que há um acúmulo de erro ao passar do tempo, já previsto e que deve ser atenuado com a utilização do controle adaptativo.

Em seguida, é possível observar na Figura [25](#page-96-0) as saídas do controlador baseado em cinemática, as velocidades linear e angular desejadas,  $v^d$  e  $\omega^d$ , respectivamente em Figura [25a](#page-96-0) e Figura [25b.](#page-96-0)

Portanto é possível afirmar que, durante o período de simulação, o controlador baseado na cinemática conseguiu percorrer a trajetória de referência, apesar do acúmulo de erro de posição, respeitando as restrições não holonômicas do robô. Sendo assim, pretende-se realizar a simulação para trajetórias em formato de círculo e posteriormente os testes com a plataforma robótica em solo.

<span id="page-94-0"></span>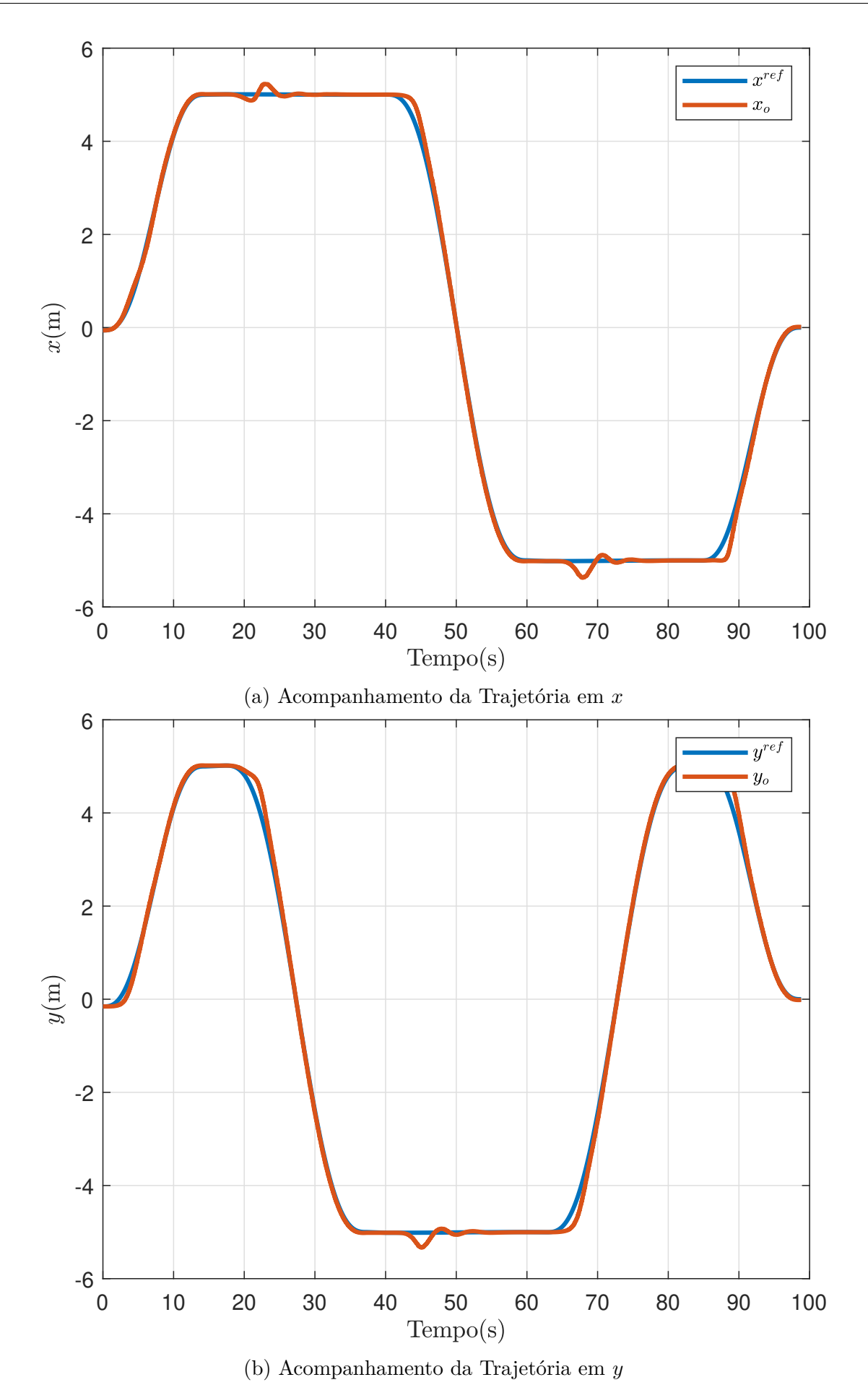

Figura 23 – Acompanhamento da Trajetória nos Eixos  $x$ e $y$ 

<span id="page-95-0"></span>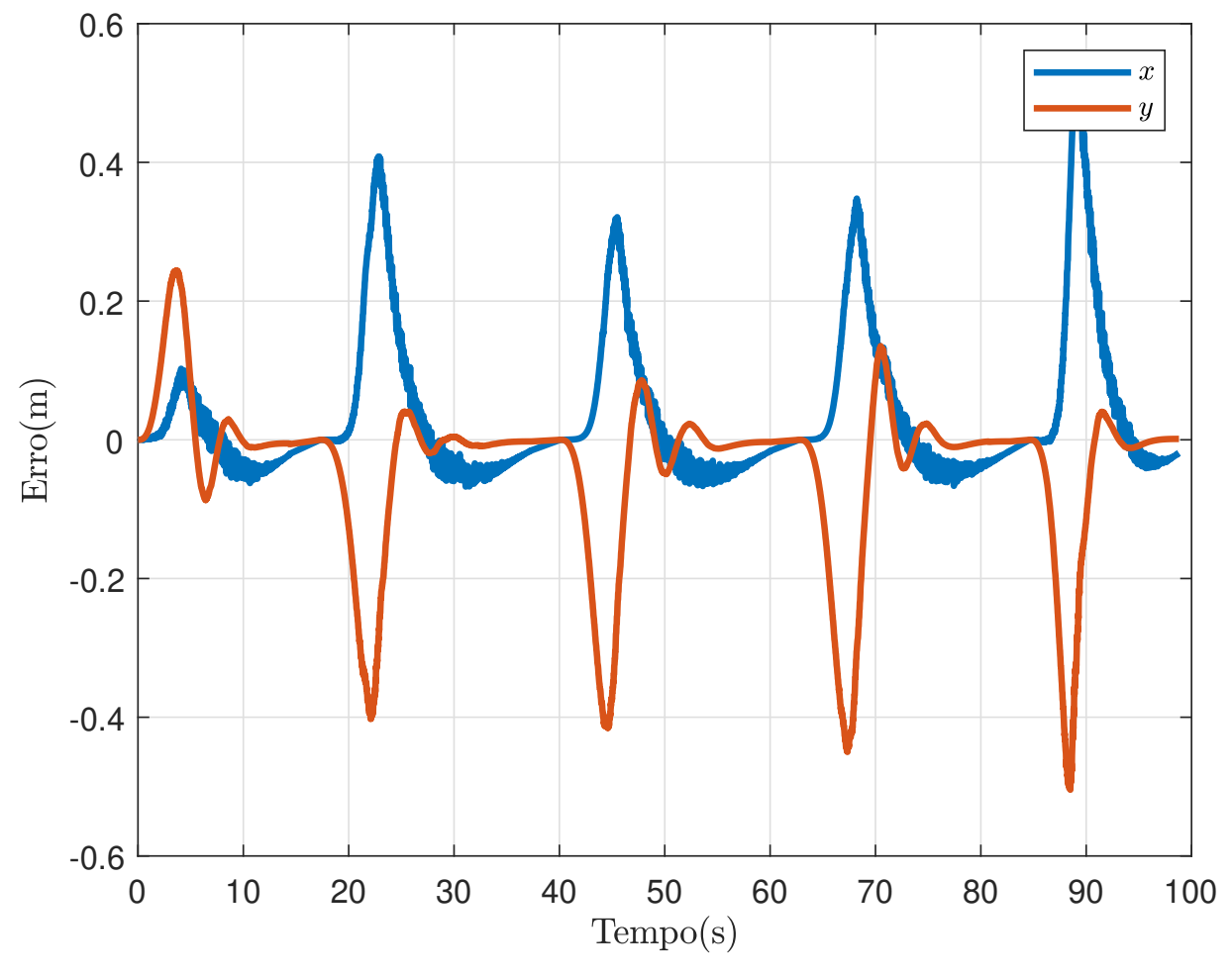

Figura 24 – Erro de Posição

<span id="page-96-0"></span>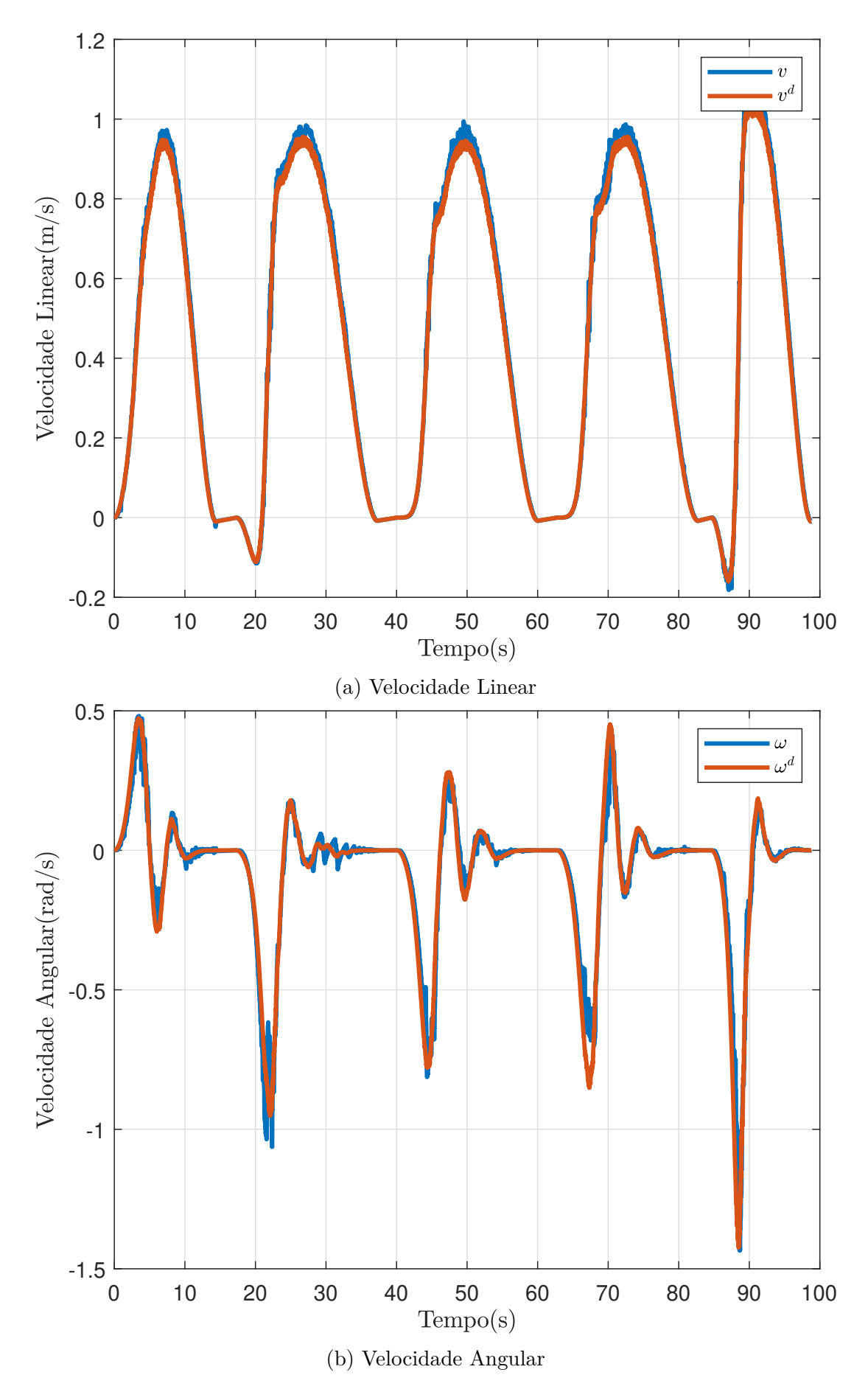

Figura 25 – Velocidades Linear e Angular do RMR Durante o Acompanhamento da Trajetória de Referência

## **Anexos**

### **ANEXO A**

### *Robot Operating System*

Este anexo tem por objetivo expandir o entendimento sobre o *framework*. Neste sentido, serão apresentadas as tês principais camadas que compõem a sua estrutura base.

#### **A.1 Camadas ROS**

As camadas [ROS](#page-18-1) podem ser subdivididos em três: Primeiramente, trata-se do *Filesystem* ou Sistema de Arquivos, compreendendo os recursos [ROS](#page-18-1) encontrados em disco e são nomeados e organizados de uma forma particular. Já a segunda camada, chamada de *Computational Graph* ou Grafo Computacional asemelha-se à uma rede *peer-to-peer*, onde os nós se comunicam par a par. A terceira apresenta-se como a parte colaborativa, chamado *Community*, oferece desde o intercâmbio de informações até a compilação de novas versões do sistema operacional [\(JOSEPH,](#page-69-0) [2015\)](#page-69-0).

#### **A.1.1** *Filesystem*

A camada de *Filesystem* ou Aquivos de Sistema do [ROS](#page-18-1) é muito similar a um sistema operacional utilizado no dia a dia. Os arquivos são organizados logicamente no disco de uma forma particular, e possuem algumas categorias de classificação. Inicialmente tem-se a unidade básica do [ROS](#page-18-1) , os *Packages* que podem conter desde as linhas de código do programa até detalhes de configuração do mesmo, a fim de constituir um módulo totalmente útil e reutilizável [\(JOSEPH,](#page-69-0) [2015\)](#page-69-0). Em conjunto com os Pacotes ROS, observa-se o *Package manifest*, constituído de um arquivo com extensão *Extensible Markup Language*-Linguagem de marcação extensível [\(XML\)](#page-19-0) contendo informações sobre o pacote, autor, licença, dependências e até mesmo *flags* de compilação [\(JOSEPH,](#page-69-0) [2015\)](#page-69-0). Compreendida a unidade base, há uma a maneira de referenciar um ou mais *packages* [ROS](#page-18-1) distantes de uma forma conveniente e lógica, os *Metapackages* e de forma paralela encontram-se os *Metapackages Manifests* [\(JOSEPH,](#page-69-0) [2015\)](#page-69-0).

Ainda quanto à organização, tem-se a estruturação dos dois tipos disponíveis de comunicação [ROS:](#page-18-1) Mensagens e Serviços. No sistema de arquivos, para cada pacote há dois diretórios onde encontra-se a definição da estrutura de dados para realização de troca de mensagens ou requisição e resposta dos serviços: *msg* e um *srv*, respectivamente [\(JO-](#page-69-0)[SEPH,](#page-69-0) [2015\)](#page-69-0). Para um melhor controle e versionamento disponibiliza-se o *Repository*, permitindo assim uma liberação automatizada dos pacotes que compartilham a mesma versão.

#### **A.1.2** *Computational Graph*

Este nível conceitual do [ROS](#page-18-1) compreende uma visão abstrata e de simples compreensão para o usuário, tratando a organização computacional como um grafo, onde os vértices representas os *Nodes* [ROS](#page-18-1) e as arestas representam as trocas de informação através das *Messages* e *Services* tecendo assim uma rede de processos par a par. Por definição os *Nodes* ou Nós são os processos que realizam a computação [\(JOSEPH,](#page-69-0) [2015\)](#page-69-0) e foram desenvolvidos para serem a menor unidade de computação, isolando e tolerando falhas além da redução de complexidade em comparação aos sistemas monolíticos [\(JOSEPH,](#page-69-0) [2015\)](#page-69-0).

Um sistema robótico desenvolvido em [ROS](#page-18-1) geralmente opera com vários *Nodes* - por exemplo, um nó controlará o sistema de movimentação, outro realizará o planejamento de trajetória e outro receberá os dados uma câmera - e assim a comunicação deve ser efetiva entre eles. Neste sentido, tem-se as *Messages* que são estruturas de dados simples contendo campos tipados, onde são permitidos desde tipos de dados primitivos, como inteiro, ponto flutuante e booleano até vetores [\(JOSEPH,](#page-69-0) [2015\)](#page-69-0). Como forma de realizar a comunicação, os *Nodes* enviam suas mensagens para os *Topcis* que funcionam como encaminhadores nomeados onde pode haver a troca de mensagens de forma unidirecional, desassociando a produção de informação de seu consumo. Como forma de guardar os dados das mensagens, utiliza-se os *Bags* permitindo além do armazenamento, a análise, o processamento e a sua visualização [\(JOSEPH,](#page-69-0) [2015\)](#page-69-0).

O conceito de mensagens é um paradigma de comunicação muito flexível, mas considerando o envio unidirecional e de muitos *publishers* para muitos assinantes não é muito apropriado para sistemas distribuídos, estabeleceu-se um outro tipo de troca de informações - os *Services*. Estes são baseados no paradigma de requisição e resposta, um nó oferece o serviço e um segundo nó chama por esse serviço enviando um requisição e aguardando a resposta do nó provedor[\(JOSEPH,](#page-69-0) [2015\)](#page-69-0).

A fim de permitir a localização e comunicação dos *Nodes* entre si, utiliza-se do [ROS](#page-18-1) *Master*. Desta forma é possível rastrear os nós que publicam mensagens aos *Topics* bem como os nós assinantes assim como os provedores e o clientes de serviço e uma vez que os nós localizaram-se está estabelecida uma rede de comunicação par-a-par. Outo papel do [ROS](#page-18-1) *Master* é prover o *Server Parameter*, que basicamente consiste em um dicionário onde os nós podem armazenar e receber parâmetros em tempo de execução com algumas restrições, por exemplo, para parâmetros de configuração [\(JOSEPH,](#page-69-0) [2015\)](#page-69-0).

#### **A.1.3** *Community*

No terceiro e último nível das Camadas [ROS,](#page-18-1) destaca-se a troca de informações, conhecimento e até mesmo *softwares*. Uma série de recursos distintos e categorizados permitem este intercâmbio, como: Um fórum, contendo a documentação, manuais e repositório de códigos chamado [ROS](#page-18-1) *Wiki* de acesso simples e com tradução em várias línguas é ideal para iniciantes e solução dos problemas mais comuns. Já o o [ROS](#page-18-1) *Answers* apresenta mais de 53mil publicações no estilo perguntas e repostas catalogadas e com vários filtros para pesquisa.Entretanto quando há a identificação de um erro, ou pedido de um novo recurso a partir das questões levantadas nas páginas de perguntas e respostas, entre em cena o [ROS](#page-18-1) *Issue Trackers*. Sobre novos projetos, notícias e novidades o [ROS](#page-18-1) *Discourse* apresenta atualizações regulares[\(JOSEPH,](#page-69-0) [2015\)](#page-69-0).

Neste sentido, uma das principais atividades desta camada é a liberação das Distribuições [ROS,](#page-18-1) que são o conjunto versionado e estável de pacotes organizados de forma a facilitar a instalação e permitindo que os desenvolvedores trabalhem em uma base relativamente estável [\(JOSEPH,](#page-69-0) [2015\)](#page-69-0).